REPUBLIQUE ALGERIENNE DEMOCRATIQUE ET POPULAIRE

> MINISTERE DE L'ENSEIGNEMENT SUPERIEUR ET DE LA RECHERCHE **SCIENTIFIQUE**

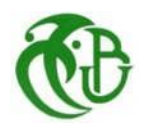

# UNIVERSITE SAAD DAHLEB DE BLIDA INSTITUT D'AERONAUTIQUE ET ETUDES SPATIALES

## **MEMOIRE**

Présente pour obtenir diplôme de master en aéronautique

Option : Propulsion avion & Propulsion spatiale

## **THEME**

# **Simulation de la combustion d'un mélange réactif non uniforme**

- MEKRARBECH Ibrahim AZZAZEN Mohamed
- BELKREDIM Zakaria LAAZEB Sebaa

Présenté par :<br>
Encadré par :<br>
Encadré par :

- 
- 

Blida, Juillet 2021

# *Remerciements*

<span id="page-2-0"></span>**Langage tout d'abord à dieu qui nous a donné la force Pour terminer ce modeste travail.** 

**Nous tenons à remercier nos chers parents pour leurs soutiens au long de nos études Toutes nos infinies gratitudes à notre promoteur, Mr AZZAZEN MOHAMED pour son encadrement et Mr LAAZEB sbaa pour ces aides précieuses.** 

**Nous remercions aussi les membres de jury qui nous ont fait l'honneur d'accepter le jugement de notre travail.** 

**Notre sincère reconnaissance à nos enseignants du département Aéronautique et des études spatiale.** 

**Nos remerciements s'adressent aussi, au personnels de l'université Enfin nous remercions tous ceux qui ont contribués de près ou de loin à l'élaboration de ce modeste travail, trouvent ici l'expression de notre profondes gratitudes et respects.**

# *Dédicace*

<span id="page-3-0"></span>*Au meilleur des pères A ma très chère maman Qu'ils trouvent en moi la source de leur fierté A qui je dois tout A mes chères sœurs FATIMA et FAIZA et mes frères MOHAMED EL AMINE et OMAR A qui je souhaite un avenir radieux plein de réussite*

*A mes Amis*

*A tous ceux qui me sont chers*

## **Ibrahim**

# *Dédicace*

*Ce modeste travail est dédié*

*Aux êtres les plus chers de ma vie, mon père et ma mère qui ont été les bougies allumant mon chemin vers la réussite, qui m'ont tout donnés, leurs amours, leurs sacrifices pour que je puisse suivre mes études dans des bonnes conditions et qui ne cessent pas de m'encourager et de veiller pour mon bien A mes frères MOHAMED et AMDJED et A ma sœurs WISSEM. A tous mes amis ZAKARIA, BRAHIM, AMINE, DHIA, RIADH, AYAT KAMEL, YANIS, BRAHMI KAMEL, MOHAMED, SALAH, WADOUD, IMAD, Yahia et Abada. A mon binôme MEKRARBECH IBRAHIM, A tous ceux qui sèment le bonheur dans mon chemin*

## **Zakaria**

### **RESUME**

<span id="page-5-0"></span>Notre travail a pour objectif de simuler la diffusion du propane-oxygène et l'azote à l'intérieur d'une chambre de combustion, ainsi apporter une contribution à l'analyse de la combustion, la structure de la flamme et le comportement des paramètres thermodynamiques de combustion pour une pression et une température données.

Notre étude est basée sur des simulations dans le cas bidimensionnel en utilisant le Logiciel Ansys-Fluent 19.0 où le modèle de turbulence K-ε est choisi. Au début on s'intéresse à la résolution analytique et numérique de la loi de Fick.

Ensuite, on présentera l'étude théorique et numérique de la combustion, et on portera sur la réalisation de la combustion de propane en utilisant le logiciel ANSYS dans le même tube présenté, en suivant la propagation de la flamme.

Enfin, les résultats de différentes études seront interprétés.

### **ABSTRACT**

Our work's aims to simulate the diffusion of propane-oxygen and nitrogen inside combustion chamber, thus contribute to the analysis of combustion, flame structure and the thermodynamics behaviour for combustion parameters toward a given pressure and temperature.

Our study is based on simulations in the two-dimensional case using the software Ansys-fluent 19.0 where the turbulence model K-ε is chosen. At the beginning, we are interested in the analytical and numerical resolution of Fick's law.

Then, the theoretical and numerical study of the combustion will be presented, and the realization of the combustion of propane using the software ANSYS in the same tube presented, following the propagation of the flame.

Finally, the results of different study will be interpreted.

### **ملخص**

يهدف عملنا إلى محاكاة انتشار البروبان واألكسجين والنيتروجين داخل غرفة االحتراق ، وبالتالي المساهمة في تحليل االحتراق وهيكل اللهب وسلوك الديناميكا الحرارية لمعلمات االحتراق تجاه ضغط ودرجة حرارة معينة. تستند دراستنا على المحاكاة ثنائية األبعاد باستخدام برنامج انسيس-فلونت 19.0 بحيث تم اختيار نموذج االضطراب ε-K. في البداية، نحن مهتمون بالقرار التحليلي والعددي لقانون فيك.

بعد ذلك، سيتم عرض الدراسة النظرية والعددية لالحتراق، وإدراك احتراق البروبان باستخدام برنامج انسيس 0..1 في نفس الأنبوب المقدم بعد انتشار اللهب.

أخيرًا ، سيتم تفسير نتائج الدراسة المختلف.

## **TABLE DES MATIÈRES**

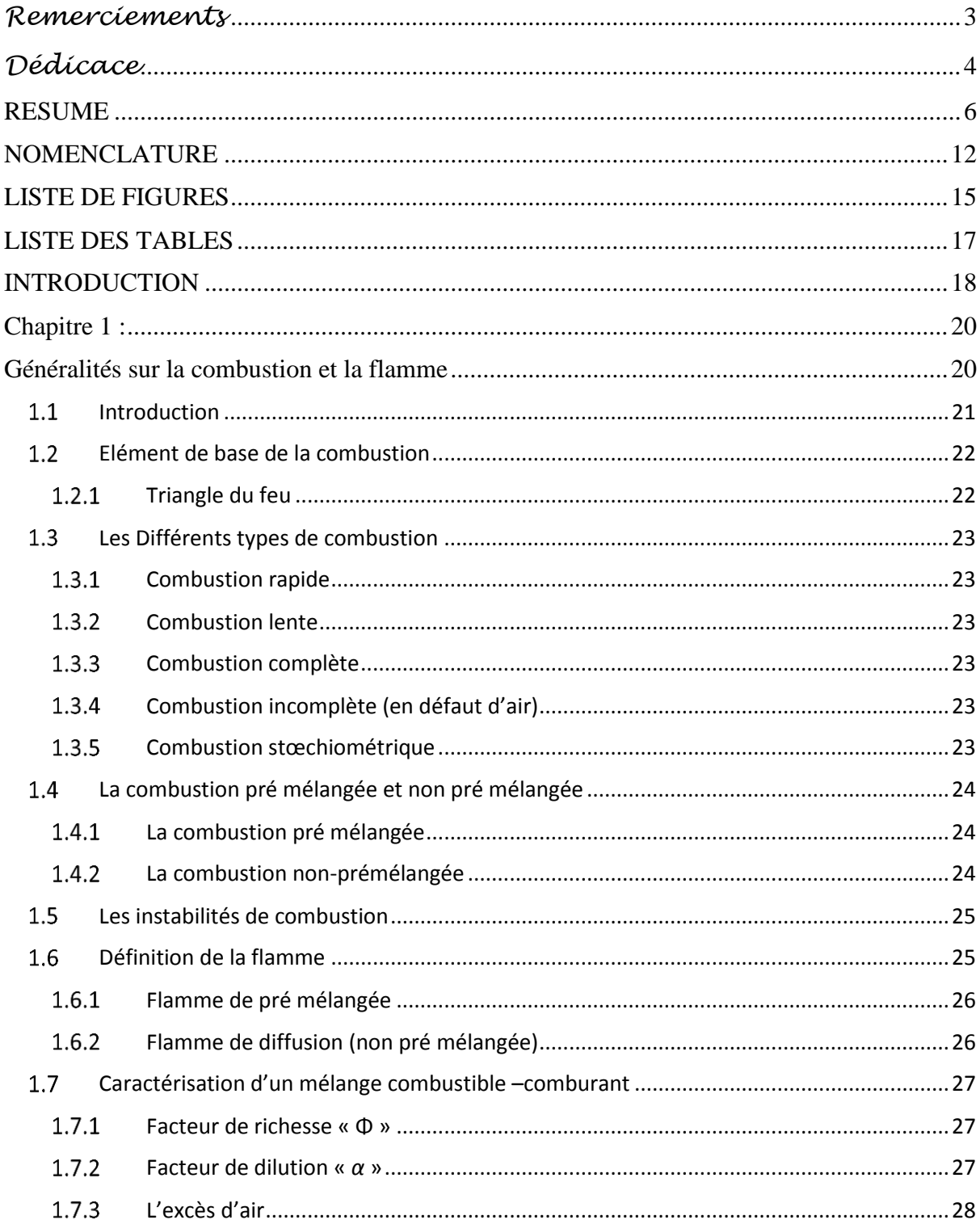

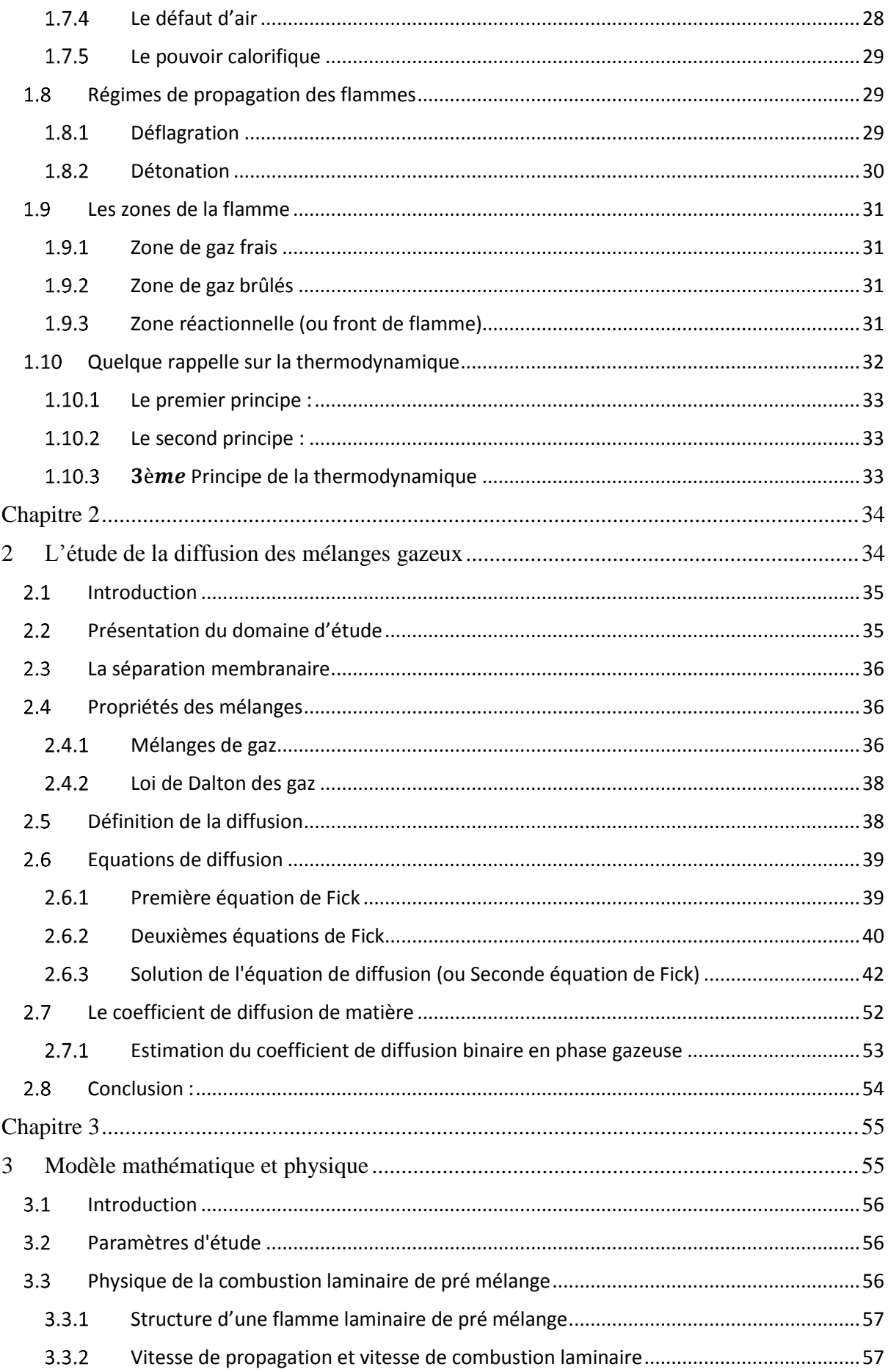

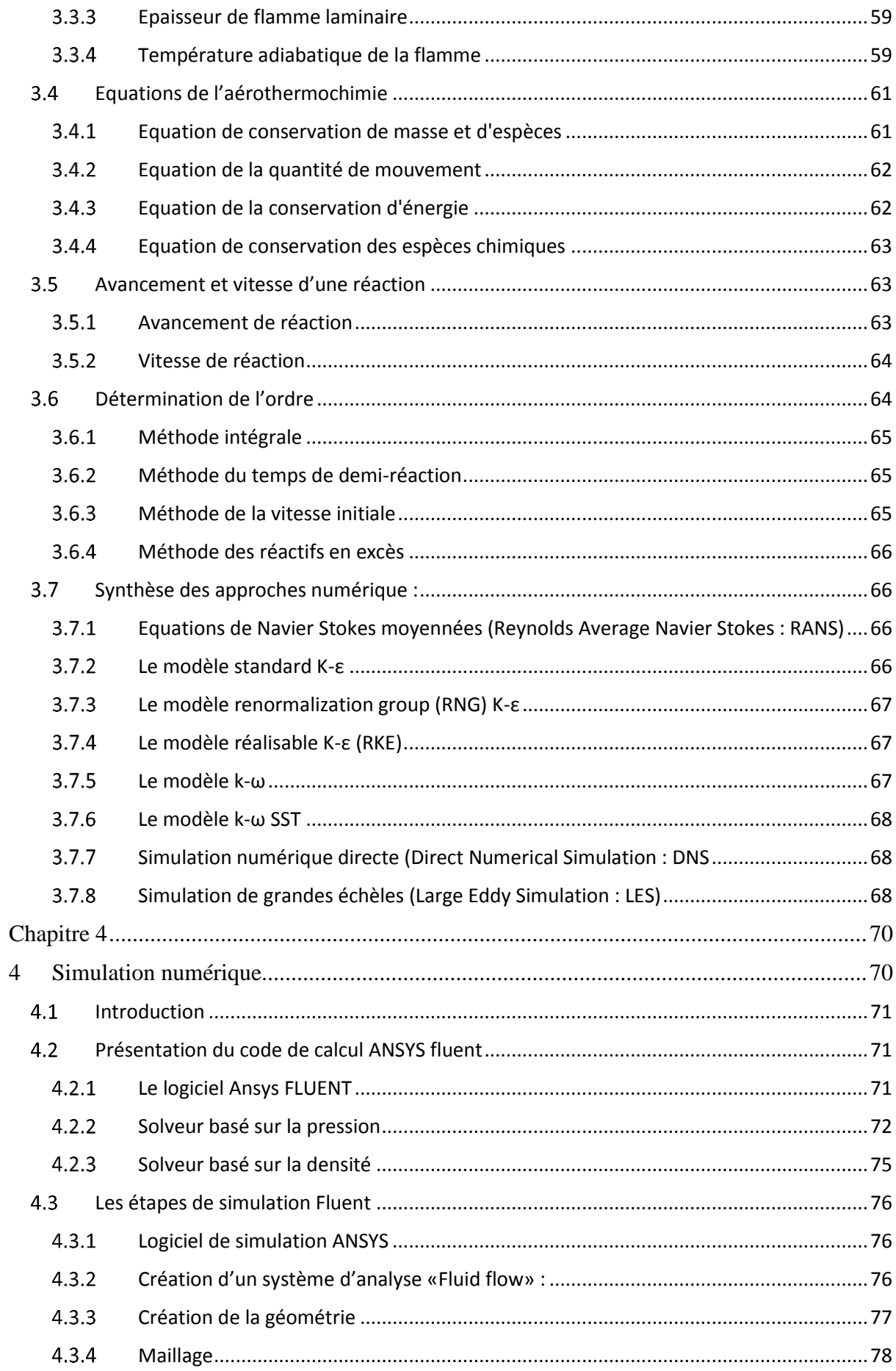

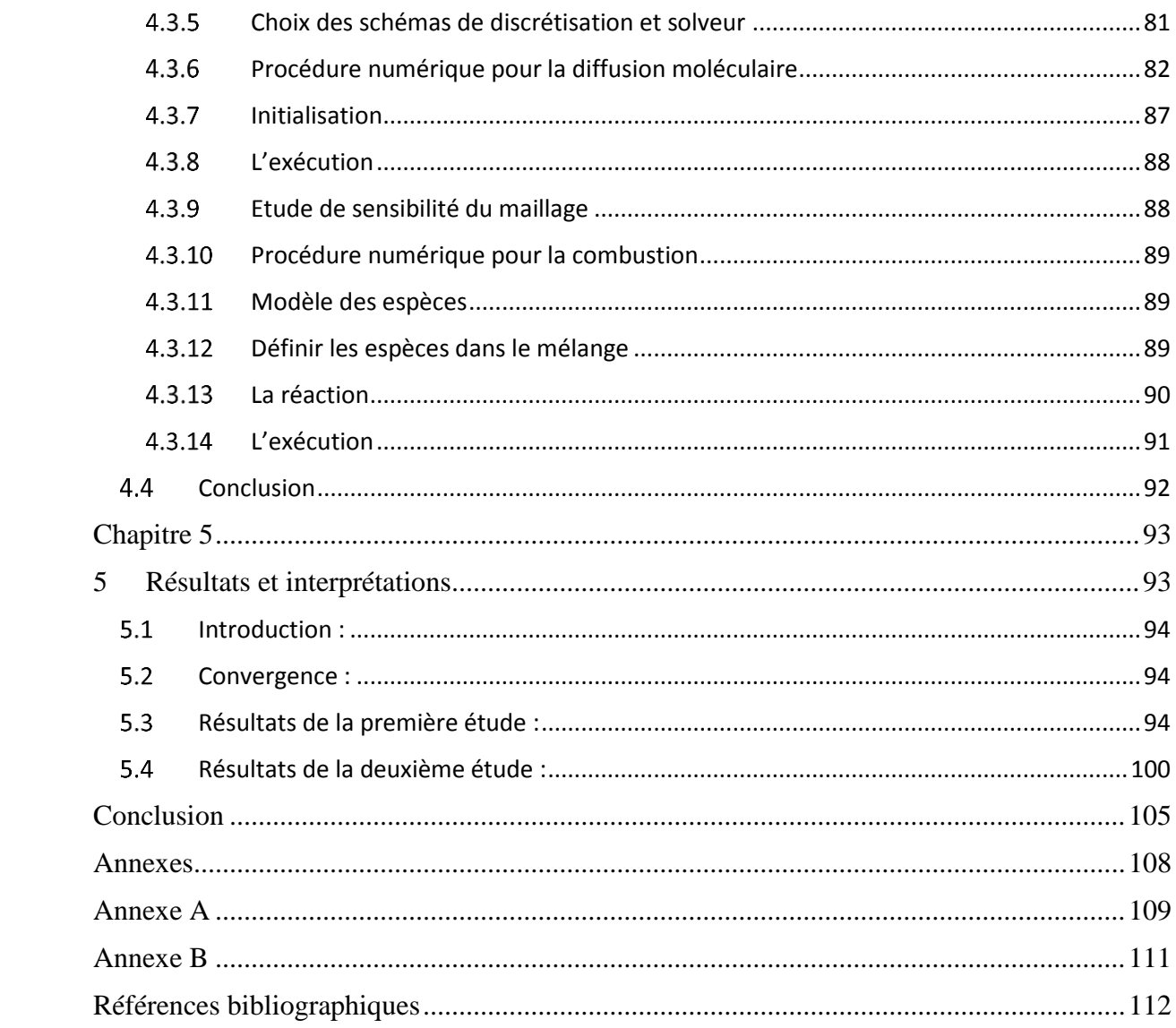

## <span id="page-11-0"></span>**NOMENCLATURE**

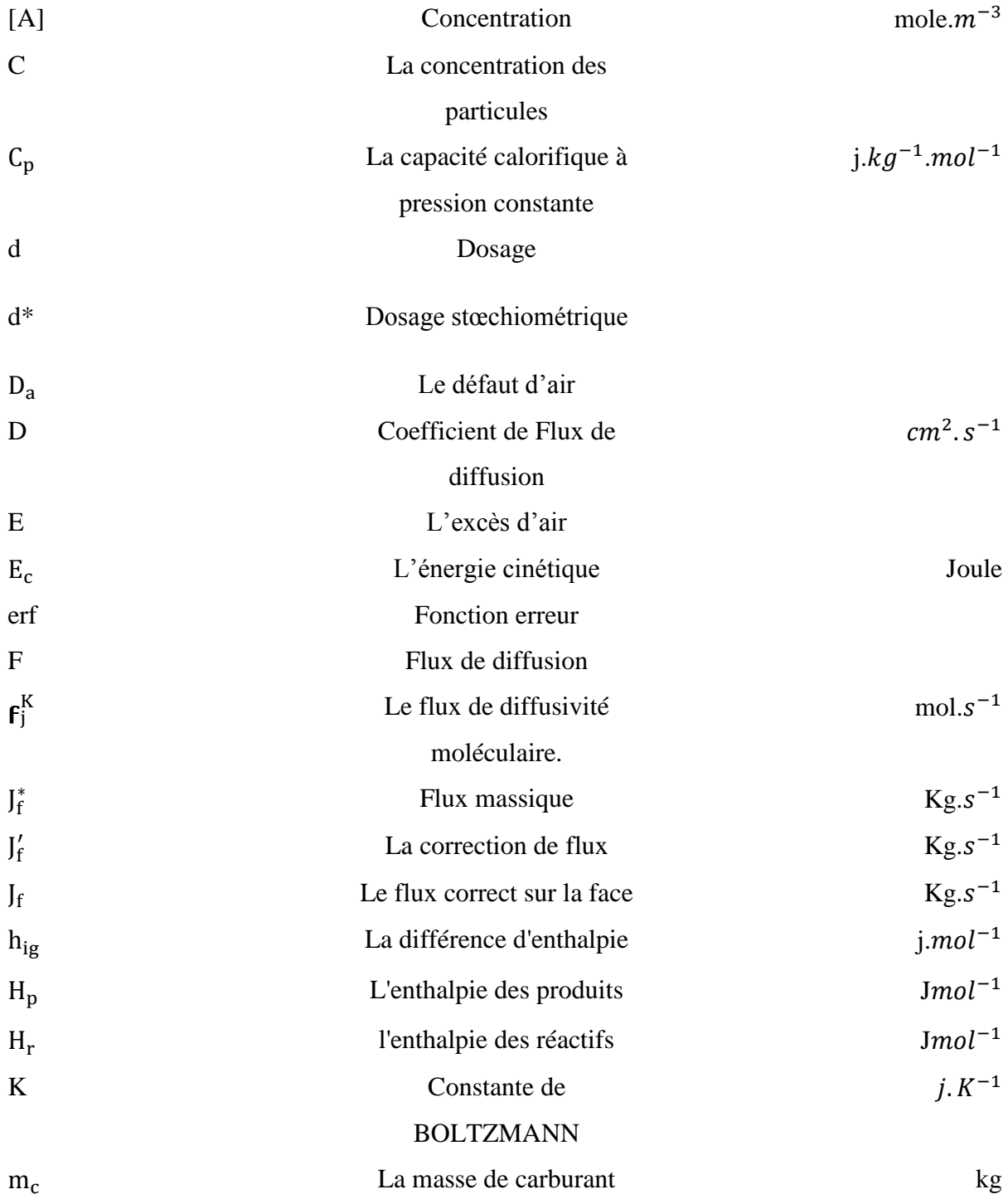

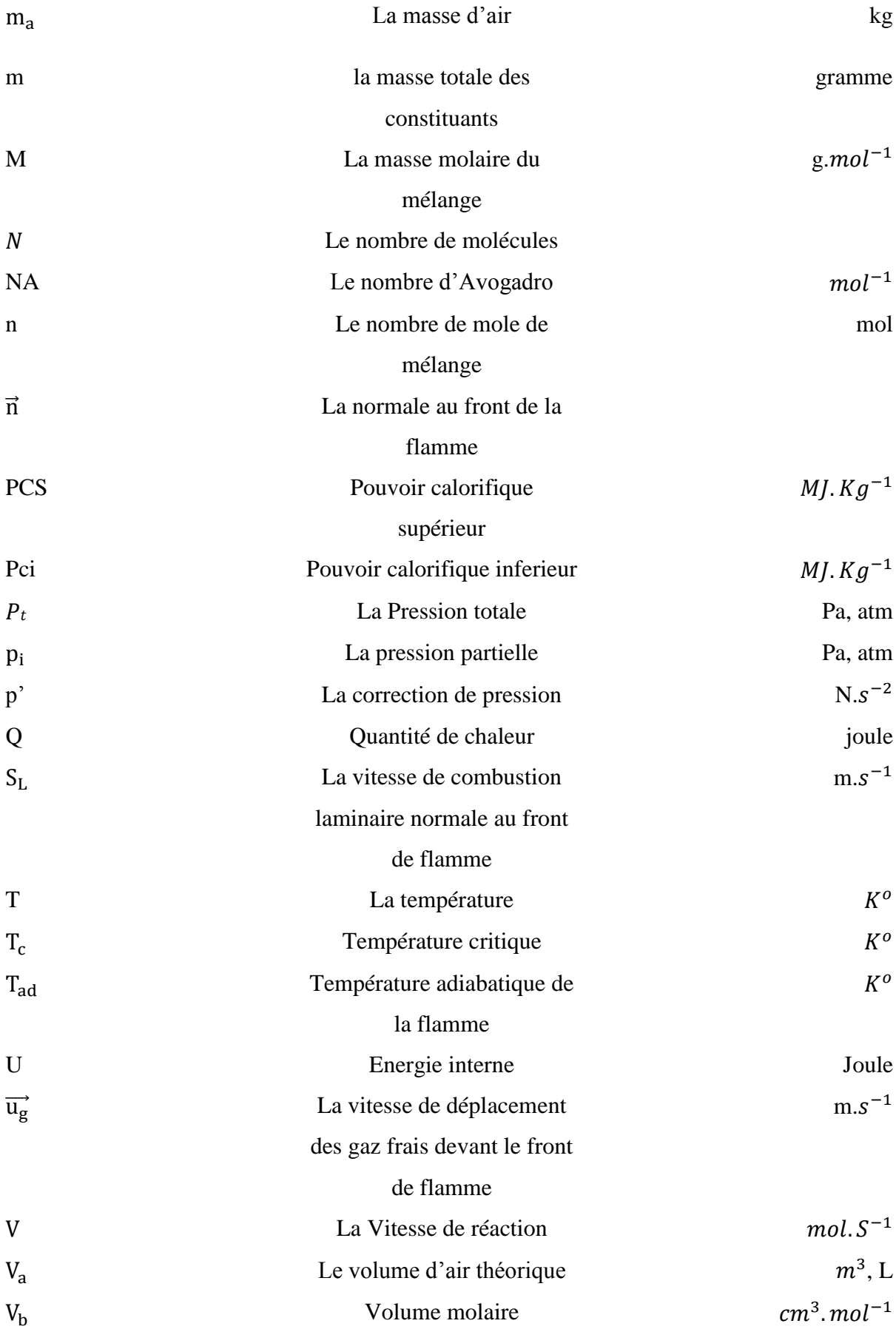

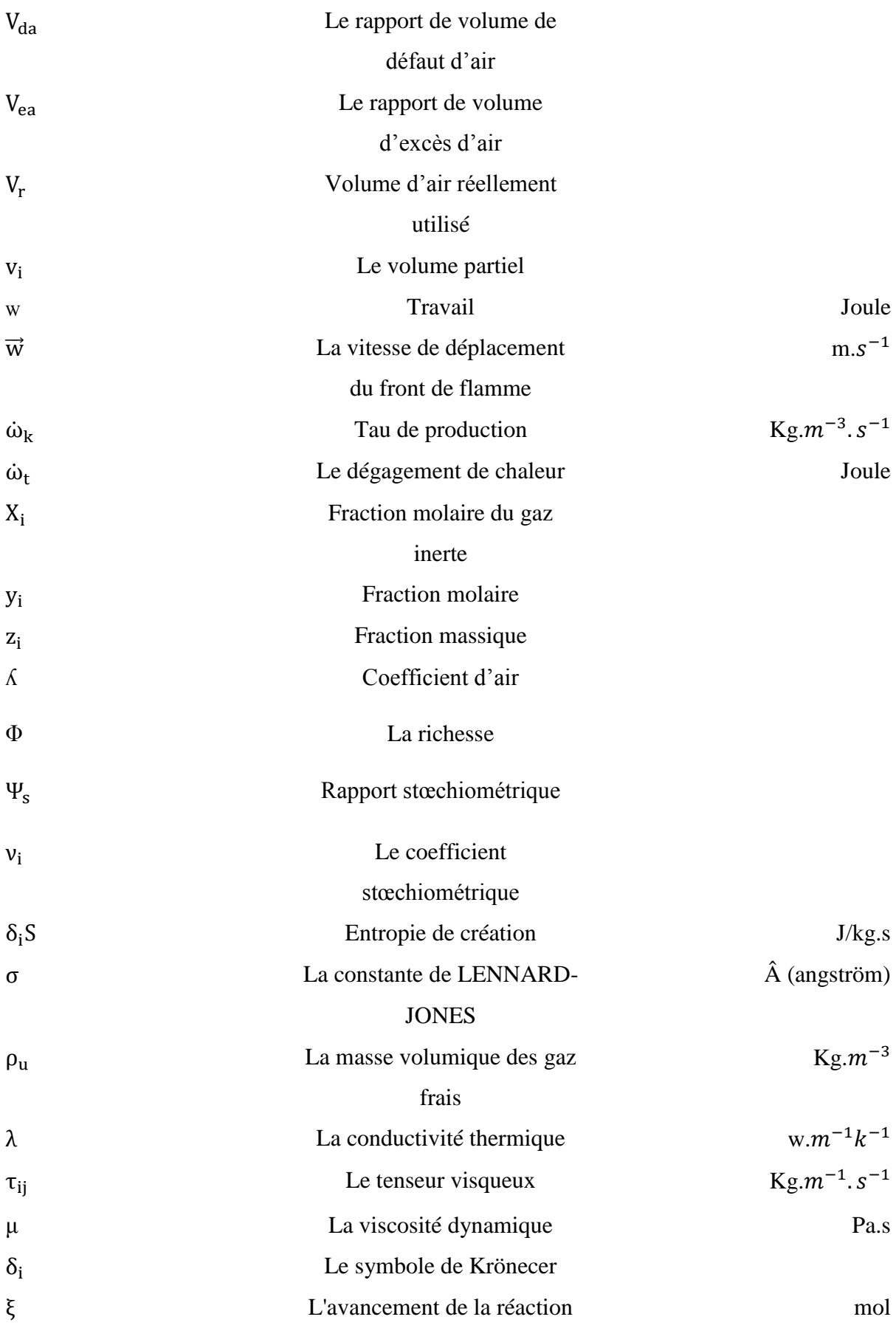

## <span id="page-14-0"></span>**LISTE DE FIGURES**

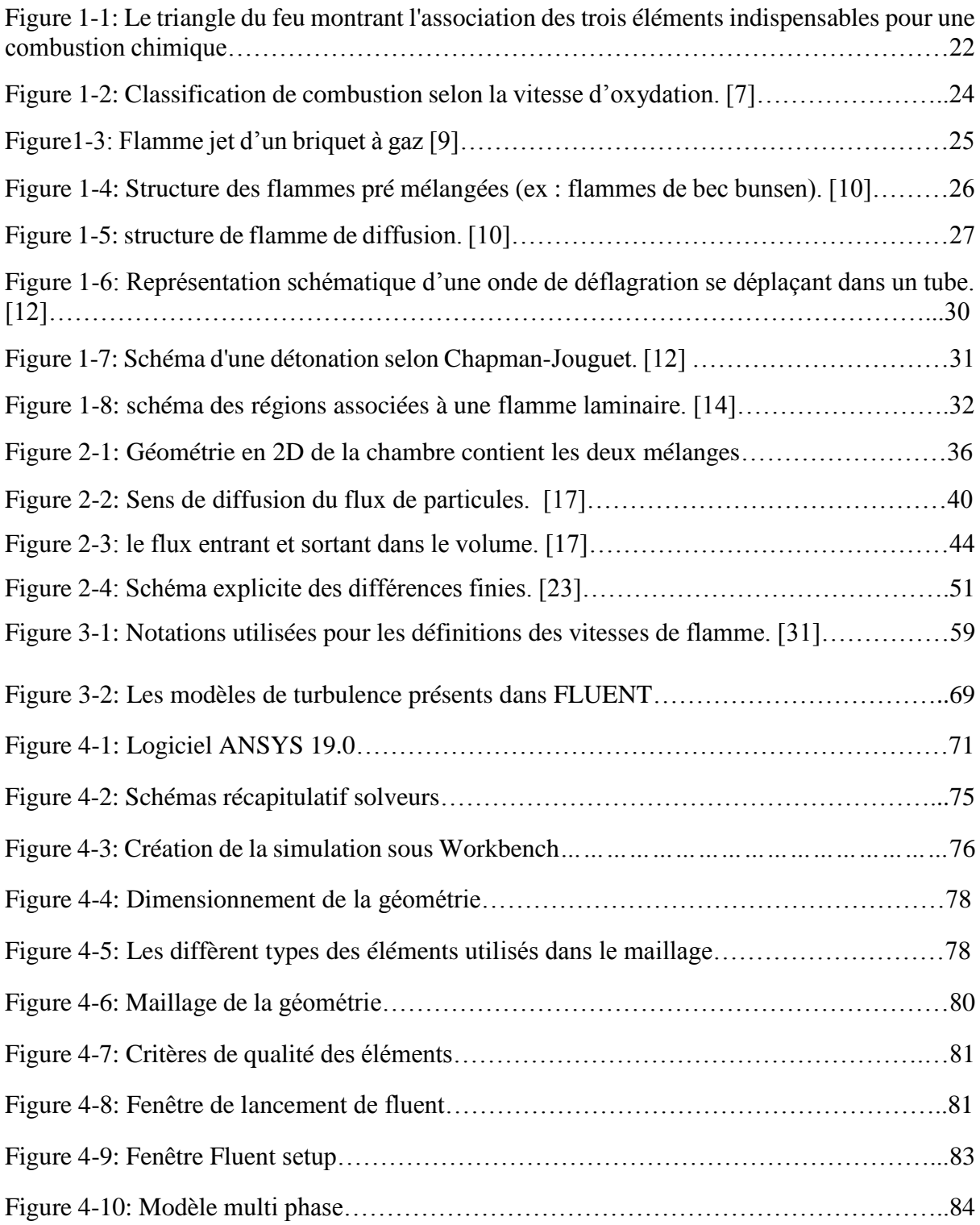

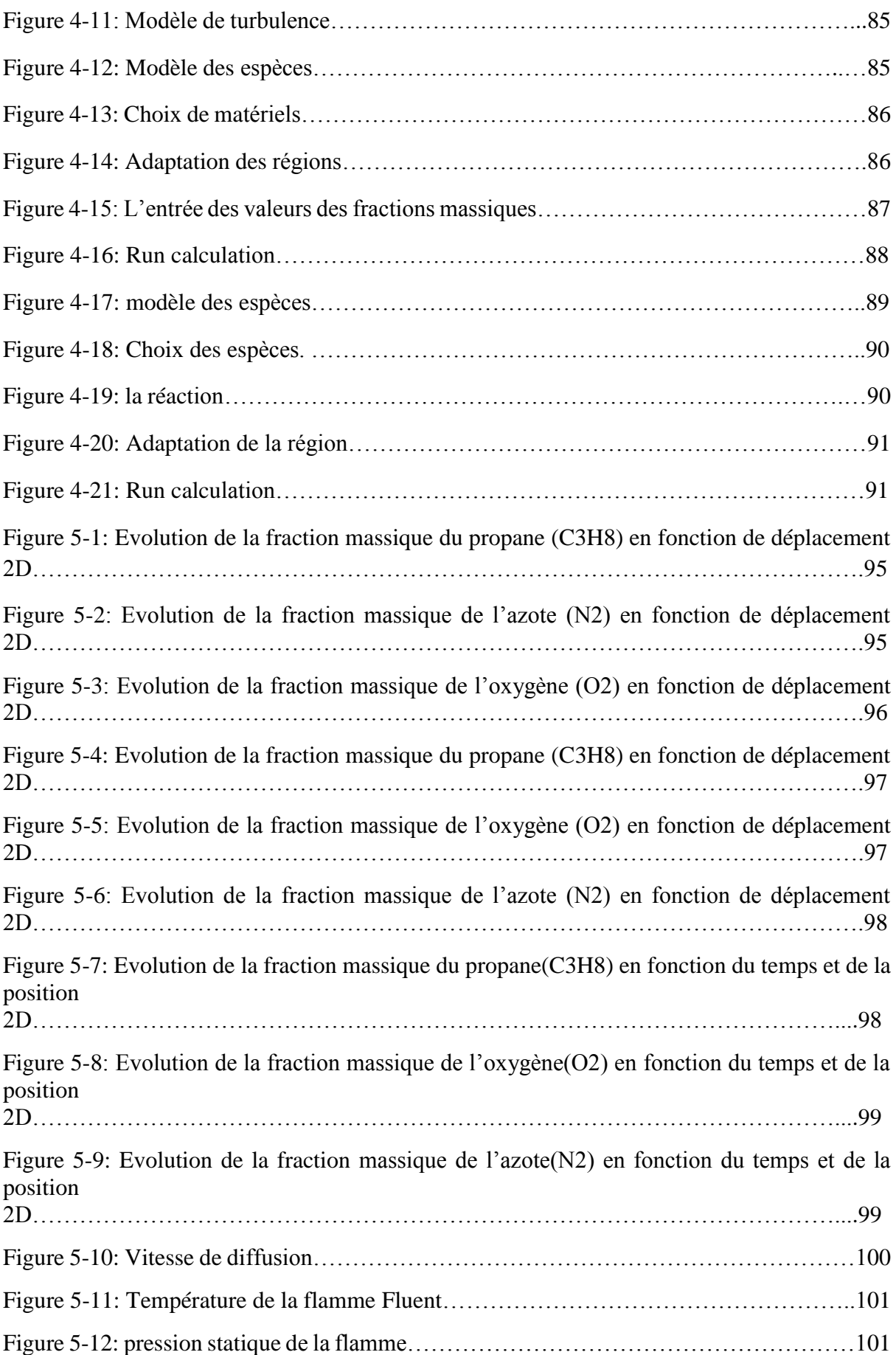

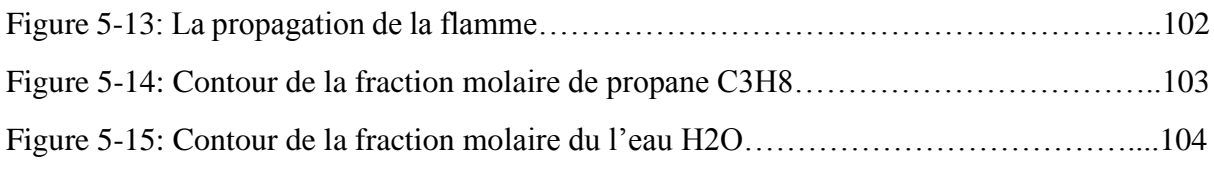

## <span id="page-16-0"></span>**LISTE DES TABLES**

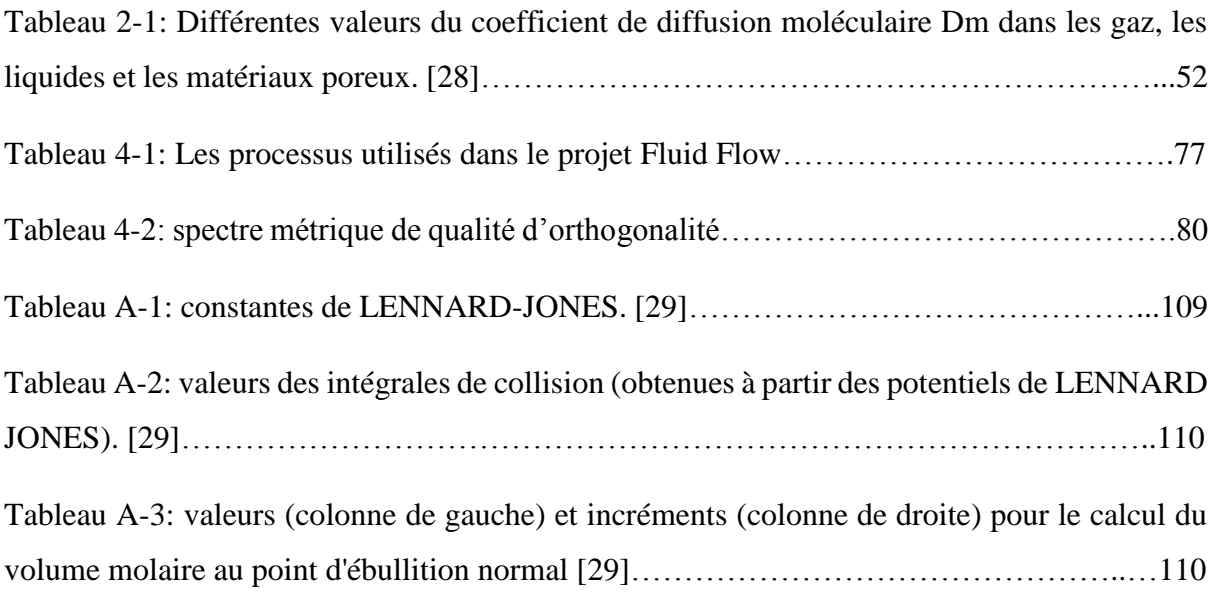

### **INTRODUCTION**

<span id="page-17-0"></span>Depuis l'antiquité l'homme n'a cessé d'utiliser la combustion. Il utilisa le feu pour se nourrir, se réchauffer et pour se défendre. Aujourd'hui, la vie humaine est basée sur la combustion comme sur l'air et l'eau. Nos progrès dépendent de plus en plus sur la combustion qui occupe une place importante pour la production d'énergie.

 La combustion résulte d'un ensemble de réactions chimiques qui libère de l'énergie. Les différents corps chimiques qui interviennent sont essentiellement un oxydant, un réducteur et les produits de combustion. Ces corps sont en mouvement, diffusent les uns dans les autres et la chaleur produite par les réactions chimiques se propage. La combustion est d'abord abordée en milieu gazeux. On distingue des flammes de diffusion et des flammes de pré mélange. [1]

 Dans cet ouvrage modéré composé de cinq chapitres, l'objectif principal est d'étudier la diffusion de deux mélanges gazeux dans deux parties identiques séparées par une membrane. Il est davantage pris en compte dans l'introduction de la combustion et des différentes équations cinétiques chimiques.

 Initialement, le premier chapitre a pour but de donner un aperçu des caractéristiques de la combustion et de la flamme. Son premier objectif est de rappeler les types, les modèles et les domaines utilisés. Puis une partie de ce chapitre est consacrée aux équations thermodynamiques de la réaction.

Dans le 2<sup>ème</sup> chapitre nous présenterons en détail le phénomène de diffusion de deux mélanges (propane-air) avec des fractions massiques différentes de chaque substance. Nous décrivons également les principales lois et procédures analytiques et numérique de résolution de la loi de Fick, qui modélisent notre problème en 1D et 2D.

Le 3<sup>ème</sup> chapitre est consacré à l'établissement mathématique.

 Afin de promouvoir davantage ce travail, après l'établissement des mathématiques et de la physique de la diffusion, au chapitre 3, il est proposé de modéliser la diffusion à l'aide du logiciel de simulation numérique ANSYS 19.0.

Enfin nous parlerons dans le 5<sup>ème</sup> chapitre des différents résultats de la simulation par le logiciel Ansys-Fluent concernant la diffusion moléculaire.

A la fin une conclusion sera tirée et quelques perspectives seront mentionner.

# **Chapitre 1 :**

# <span id="page-19-1"></span><span id="page-19-0"></span>**Généralités sur la combustion et la flamme**

### <span id="page-20-0"></span>**Introduction**

 La combustion est une réaction physico-chimique d'oxydo-réduction exothermique entre un comburant et un combustible, déclenchée par une énergie d'activation :

Le comburant (souvent l'oxygène de l'air) joue le rôle d'oxydant,

Le combustible joue le rôle de réducteur.

La combustion est notamment entretenue par la formation de radicaux libres, atomes ou groupes d'atomes électriquement neutres très instables donc très réactifs. Ces derniers participent fortement au développement des réactions de combustion et à la propagation des flammes. D'une manière générale, le phénomène de combustion d'un produit intéresse les vapeurs émises par le produit réchauffé. Pour qu'un produit brûle, il faut donc qu'il émette des vapeurs inflammables.

La combustion a ainsi lieu en phase gazeuse dans la zone qualifiée de « Flamme ». Une partie de l'énergie libérée par l'exo thermicité de la réaction de combustion est cédée (rétrocession d'énergie) au combustible, entretenant ainsi l'émission de gaz inflammables. [2]

Les phénomènes de combustion résultent de l'interaction de produits chimiques et les processus physiques. Le dégagement de chaleur provient de réactions chimiques, mais son exploitation en combustion implique des processus de transport de chaleur et le mouvement des fluides. [3]

La réaction de combustion, globalement exothermique est au début lente mais pouvant devenir ensuite rapide et même violente, avec émission de rayonnement et élévation de température qui peut être traduite par un dégagement de chaleur. Elle se produit dans un milieu « ouvert » ou dans un milieu « fermé », autrement dit avec ou sans échange de matière et d'énergie entre le milieu intérieur et le milieu extérieur. Les réactions chimiques ne peuvent se produire que si des espèces chimiques, atomes, ions, radicaux, molécules, commencent par s'interagirent où se modifier mutuellement.

La réaction globale peut d'écrire d'une façon plus générale, pour un hydrocarbure : [4]

$$
CnHm + \Lambda (n + \frac{m}{4}). (O_2 + 3.76N_2) \longrightarrow nCO_2 + \frac{m}{2}H_2O + (\Lambda - 1). (n + \frac{m}{4})O_2 + \Lambda (n + \frac{m}{4})3.76N_2 + O_2
$$

Dans cette expression,  $Q$  est la quantité de chaleur libérée par une mole de Combustible brulé et appelée chaleur de combustion.

#### <span id="page-21-0"></span> $1.2$ **Elément de base de la combustion**

### <span id="page-21-1"></span>**Triangle du feu**

L'incendie est la manifestation incontrôlée dans l'espace et dans le temps d'une réaction chimique de combustion. Il s'accompagne d'une libération de chaleur (la réaction est dite exothermique) et d'émission lumineuse. Les flammes caractéristiques des incendies rentrent dans la catégorie des flammes de diffusion turbulentes où les effets gravitationnels sont prépondérants. Pour qu'un incendie se déclare, trois éléments doivent être présents, illustré dans le Triangle du feu, un combustible (la végétation), un gaz comburant (l'oxygène de l'air) et une source d'énergie d'activation (flamme, matériau incandescent). La réduction de l'intensité d'un feu ou l'éteindre consiste à affaiblir ou éliminer au moins l'un des Facteurs de ce triangle de feu (figure 1-1). [5]

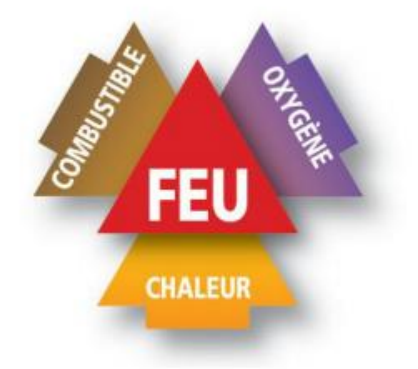

Figure 1-1: Le triangle du feu montrant l'association des trois éléments indispensables pour une combustion chimique. [5]

- Une énergie d'activation (ou chaleur) est une température suffisamment élevée pour activer la combustion.
- Le combustible (réducteur) : est un matériau inflammable ou un réactif réducteur pouvant être un gaz ou un liquide. Il peut aussi être un mélange de différents corps. Dans notre étude nous utiliserons comme combustible le propane C3H8.
- Le comburant (l'oxydant) : il s'agit principalement du dioxygène . Un feu s'éteint s'il est privé d'air.

### <span id="page-22-0"></span>**Les Différents types de combustion**

### <span id="page-22-1"></span>**Combustion rapide**

La combustion rapide est une forme de combustion au cours de laquelle de grandes quantités de chaleur et d'énergie sous forme de lumière sont relâchées, donnant naissance au feu. Elle est utilisée dans certaines machines telles que les moteurs à combustion interne ou les armes thermo barriques.

### <span id="page-22-2"></span>**Combustion lente**

La combustion lente est une réaction qui entraîne un faible dégagement de calories avec peu d'élévation de température et une absence de flammes.

### <span id="page-22-3"></span>**Combustion complète**

Lors d'une combustion complète, le réactif réagira avec le comburant jusqu'à former des produits qui ne pourront plus être oxydés avec le comburant : les produits ont atteint un degré de stabilité qu'une réaction de combustion ne peut modifier.

### <span id="page-22-4"></span>**Combustion incomplète (en défaut d'air)**

La combustion incomplète aura lieu quand il n'y aura pas assez de comburant pour permettre la réaction complète du combustible ou lorsqu'elle temps de contact à une température rendant la combustion possible est trop faible. [6]

Elle produit donc des résidus de combustion, sous forme de cendres qui génèrent des fumées, dont certains composés sont très toxiques pour l'homme et pour l'environnement tel que le monoxyde de carbone (gaz mortel), des particules de carbone pur (suie, goudron, cendres), des oxydes d'azote, des hydrocarbures, des composés organiques volatiles.

### <span id="page-22-5"></span>**Combustion stœchiométrique**

La combustion stœchiométrique aura lieu lorsque la quantité d'oxygène introduite dans le réacteur est exactement égale à la quantité nécessaire à une combustion totale des alcanes dans ces conditions, les produits de la combustion complète sont essentiellement le dioxyde de carbone, l'azote et la vapeur d'eau. [6]

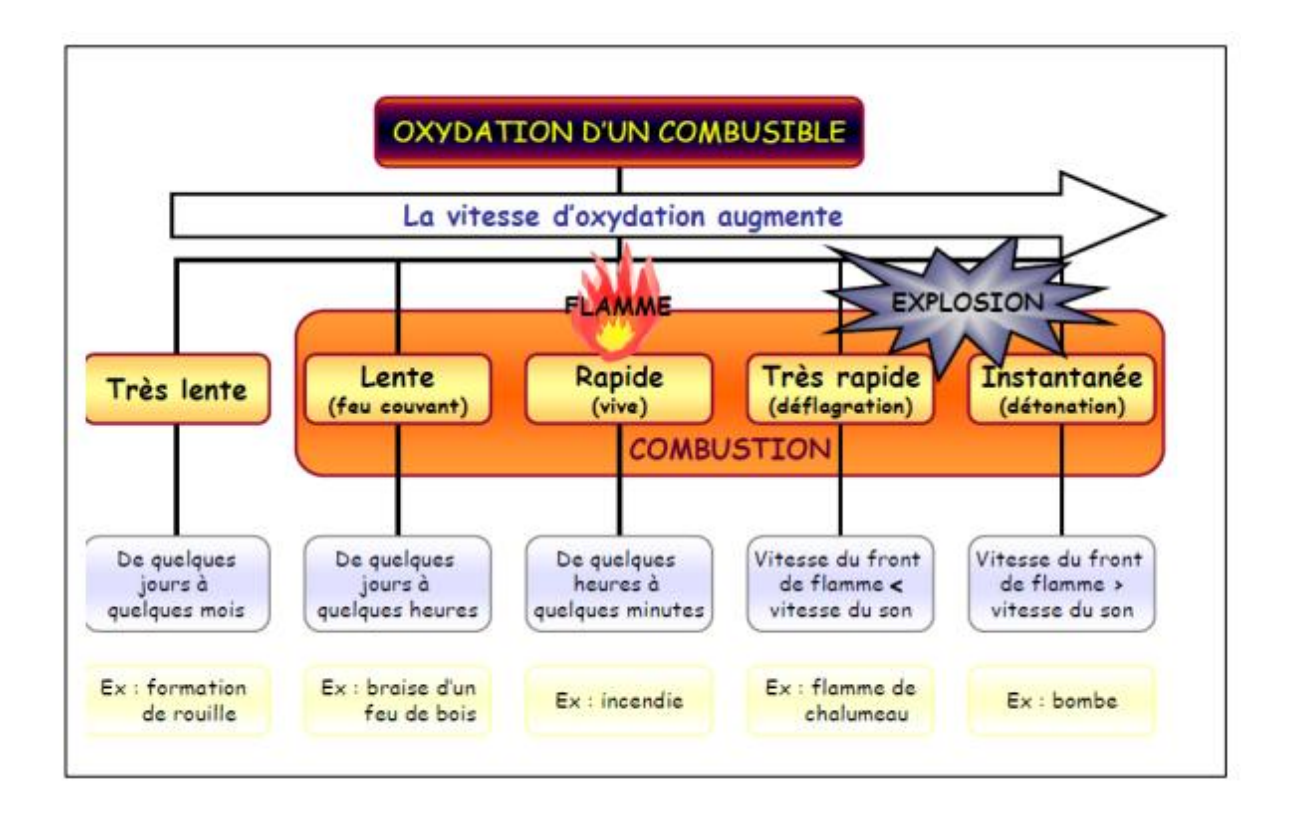

Figure 1-2: Classification de combustion selon la vitesse d'oxydation. [7]

### <span id="page-23-0"></span>**La combustion pré mélangée et non pré mélangée**

### <span id="page-23-1"></span>**La combustion pré mélangée**

La combustion pré mélangée est à priori, la situation la plus efficace en terme de dégagement d'énergie puisque les réactifs sont déjà en contact avant la zone de flamme.

En revanche, une telle flamme est susceptible de se propager dans le mélange combustible/oxydant donc de remonter l'écoulement en amont de la chambre, jusqu'à l'endroit o1ù s'effectue le mélange, ce qui pose des problèmes de sécurité. Cela n'est pas le cas pour les flammes de diffusion.

### <span id="page-23-2"></span>**La combustion non pré mélangée**

La combustion turbulente non-pré mélangée se rencontre dans l'industrie le plus souvent dans Les brûleurs à gaz.

La turbulence joue un rôle indispensable pour mélanger le plus rapidement possible les gaz en présence.

Elle est due essentiellement aux forts gradients de vitesse qui existe entre l'air et le gaz. Pour la combustion non-pré mélangée, la fraction de mélange basée sur des modèles semblent offrir la description la plus efficace de la chimie. [6]

### <span id="page-24-0"></span>**Les instabilités de combustion**

Les instabilités de combustion sont des problèmes important rencontrés lors de la conception des chambres de combustion et des systèmes propulsifs en général. Elles se caractérisent par de grandes oscillations des paramètres de l'écoulement (débit, pression, etc.) et de la combustion (dégagement de chaleur). Pour beaucoup d'installations il s'agit d'un phénomène indésirable dont les effets sont gênants :

- Oscillations mécaniques de la structure du système.
- Augmentation du transfert de chaleur aux parois (pouvant conduire à la dégradation de celles-ci).
- <span id="page-24-1"></span>Déstabilisation de la flamme. [6]

#### **Définition de la flamme**   $1.6$

La flamme est toujours associée à une oxydation, elle accompagne une réaction fortement exothermique, sa température est élevée et elle émet de la lumière. Elle contient les réactifs et les produits de l'oxydation et se trouve à l'intérieur de l'enveloppe la plus externe qui émet de la lumière. [8]

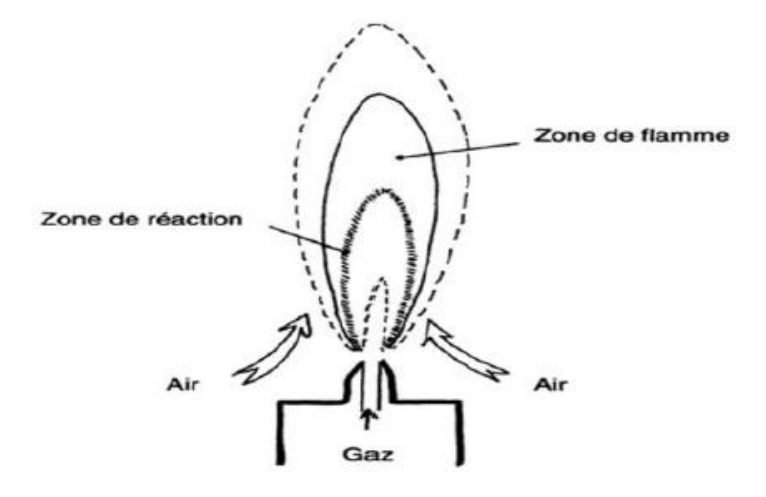

Figure1-3: Flamme jet d'un briquet à gaz [9].

### <span id="page-25-0"></span>**Flamme de pré mélangée**

Dans les flammes pré mélangées, le combustible et l'oxydant sont initialement mélangés, idéalement jusqu'à l'échelle moléculaire, avant de réagir. Après allumage, la flamme se propage en direction des gaz frais avec une vitesse caractéristique qui dépend principalement de la richesse φ, de la température et de la pression du mélange réactif. Le taux de réaction s'équilibre avec la vitesse d'arrivée des réactifs sur le front de flamme par diffusion. La structure des "flammes pré mélangées" est illustrée par la figure 1.4 par l'exemple de 3 flammes de bec Bunsen dont la richesse décroît de gauche à droite. [10]

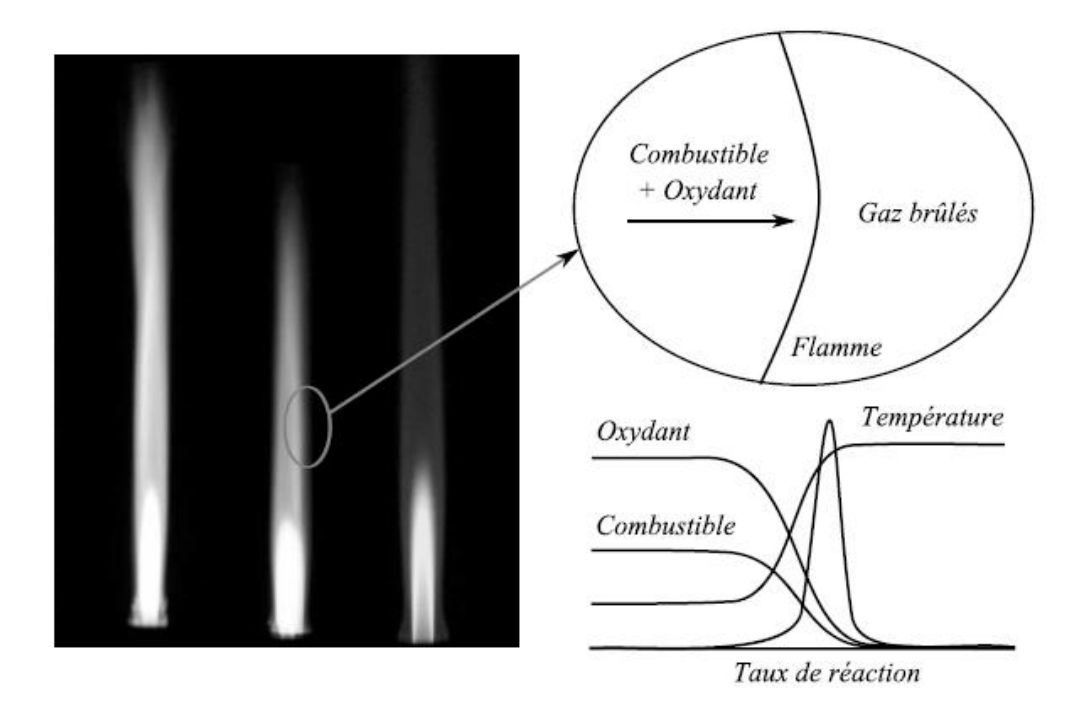

Figure 1-4: Structure des flammes pré mélangées (ex : flammes de bec bunsen). [10]

### <span id="page-25-1"></span>**Flamme de diffusion (non pré mélangée)**

Dans le cas d'une flamme de diffusion, le combustible et l'oxydant sont initialement séparés. Ils doivent venir au contact l'un de l'autre par des phénomènes de convection et de diffusion qui détermineront la zone de réaction.

La structure de la flamme de diffusion est illustrée par la figure 1.5. En effet, la combustion se produit à l'interface entre le combustible et l'oxydant. Elle dépend plus de la diffusion des réactifs impliqués dans le processus que de la vitesse de la réaction de combustion. [9]

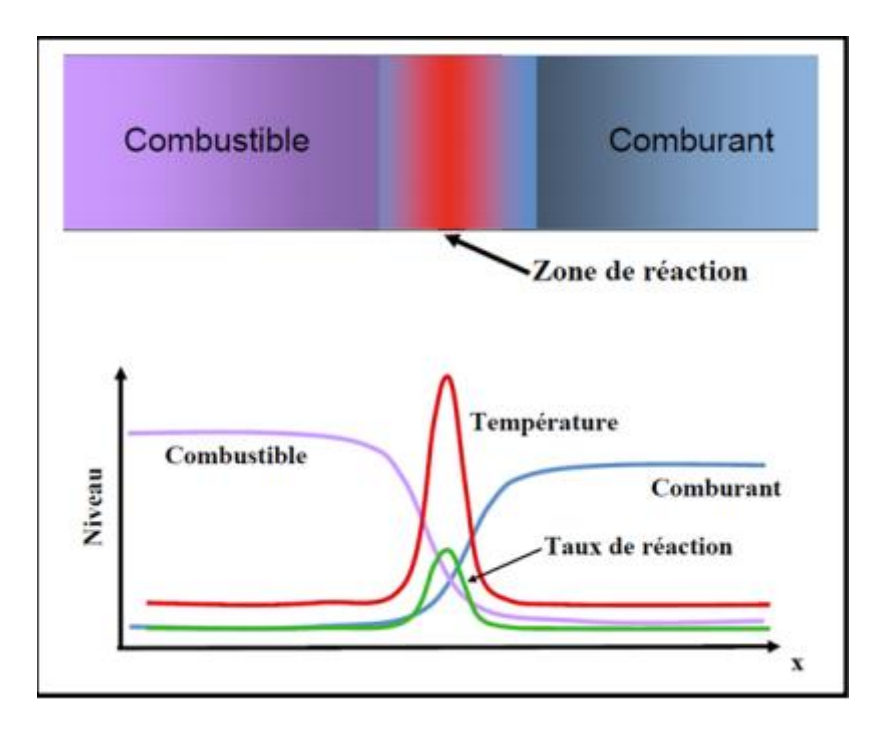

Figure 1-5: structure de flamme de diffusion. [10]

# <span id="page-26-1"></span><span id="page-26-0"></span>**Caractérisation d'un mélange combustible –comburant Facteur de richesse « Φ »**

La composition du mélange est donnée sans ambiguïté par le facteur de richesse Φ et le facteur de dilution α. Le facteur de richesse est égal au rapport de la somme des fractions molaires des combustibles sur celle des comburants, divisé par le même rapport dans les conditions stœchiométriques :

$$
\Phi = \frac{(\frac{m_c}{m_a})_{R\acute{e}el}}{(\frac{m_c}{m_a})_{Stoech}} = \Psi_s(\frac{m_c}{m_a})_{R\acute{e}el} = \Psi_s d = \frac{d}{d^*}
$$

-Dans le cas d'un mélange *stœchiométrique* **Φ=1.**

-Dans le cas d'un mélange riche en combustible (combustion réductrice) **Φ > 1.**

-Dans le cas d'un mélange pauvre en combustible (combustion oxydante) **Φ <1.**

### <span id="page-26-2"></span>**Facteur de dilution «** *α* **»**

Le facteur de dilution est donné par l'équation : *α = 100. Xi*

Où :

*Xi* : désigne la fraction molaire du gaz inerte utilisé comme diluant (N2, Ar, ...). [4]

### <span id="page-27-0"></span>**L'excès d'air**

L'excès d'air  $(E_a)$ , est le rapport de volume d'excès d'air  $(V_{ea})$  sur le volume d'air théorique $(V_a)$ .

$$
E_a = \frac{V_{ea}}{V_a} \tag{1.2}
$$

Our

\n
$$
N = \frac{V_r}{V_a} = \frac{V_a + V_{ea}}{V_a} = 1 + \frac{V_{ea}}{V_a} = 1 + E_a
$$
\n(1.3)

$$
N = 1 + E_a \tag{1.4}
$$

 Pour éviter la formation de produits dangereux et toxiques, c'est-à-dire que pour être sûr que, dans tous les cas, toutes les particules du combustible soient oxydées, on ajoute une quantité d'air plus grande que nécessaire.

### <span id="page-27-1"></span>**Le défaut d'air**

Le défaut d'air  $(D_a)$ , est le rapport de volume de défaut d'air  $(V_{da})$  sur le volume d'air théorique $(V_a)$ .

$$
D_a = \frac{V_{da}}{V_a} \tag{1.5}
$$

Our

\n
$$
N = \frac{R}{V_a} = \frac{V_a - V_{da}}{V_a} = 1 - \frac{V_{da}}{V_a} = 1 - D_a
$$
\n1.6

$$
N = 1 - D_a \tag{1.7}
$$

### <span id="page-28-0"></span>**Le pouvoir calorifique**

C'est la quantité de chaleur produite par la combustion totale d'une quantité unitaire de combustible.

### **1.7.5.1 Pouvoir calorifique supérieur et inférieur**

Le pouvoir calorifique supérieur (PCS) est une valeur caractéristique d'un combustible et désigne la quantité d'énergie dégagée par la combustion complète d'une unité de combustible.

En revanche, le pouvoir calorifique inférieur (PCI) désigne la quantité d'énergie dégagée par la combustion d'une unité de combustible après déduction de la chaleur dissipée dans la vapeur d'eau à 25 °C qui se forme par la combustion. La relation entre ces deux grandeurs peut s'écrire de la façon suivante :

$$
PCS = PCI + h_{ig} \t\t 1.8
$$

D'où

 $h_{ig}$ : est la différence d'enthalpie du changement de phase liquide-vapeur à sa pression de saturation. [11]

#### <span id="page-28-1"></span> $1.8$ **Régimes de propagation des flammes**

Lorsqu'on apporte de l'énergie à un mélange gazeux susceptible de s'enflammer, on obtient une zone réactionnelle très étroite et généralement lumineuse au sein du mélange. Cette zone qui constitue le front de flamme est le siège de réactions de combustion.

Cette zone réactionnelle peut se propager suivant deux modes différents, la déflagration ou la détonation. Nous allons à présent définir chaque type de propagation. [12]

### <span id="page-28-2"></span>**Déflagration**

La déflagration est un mode de propagation subsonique. La propagation de la flamme résulte à la fois de la diffusion de la chaleur depuis les gaz frais vers les gaz brûlés ainsi que de la diffusion des espèces actives. La vitesse de la réaction détermine "l'épaisseur de la zone réactionnelle" et le gradient de température entre les gaz frais et les gaz brûlés. La température de flamme conditionne la vitesse de réaction chimique, mais c'est la diffusion qui joue un rôle essentiel dans la propagation de la flamme.

La déflagration est donc constituée d'une zone de combustion d'épaisseur non négligeable et d'une onde de pression qui se propage en amont de celle-ci dans tout le domaine. Cette onde de pression, qui induit de faibles augmentations de la pression du mélange combustible, possède une vitesse sonique tandis que le front de combustion se propage à une vitesse nettement subsonique. [12]

La figure suivante représente une onde de combustion portant les gaz d'un état initial à un état final.

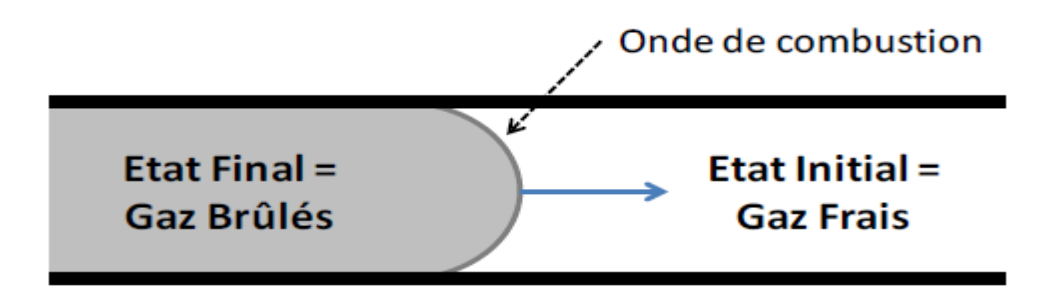

Figure 1-6: Représentation schématique d'une onde de déflagration se déplaçant dans un tube. [12]

### <span id="page-29-0"></span>1.8.2 Détonation

Contrairement à la déflagration, la détonation se caractérise par une vitesse de propagation du front de flamme supersonique responsable d'une surpression très importante.

La théorie de Chapman-Jouguet considère la détonation comme une discontinuité monodimensionnelle stationnaire séparant les gaz frais des gaz brûlés avec une célérité constante. La vitesse de propagation de l'onde de détonation est constante et supersonique (de l'ordre de 2000 m/s), elle peut être calculée avec une très bonne précision sur les bases de la théorie thermodynamique de Chapman Jouguet. Elle dépend de la nature et de la composition du mélange gazeux ainsi que des conditions initiales de température et de pression. [12]

Figure 1-7: Schéma d'une détonation selon Chapman-Jouguet. [12]

### **Les zones de la flamme**

<span id="page-30-0"></span>Une flamme bidimensionnelle stabilisée présente trois zones spatiales distinctes :

### <span id="page-30-1"></span>**Zone de gaz frais**

Dans laquelle les réactions de combustion sont initiées. Elle correspond à la zone comprise entre la surface du brûleur et le début de la zone lumineuse de la flamme.

Cette zone a une épaisseur comprise entre 2 et 10 mm dans nos conditions expérimentales, selon la flamme étudiée. Les réactions s'y amorcent par la diffusion de la chaleur et des radicaux en provenance de la zone réactionnelle. [13]

### <span id="page-30-2"></span>**Zone de gaz brûlés**

C'est la région située en aval du front de flamme. Dans nos conditions, on peut considérer que les gaz brûlés sont localisés entre 6 et 16 mm au-dessus du brûleur.

### <span id="page-30-3"></span>**Zone réactionnelle (ou front de flamme)**

Cette zone correspond à la partie lumineuse visible de la flamme. L'épaisseur du front de flamme est d'environ 4-6 mm dans nos conditions expérimentales où les flammes sont stabilisées à 60 Torr. Le front d'une flamme d'hydrogène (non ensemencée en iode) n'est pas visible du fait de l'absence de radicaux halogénés ou carbonés. [13]

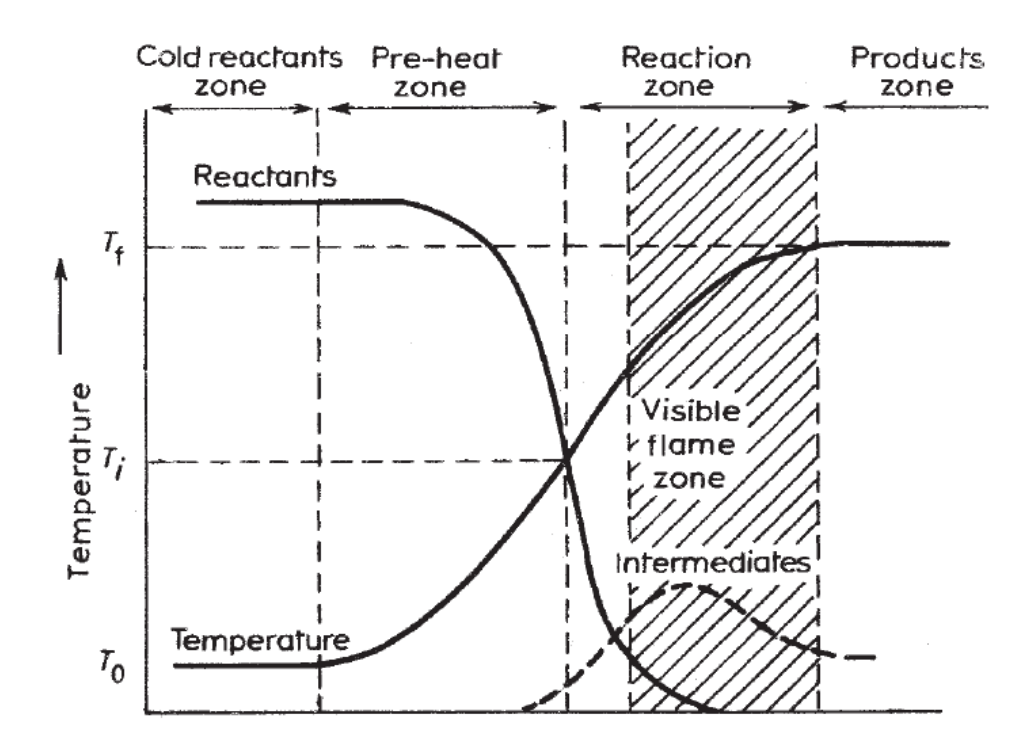

Figure 1-8: schéma des régions associées à une flamme laminaire. [14]

### <span id="page-31-0"></span>**Quelque rappelle sur la thermodynamique**

La thermodynamique est la science qui traite les relations entre la chaleur, le travail et les propriétés du système en équilibre. Elle décrit l'état et les changements d'état des systèmes physiques. Ou alors La thermodynamique est la science des régularités régissant les processus de conversion d'énergie.

La thermodynamique implique quatre lois connus sous le nom de Zéro, première, deuxième et troisième loi de la thermodynamique :

- Le principe Zéro traite de l'équilibre thermique et établit un concept de température.
- Le premier principe éclaire le concept d'énergie interne.
- Le deuxième principe indique la limite de conversion de la chaleur en travail et introduit le principe d'augmentation de l'entropie.

Ces principes sont obtenus par des essais expérimentaux comme tous les principes physiques, ces principes sont basés sur un raisonnement logique. [15]

### <span id="page-32-0"></span>**Le premier principe :**

L'énergie d'un système isolé ne peut être ni crée ni détruite (elle se conserve) par contre elle se transforme. L'énergie est échangée sous forme de chaleur ou de travail.

 Pour tout système fermé, il existe une fonction d'état conservative, homogène à une énergie, appelée énergie interne et notée U est définit par la relation suivante : [16]

$$
\Delta U = W + Q \tag{1.9}
$$

Avec

: Transfert thermique avec le milieu extérieur,

: Travail échangé avec le milieu extérieur,

$$
dU = \delta W + \delta Q \qquad 1.10
$$

### <span id="page-32-1"></span>**Le second principe :**

 Il postule l'existence d'une fonction d'état non conservative, appelée entropie et notée S, Telle que pour une évolution infiniment petite :

$$
dS = \delta_e S + \delta_i S \tag{1.11}
$$

Avec

$$
\delta_e S = \frac{\delta Q}{T}
$$
: Entropie d'échange,

 $\delta_i$ S : Entropie de création (créée à l'intérieur du système par suite d'une évolution irréversible),

Pour un système isolé,  $\Delta S \geq 0$ 

### <span id="page-32-2"></span>è **Principe de la thermodynamique**

 On peut montrer que l'entropie d'un système est liée à l'état de désorganisation de celui-ci. Plus un système est désordonné et plus l'entropie est grande.

Au zéro absolu ( $T = 0 K$ ), tous les corps purs cristallisés ont une entropie nulle.

Les gaz ont des entropies plus élevées que les liquides. [16]

# **Chapitre 2**

# <span id="page-33-1"></span><span id="page-33-0"></span>**L'étude de la diffusion des mélanges gazeux**

### <span id="page-34-0"></span>**Introduction**

Des phénomènes de diffusion sont présents dans de très nombreux domaines de la Physique. La diffusion peut toujours être considérée selon deux approches :

- point de vue Ondulatoire
- point de vue particulaire.

Dans le premier cas, La diffusion de la chaleur Constitue le meilleur exemple.

L'approche particulaire concerne d'avantage la diffusion d'un gaz en solution.

Dans le deuxième cas, la diffusion se caractérise par un transfert de matière, qui est la réponse d'un milieu à toute modification de la répartition des concentrations.

Même à l'équilibre, les échanges de matière se poursuivent continuellement à L'échelle moléculaire : On parle alors d'autodiffusion. [17]

L'étude de transfert de matière se présente donc comme celle d'une cinétique physique dans des milieux où les potentiels chimiques sont variables d'un point à un autre. Ce transfert vis à obtenir un équilibre thermochimie. [18]

Dans ce chapitre nous présenterons brièvement les notions fondamentales de la diffusion moléculaire en termes physico-chimique de fractions massiques appliquée à un tube confiné, et la résolution de l'équation de **Fick.**

### <span id="page-34-1"></span>**Présentation du domaine d'étude**

Notre champs d'étude consiste en un tube long d'une hauteur de « 2h »

(h = 0.5*m*), et d'une section carré de dimension «  $a \times (a = 0.03m)$ , ce tube est constitué de deux (02) chambre de même volume séparer par une membrane (sort d'un clapet).

Les deux chambres sont soumises à la même pression totale  $P_t = 1$  atm et règnent dans un milieu à température uniforme T= 298,15 k, elles contiennent deux mélanges  $M_1$  et  $M_2$  de même composition et fraction massique différentes :

 $M_1$ : 70%  $C_3H_8$ , 10%  $O_2$  et 20%  $N_2$ .

 $M_2$ : 75%  $C_3H_8$ , 15%  $O_2$  et 10%  $N_2$ .

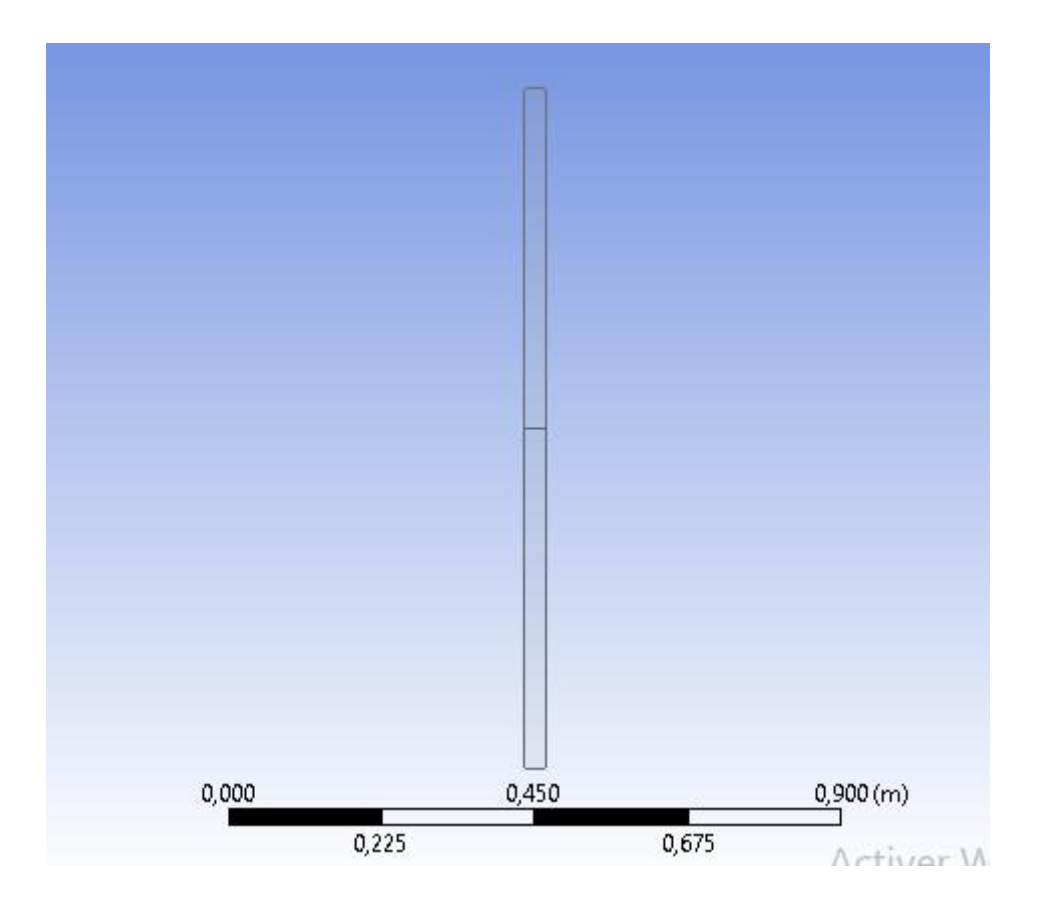

Figure 2-1: Géométrie en 2D de la chambre contient les deux mélanges.

### <span id="page-35-0"></span>**La séparation membranaire**

Une membrane est une couche mince de la matière condensée ayant des propriétés physique et mécanique. Elle permet l'arrêt ou le passage sélectif de certaines substances de mélanges ou non dans un mélange, entre les deux milieux qu'elle sépare.

Le mot membrane signifie un film, par contre les membranes industrielles sont composées de plusieurs couches : un support macroscopique, un support microscopique et une couche dense. [19]

### <span id="page-35-1"></span>**Propriétés des mélanges**

### <span id="page-35-2"></span>**Mélanges de gaz**

On s'intéressera dans cette partie aux propriétés thermodynamiques des mélanges de gaz, et plus particulièrement des mélanges de gaz parfaits. [20]

Le nombre total de moles n du mélange est égal à la somme des nombres moles de chaque constituant :
$$
n = n_1 + n_2 + \ldots + n_i = \sum n_i
$$
 2.1

Par ailleurs, la loi de conservation de la masse implique que la masse totale est égale à la somme des masses des constituants :

$$
m = m_1 + m_2 + \dots + m_i + \sum m_i
$$
 2.2

 La fraction molaire d'un constituant est par définition le rapport du nombre de moles de ce constituant au nombre total de moles dans le mélange :

$$
y_i = \frac{n_i}{n} \tag{2.3}
$$

$$
\sum y_i = 1 \tag{2.4}
$$

La fraction massique d'un constituant est par définition le rapport de la masse de ce constituant à la masse totale du mélange :

$$
z_i = \frac{m_i}{m} \tag{2.5}
$$

$$
\sum z_i = 1 \tag{2.6}
$$

Ces deux grandeurs sont évidemment liées. En effet, puisque  $m_i = n_i M_i$  où  $M_i$  est la masse molaire du constituant (i) :

$$
Z_i = \frac{M_i n_i}{\sum M_i n_i} = \frac{y_i M_i}{\sum y_i M_i}
$$
 (2.7)

Inversement :

$$
y_i = \frac{n_i}{n} = \frac{m_i_{/M_i}}{\Sigma^{M_i}_{/M_i}} = \frac{z_i_{/M_i}}{\Sigma^{Z_i}_{/M_i}}
$$
 (2.8)

La masse molaire du mélange vaut :

$$
M = \frac{m}{n} = \sum y_i M_i = \frac{1}{\sum^{z_i} / M_i}
$$

#### **Loi de Dalton des gaz**

On définit la pression partielle  $p_i$  d'un constituant comme étant la pression qu'exercerait ce constituant s'il occupait seul le volume V du mélange, sa température étant égale à celle du mélange.

La loi de Dalton postule que la pression, l'énergie interne, l'enthalpie et l'entropie d'un mélange de gaz à la température T et à la pression P sont respectivement la somme des pressions, des énergies internes, des enthalpies et des entropies partielles des gaz constituants. Chaque constituant se comporte donc comme s'il existait à la température T du mélange et occupait seul le volume V.

La loi de Dalton se traduit par la loi suivante, P étant la pression totale :

$$
\frac{p_i}{p} = \frac{v_i}{v} = \frac{n_i}{n} = y_i
$$

On considère plusieurs quantités de gaz de nature différente à la même pression et à la même température. On les met en contact, et on les laisse diffuser jusqu'à ce qu'ils forment un mélange homogène. Ce faisant, on constate que les deux lois suivantes sont vérifiées. [21]

#### $2.5$ **Définition de la diffusion**

La diffusion moléculaire est le mécanisme du transfert d'un constituant au sein d'une phase par migration de molécules de ce constituant sous l'influence d'un gradient de concentration. Dès qu'il existe un gradient de concentration dans un fluide, celui-ci va spontanément évoluer par diffusion vers un état de concentrations uniformes des phases liquides et gaz. Dans la plupart des cas, au phénomène de diffusion proprement dit, se superpose un phénomène de transport du constituant par les mouvements moyens du fluide en écoulement. [22]

#### **Equations de diffusion**

#### **Première équation de Fick**

La première loi de Fick constitue l'équation fondamentale de diffusion de molécules. Elle s'applique aussi bien au gaz, qu'aux liquides.

Considérons le flux de particules d'une certaine espèce, les particules peuvent être des molécules, des atomes (etc…), Soit C(x, t) leur concentration, exprimée en nombre de particules ou d'atomes par unité de volume.

On définit le flux de diffusion F comme la quantité de matière (particules) qui traverse par seconde l'unité d'aire d'une surface normale au mouvement de transfert étudié. F est aussi appelé la densité de courant de particules.

En présence d'un gradient de concentration, on admet qu'il s'établit un flux de particules (un écoulement de particules) dans le sens descendant le gradient, et que ce flux est proportionnel au gradient correspondant :

$$
F = -D\frac{\partial C}{\partial x} = -DgradC \qquad (2.11)
$$

Où

D : est appelé coefficient de diffusion ou diffusivité. Il est généralement exprimé en cm<sup>2</sup>/s ou  $m^2/s$ .

C : est la concentration de particules exprimée en atomes/ $m<sup>3</sup>$  ou atomes/cm<sup>3</sup>.

Le signe négatif indique que le flux diffus de la région ayant une forte concentration de particules à la moins forte (figure 2.2).

La relation (2.11) est connue sous le nom de première équation de Fick. Elle se généralise à trois dimensions :

$$
F = -(D_x \frac{\partial C}{\partial x} + D_y \frac{\partial C}{\partial y} + D_z \frac{\partial C}{\partial z})
$$
 (2.12)

Si D est une constante quelle que soit la direction dans l'espace (milieu isotrope), on peut écrire :

$$
F = -D(\frac{\partial C}{\partial x} + \frac{\partial C}{\partial y} + \frac{\partial C}{\partial z})
$$

$$
F = -D\nabla C \tag{2.14}
$$

∇ : est l'opérateur LAPLACIEN.

La loi de Fick affirme alors qu'il y'a proportionnalité entre le gradient de concentration et le flux de diffusion. [17]

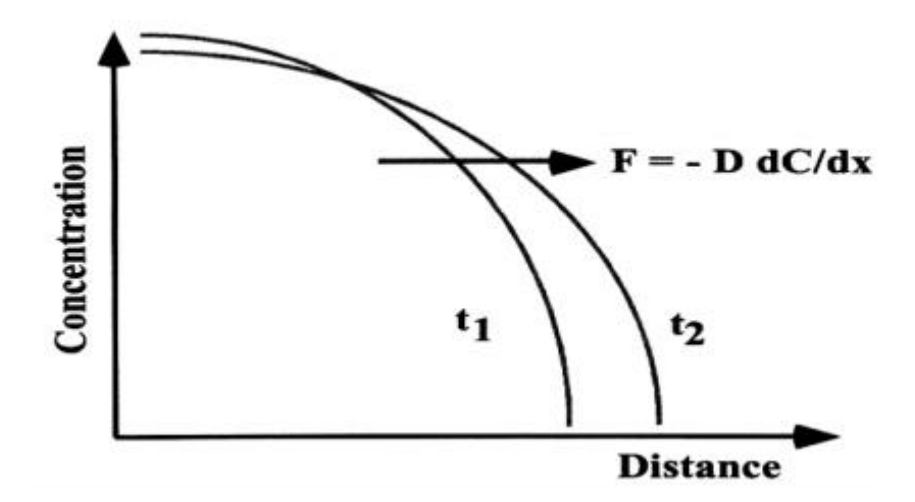

Figure 2-2: Sens de diffusion du flux de particules. [17]

## **Deuxièmes équations de Fick**

La deuxième équation de Fick aussi appelée équation de la diffusion, elle exprime en tout point x la variation temporelle de la concentration  $C(x, t)$  en fonction de sa variation spatiale au voisinage de ce point.

La première équation de Fick (2.11) est utilisée en régime permanent seulement, c'est à dire lorsque le flux de particules ne dépend pas du temps.

La deuxième loi de Fick exprime non plus un régime permanent de diffusion, mais un régime transitoire où l'on suppose  $\frac{\partial c}{\partial t} \neq 0$  temps est alors définie par la relation :

$$
\frac{\partial C}{\partial t} = -\frac{\partial F}{\partial x} \tag{2.15}
$$

La deuxième équation de Fick décrit comment le changement dans la concentration dans un élément de volume est déterminé par le changement (variation) dans le flux entrant et le flux sortant dans le volume (figure 2.3).

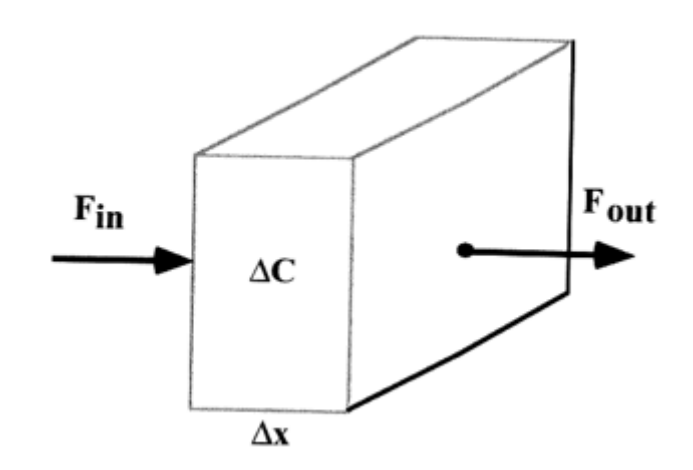

Figure 2-3: le flux entrant et sortant dans le volume. [17]

En combinant les équations (2.11) et (2.15), on obtient :

$$
\frac{\partial C}{\partial t} = \frac{\partial}{\partial x} \left( D \frac{\partial C}{\partial x} \right)
$$
 (2.16)

L'équation générale de la diffusion (ou deuxième équation de Fick), la relation (2.16), est une équation aux dérivées partielles du second ordre de type parabolique, qui caractérise un processus irréversible. Elle est pratiquement impossible à résoudre analytiquement. Par contre si D est indépendant de la concentration, elle se simplifie notablement. L'équation 2.16 s'écrit alors :

$$
\frac{\partial C}{\partial t} = D \frac{\partial^2 C}{\partial^2 x}
$$

C'est la seule forme de la deuxième loi de Fick qui peut être analytiquement résolu. On pourra considérer un nombre fini de solutions. L'équation (2.17) admet des solutions analytiques qui expriment la forme du profil de diffusion  $C(x, t)$  et permet de calculer le coefficient de diffusion D à partir de profils expérimentaux. [17]

#### **Solution de l'équation de diffusion (ou Seconde équation de Fick)**

### **Solution Analytique**

La deuxième équation de Fick est résolue par la méthode de séparation de variable, cette méthode standard consiste à supposer que les variables sont séparables. On peut donc tenter de trouver une solution de l'équation de Fick :

#### **cas une dimension**

$$
\frac{\partial C}{\partial t} = D \frac{\partial^2 C}{\partial^2 x}
$$

$$
C = X(x)T(t) \tag{2.18}
$$

Où X et T sont respectivement des fonctions de x et t. La substitution dans 2.17 donne :

$$
X\frac{dT}{dt} = DT\frac{d^2X}{dx^2}
$$

Qui peut être réécrit:

\n
$$
\frac{1}{T} \frac{dT}{dt} = \frac{D}{X} \frac{d^2 X}{dx^2}
$$
\n2.20

De sorte que nous avons sur le côté gauche une expression dépendant de t uniquement, tandis que le côté droit ne dépend que de x. Les deux côtés doivent donc être égaux à la même constante qui pour le bien de l'algèbre subséquente, est commodément prise comme  $-\lambda^2$ . Nous avons donc deux équations différentielles ordinaires : [23]

$$
\frac{1}{T}\frac{dT}{dt} = -\lambda^2 D
$$

Et  $1$ 

$$
\frac{1}{X}\frac{d^2X}{dx^2} = -\lambda^2
$$

Dont solution sont :

$$
T = e^{-\lambda^2 Dt} \tag{2.23}
$$

$$
X = A \sin \lambda x + B \cos \lambda x \tag{2.24}
$$

Conduisant à une solution de (2.17) de la forme

$$
C = (A\sin\lambda x + B\cos\lambda x)\exp(-\lambda^2 Dt) \tag{2.25}
$$

Où A et B sont des constantes d'intégration. Puisque (2.17) est une équation linéaire, la solution la plus générale est obtenue en additionnant les solutions de sorte que nous avons

$$
C = \sum_{m=1}^{\infty} (A_m \sin \lambda_m x + B_m \cos \lambda_m x) \exp(-\lambda_m^2 Dt)
$$
 (2.26)

Où  $A_m$ ,  $B_m$  et  $X_m$  sont déterminés par les conditions initiales et aux limites d'un problème particulier. Ainsi, si l'on s'intéresse à la diffusion hors d'une feuille plane d'épaisseur L, à travers laquelle la substance diffusante est initialement uniformément répartie et dont les surfaces sont maintenues à concentration nulle, les conditions sont :

$$
C = C_1 \qquad \qquad , -L \leq x < 0 \qquad \qquad , t = 0
$$

$$
C = C2 \t, 0 < x \le L \t, t > 0
$$
  

$$
Cx = 0 \t, x = -L
$$

$$
C_x = 0 \qquad x = L
$$

Les conditions aux limites exigent que :

$$
B_m = 0 \qquad , \qquad \lambda_m = m\pi/L, \qquad \qquad 2.27
$$

Et donc la condition initiale devient :

$$
C_1 = \sum_{1}^{\infty} A_m \sin\left(\frac{m\pi x}{L}\right), \quad -L < x < 0 \tag{2.28}
$$

En multipliant les deux côtés de par sin ( $p\pi x / 1$ ) et en intégrant de -L à L en utilisant les relations :

$$
\int_{-0.5}^{0.5} \sin \frac{p \pi x}{L} \sin \frac{m \pi x}{L} dx = \begin{cases} 0, & m \neq p, \\ \frac{1}{2} L, & m = p, \end{cases}
$$
 2.29

On trouve que les termes pour lesquels m est même disparaissent, et :

$$
A_m = \frac{\int_{-L}^{0} C_1 \cos(\lambda_m x) dx}{\int_{-L}^{0} \cos^2 \lambda_m x dx} + \frac{\int_{0}^{L} C_2 \cos(\lambda_m x) dx}{\int_{0}^{L} \cos^2 \lambda_m x dx} = \frac{2(C_1 - C_2)}{m\pi} \sin\left(\frac{m\pi}{2}\right)
$$
 (2.30)

La solution finale est donc :

$$
C(x,t) = \frac{C_1 + C_2}{2} + \sum_{m=1}^{\infty} \frac{2(C_1 - C_2)}{m\pi} \sin\left(\frac{m\pi}{2}\right) \cos\lambda_m x e^{-\Lambda_m^2 Dt}
$$

#### **Cas deux dimension**

Les équations de diffusion bidimensionnelles et tridimensionnelles à l'état instable peuvent être résolues par la méthode de la transformée de Fourier (séparation des variables) ou par des méthodes numériques pour obtenir une solution générale. [24]

#### o TRAITEMENT MATHÉMATIQUE :

$$
\frac{\partial c}{\partial T} = D \left( \frac{\partial^2 c}{\partial x^2} + \frac{\partial^2 c}{\partial y^2} \right)
$$
 (2.32)

Une autre écriture d'équation :

$$
C_t = D(C_{xx} + C_{yy})
$$

On pose :

$$
C(x, y, t) = X(x). Y(y) \cdot T(t)
$$

Par dérivation de  $C(x, y, t)$  on trouve :

$$
C_{xx} = X''(x).Y(y) \cdot T(t)
$$

$$
C_{yy=} X(x).Y''(y) \cdot T(t)
$$

$$
C_t = X(x).Y(y) \cdot T'(t)
$$

En remplace dans l'équation

$$
X''(x) \cdot Y(y) \cdot T(t) + X(x) \cdot Y''(y) \cdot T(t) = \frac{1}{D} X(x) \cdot Y(y) \cdot T'(t)
$$
 (2.35)

$$
\frac{X''}{X} + \frac{Y''}{Y} = \frac{T'}{DT}
$$

De sorte que nous avons sur le côté gauche une expression dépendant de x et y uniquement, tandis que le côté droit ne dépend que de t. Les deux côtés doivent donc être égaux à la même constante  $-\beta^2$  alors :

$$
\frac{X''}{X} + \frac{Y''}{Y} = \frac{T'}{DT} = -\beta^2 = -\alpha^2 - \gamma^2 = cte
$$

On obtient :

$$
\frac{T'}{DT} = -\beta^2
$$

$$
T' = -\beta^2 DT = 0 \qquad \qquad 2.38
$$

Et  $T(t) = e^{-D\beta^2}$ 2.39

$$
\frac{X''}{X} = -\alpha^2
$$

$$
x'' = -\alpha^2 X = 0
$$

$$
X(x) = A\cos\alpha x + B\sin\alpha x \tag{2.40}
$$

$$
\frac{Y''}{Y} = -\gamma^2
$$

$$
Y'' = -\gamma^2 Y = 0 \tag{2.41}
$$

$$
Y(y) = A\cos\gamma y + B\sin\gamma y \tag{2.42}
$$

D'après les conditions aux limites :

| Si | $X(0) = 0$        | done | $A = 0$         |
|----|-------------------|------|-----------------|
| Et | $B\sin\alpha = 0$ | done | $\alpha = n\pi$ |

Si Y(0) = 0 donc = 0

$$
Y(1) = 0, B\sin\gamma = 0 \quad \text{donc} \qquad \alpha = \gamma = n\pi
$$

La solution sous la forme :

$$
X_n(x) = B_n \sin n\pi x \tag{2.43}
$$

$$
Y_m(y) = B_n \sin n\pi y \tag{2.44}
$$

 $C_{nm} = X_n \cdot Y_m \cdot T_k$ 

Application d'orthogonalité :

$$
C(x, y, t) = \sum_{n=1}^{\infty} \sum_{m=1}^{\infty} A_{nm} X_n(x) \cdot Y(x) \cdot e^{-D\beta_{nm}^2 t}
$$

Détermination de  $A_{nm}$  par les conditions initiales :

$$
\iint_{n=1}^{\infty} \sum_{m=1}^{\infty} A_{nm} X_n X_m e^{-D\beta_{nm}^2 t} \cdot X_n(x) Y_{(y)} dx dy
$$
  
= 
$$
\iint f(x, y) X_n(x) Y(y) dx dy
$$

Avec :

$$
A_{nm} = \frac{\iint f(x,y)X_n(x)Y(y)dxdy}{X_n^2(x)Y_m^2(y)dxdy}
$$

$$
f(x,y) = \frac{c_1 + c_2}{2}
$$

### **La solution numérique**

Il existe plusieurs méthodes de la résolution de l'équation de Fick, On distingue les deux méthodes suivantes :

#### **La fonction d'erreur ERF**

La fonction  $erf$ , appelée fonction d'erreur, est définie de la façon suivante :

$$
erf: x \mapsto \frac{2}{\sqrt{\pi}} \int_0^x e^{-v^2} dv
$$

Elle est parfois aussi appelée intégrale de probabilité, elle permet d'exprimer la marge d'erreur des évaluations statistiques. [25]

Son complément :  $erfc(x) = 1 - erf(x)$ .

Elle intervient dans la diffusion des espèces chimiques dans des milieux quasi infinis à concentration superficielle constante. [26]

Considérons l'équation transitoire bidimensionnelle **:**

$$
\frac{\partial c}{\partial T} = D \left( \frac{\partial^2 c}{\partial x^2} + \frac{\partial^2 c}{\partial y^2} \right)
$$
 (2.50)

Sera résolu pour une valeur initiale de la fonction C égale à zéro, c'est-à-dire :

$$
C(0, x, y) = 0
$$
 2.51

Présentation de la variable combinée,

$$
\eta = \frac{x + y}{\sqrt{Dt}} \tag{2.52}
$$

Différencier η par rapport à t, x et y pour trouver les formes équivalentes de :

 $\partial{\mathcal{C}}$  $\frac{\partial C}{\partial t}, \frac{\partial^2 C}{\partial x^2}$  $\frac{\partial^2 C}{\partial x^2}$  et  $\frac{\partial^2 C}{\partial y^2}$  $rac{\partial^2 C}{\partial y^2}$  en termes de η, donc :

$$
\frac{d\eta}{dt} = -\frac{1}{2t} \frac{x+y}{\sqrt{Dt}} = -\eta/2t
$$

$$
\frac{\partial C}{\partial t} = \frac{dC}{d\eta} \cdot \frac{d\eta}{dt} = -\frac{\eta}{2t} \frac{dC}{d\eta}
$$

$$
\text{Et} \hspace{2.5cm} d\eta
$$

$$
\frac{d\eta}{dx} = \frac{1}{\sqrt{Dt}}; \frac{d\eta}{dy} = \frac{1}{\sqrt{Dt}}
$$

Par conséquent :

$$
\frac{\partial 2C}{\partial x^2} = \frac{\partial}{\partial x} \left( \frac{\partial C}{\partial x} \right) = \frac{d}{d\eta} \cdot \frac{d\eta}{dx} \left( \frac{dC}{d\eta} \cdot \frac{d\eta}{dx} \right) = \frac{1}{Dt} \frac{d^2 C}{d\eta^2}
$$

$$
\frac{d^2C}{dy^2} = \frac{1}{Dt}\frac{d^2C}{d\eta^2}
$$

La substitution des équations 2.54, 2.56 et 2.57 dans l'équation 2.50 donne,

$$
\frac{d^2C}{\partial \eta^2} + \frac{\eta}{4} \frac{dC}{d\eta} = 0
$$

En mettant  $p = \frac{dC}{dr}$  $\frac{dE}{d\eta}$  et donc

$$
\frac{\text{d}P}{\text{d}\eta} = \frac{d^2C}{\text{d}\eta^2} \tag{2.59}
$$

Cela donne, 
$$
\frac{dP}{d\eta} = \eta P = 0
$$
 2.60

Par conséquent, 
$$
P = A \exp\left(\frac{-\eta^2}{8}\right) = \frac{dC}{d\eta}
$$
 (2.61)

Où A est une constante d'intégration. L'équation d'intégration 2.61 donne,

$$
C = A \operatorname{erf}\left(\frac{\eta}{\sqrt{8}}\right) + B \tag{2.62}
$$

En appliquant les conditions initiales, 2.51 conduit à,

$$
C = A \operatorname{erf}(\infty) + B
$$
  
Mais  

$$
\operatorname{erf}(\infty) = 1
$$

Par conséquent,  $A = -B$ 

Puis la solution devient : 
$$
C = B \left[ 1 - \text{erf} \left( \frac{\eta}{\sqrt{8}} \right) \right]
$$

$$
C = B \operatorname{erfc}\left(\frac{\eta}{\sqrt{8}}\right)
$$

La constante B peut être trouvé pour une condition aux limites spécifiée. Mais, pour des raisons de commodité, on lui attribue une valeur de distribution constante $C_0$ .

Alors la solution finale après avoir remplacé η est, [24]

$$
C(t, x, y) = C_0 \text{ erfc } \frac{x + y}{\sqrt{8Dt}} \tag{2.64}
$$

#### **Méthode de discrétisations des EDP**

Pour passer d'un problème exact continu régit par une EDP au problème approché discret, il existe trois grandes familles de méthodes :

#### o **Les différences finies**

La méthode consiste à remplacer les dérivées partielles par des différences divisées ou combinaisons de valeurs ponctuelles de la fonction en un nombre ni de points discrets ou nœuds du maillage.

Avantages : grande simplicité d'écriture et faible coût de calcul.

Inconvénients : limitation à des géométries simples, difficultés de prise en compte des conditions aux limites de type Neumann.

#### o **Volume finies**

La méthode intègre, sur des volumes élémentaires de forme simple, les équations écrites sous forme de loi de conservation. Elle fournit ainsi de manière naturelle des approximations discrètes conservatives et est particulièrement bien adaptée aux équations de la mécanique des fluides. Sa mise en œuvre est simple avec des volumes élémentaires rectangles.

Avantages : permet de traiter des géométries complexes avec des volumes de forme quelconque, détermination plus naturelle des conditions aux limites de type Neumann.

Inconvénient : peu de résultats théoriques de convergence.

#### o **Les éléments finis**

La méthode consiste à approcher, dans un sous-espace de dimension finie, un problème écrit sous format variationnelle (comme minimisation de l'énergie en général) dans un espace de dimension infinie. La solution approchée est dans ce cas une fonction déterminée par un nombre fini de paramètres comme, par exemple, ses valeurs en certains points ou nœuds du maillage.

Avantages : traitement possible de géométries complexes, nombreux résultats théoriques sur la convergence.

Inconvénient : complexité de mise en œuvre et grand coût en temps de calcul et mémoire. [27]

#### **La méthode des différences finies**

L'équation de la diffusion (2.32) en 2D : [23]

$$
\frac{\partial c}{\partial T} = D \left( \frac{\partial^2 c}{\partial x^2} + \frac{\partial^2 c}{\partial y^2} \right)
$$
 (2.65)

Sur la région rectangulaire  $0 < x < a$ ,  $0 < y < b$ , sous réserve des conditions que  $c$  est connu sur toute la région à  $t = 0$  et est prescrit sur la frontière pour  $t < 0$ . Nous couvrons la région avec une grille spatiale rectangulaire à chaque pas de temps et désignons les coordonnées par :

$$
x = i\delta x
$$
,  $y = j\delta y$ ,  $t = n\delta t$ 

Où i, j, n sont des entiers positifs. Les valeurs de C aux points de la grille sont désignées par :

$$
c(i\delta x, j\delta y, n\delta t) = c_{i,j,n}
$$

Le schéma explicite des différences finies devient :

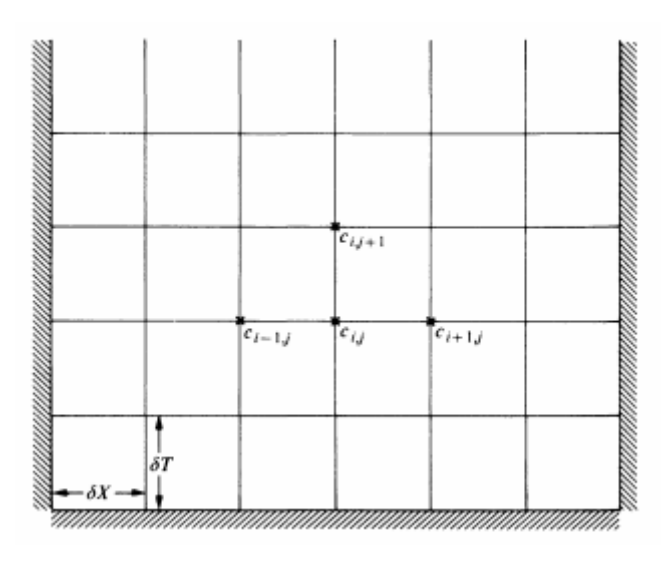

Figure 2-4: Schéma explicite des différences finies. [23]

$$
\frac{c_{i,j,n+1}-c_{i,j,n}}{\delta t} = \frac{D}{(\delta x)^2} \left(c_{i-1,j,n} - 2c_{i,j,n} + c_{i+1,j,n}\right) + \frac{D}{(\delta y)^2} \left(c_{i,j-1,n} - 2c_{i,j,n} + c_{i,j+1,n}\right)
$$
2.66

$$
r_x = \frac{\delta t}{\delta x^2}, r_y = \frac{\delta t}{\delta y^2}
$$

Alors :

$$
c_{i,j,n+1} - c_{i,j,n} = Dr_x(c_{i-1,j,n} - 2c_{i,j,n} + c_{i+1,j,n}) + Dr_y(c_{i,j-1,n} - 2c_{i,j,n} + c_{i,j+1,n}) \quad 2.67
$$

C'est simple du point de vue du calcul, mais la restriction de stabilité est :

$$
D\left\{\frac{1}{(\delta x)^2} + \frac{1}{(\delta y)^2}\right\}\delta t \le \frac{1}{2}
$$

La méthode Crank-Nicolson devient :

$$
\frac{c_{i,j,n+1} - c_{i,j,n}}{\delta t} = \frac{1}{2} D \left\{ \left( \frac{\partial^2 c}{\partial x^2} + \frac{\partial^2 c}{\partial y^2} \right)_{i,j,n} + \left( \frac{\partial^2 c}{\partial x^2} + \frac{\partial^2 c}{\partial y^2} \right)_{i,j,n+1} \right\}
$$
 (2.69)

## **Le coefficient de diffusion de matière**

C'est ce coefficient de diffusion qui détermine la rapidité avec laquelle les molécules peuvent se déplacer sous l'effet de la diffusion.

L'importance du coefficient de diffusion dépend du fluide et du milieu à travers lesquels le processus de diffusion se développe : un gaz, un liquide ou un milieu poreux (membrane perméable). Quelques exemples sont donnés dans le tableau 2-1 :

Tableau 2-1: Différentes valeurs du coefficient de diffusion moléculaire Dm dans les gaz, les liquides.

| Milieux homogènes                       | Coefficient de diffusion $(m^2s^{-1})$   |
|-----------------------------------------|------------------------------------------|
| GAZ                                     | $1 \times 10^{-5}$ a $4 \times 10^{-5}$  |
| Petites molécules dans un liquide (eau) | $1 \times 10^{-9}$ a $1 \times 10^{-10}$ |

Le coefficient de diffusion est plus élevé dans un gaz que dans un liquide en raison des plus faibles interactions à l'échelle moléculaire. Dans un liquide, il est d'autant plus élevé que la masse moléculaire est faible. [28]

Dans les mélanges binaires gazeux, jusqu'à des pressions modérées (de l'ordre de quelques atmosphères), la diffusivité est inversement proportionnelle à la pression et augmente rapidement avec la température, mais reste à peu près indépendante de la composition. [29]

#### **Estimation du coefficient de diffusion binaire en phase gazeuse**

Les mesures des coefficients de diffusion gazeuse sont d'une grande valeur pour des raisons à la fois théoriques et pratiques.

La théorie cinétique détaillée des gaz relie le coefficient de diffusion dans un mélange binaire aux forces intermoléculaires agissant entre les espèces diffusantes lorsque la valeur du coefficient de diffusion recherché n'est pas disponible dans la littérature, on peut utiliser diverses relations pour l'estimer. La plupart de ces relations sont fondées sur la théorie cinétique des gaz et permettent d'estimer de manière assez correcte le coefficient de diffusion.

On citera par exemple la relation de CHAPMAN-ENSKOG :

$$
D_{AB} = \frac{0.001858 \cdot T^{3/2} \cdot \left(\frac{M_A + M_B}{M_A \cdot M_B}\right)^{1/2}}{P \cdot \sigma_{AB}^2 \cdot \Omega_D} \tag{2.70}
$$

Où T est la température en K,  $M_j$  la masse molaire de l'espèce <j> en  $g$ .  $mol^{-1}$ , P la pression totale en atm,  $\sigma$  la constante de LENNARD-JONES en angström, et  $\Omega_D$  l'intégrale de collision. La valeur du coefficient de diffusion  $D_{AB}$  est obtenue en  $cm^2$ .  $s^{-1}$ 

La constante de LENNARD-JONES de mélange vaut  $\sigma_{AB} = \frac{\sigma_A + \sigma_B}{2}$  $rac{16}{2}$ .

Si la constante de LENNARD-JONES d'une espèce n'est pas disponible dans le premier tableau voir Annexe A, elle peut être estimée à partir de  $\sigma=1$ , $18\cdot V_b^{1/3}$  où  $V_b$  est le volume molaire au point d'ébullition normal en  $cm^3$ .  $mol^{-1}$ (pouvant lui-même être évalué par la méthode de contributions décrite dans le troisième tableau voir Annexe A).

L'intégrale de collision  $\Omega_D$  s'obtient à partir du deuxième tableau Annexe A, une fois que l'on a estimé la valeur de  $\frac{K.T}{S}$  $\epsilon_{AB}$ pour le mélange A-B.

L'énergie caractéristique de LENNARD-JONES pour le mélange est telle que :

$$
\xi_{AB}=\sqrt{\xi_A.\,\xi_B}
$$

Si l'énergie caractéristique de LENNARD-JONES d'une espèce n'est pas disponible dans le premier tableau, elle peut être estimée à partir de  $\frac{K.T}{c}$  $\frac{7T}{\epsilon} = 1.30 \frac{T}{T_c}$  $\frac{1}{T_c}$ , où  $T_c$  est la température critique de l'espèce considérée en K. La constante de BOLTZMANN k vaut  $1,380.10^{-23}j.K^{-1}$ . [29]

#### **Conclusion :**

Dans ce chapitre nous avons donné un aperçu sur le phénomène de la diffusion de matière, nous avons abouti à une équation générale de ce dernier et par la suite et dans les chapitres suivants on va établir la simulation et la modélisation de ce phénomène en se basant sur la solution de l'équation générale.

## **Chapitre 3**

## **Modèle mathématique et physique**

#### **Introduction**

L'étude des phénomènes de combustion présente un intérêt considérable dans de nombreux secteurs industriels. L'amélioration du rendement des fours industriels, des moteurs à combustion interne et des réacteurs d'avion, nécessite le développement de nouvelles méthodes de calcul ainsi que la compréhension des mécanismes de base qui régissent un phénomène aussi complexe que la combustion.

Le souci majeur de toutes les industries est d'arriver à une combustion efficace, économique et écologique. Seules des études détaillées de la structure de flamme permettent d'atteindre ces objectifs.

Le caractère hybride " aéro - thermo - chimique" de la flamme fait intervenir des problèmes liés aux transferts de matière, d'énergie et de quantité de mouvement, d'où la nécessité de développer de nouvelles méthodes de calcul capables de tenir compte de toutes les interactions présentes dans un écoulement turbulent. Ce genre de calcul est rendu possible grâce à l'apparition des ordinateurs et la progression de leur puissance. [30]

#### **Paramètres d'étude**

Dans un écoulement avec réactions chimiques, il est nécessaire de définir, en plus des variables d'état classiques (pression, température, vitesse) des variables caractérisant la composition du milieu (Voir chapitre 2).

L'objectif de ce travail consiste à réaliser une analyse fondamentale du processus de propagation des flammes laminaires allumées par étincelle, pour du pré mélanges air/propane.

En deuxième partie, on rappellera les équations qui décrivent les écoulements réactifs gazeux. Ces équations peuvent se diviser en équations de bilan, relations thermodynamiques, relations de cinétique chimique, phénomènes de transfert et relations de transport.

#### **Physique de la combustion laminaire de pré mélange**

Dans cette partie, les notions théoriques nécessaires à la compréhension des mécanismes gouvernant la propagation d'une flamme laminaire de pré mélange sont présentées succinctement.

#### **Structure d'une flamme laminaire de pré mélange**

Le processus de combustion correspond à une succession complexe de réactions chimiques élémentaires. En pratique, le schéma réactionnel complexe est remplacé par une réaction globale de la forme :

$$
aA + bB \rightarrow P + Q
$$

Où A et B sont le combustible et le comburant (gaz frais), P sont les produits de combustion (gaz brulés) et Q est le dégagement de chaleur .a et b correspondent aux coefficients stœchiométriques de la réaction. Cette réaction globale de combustion ne donne en fait qu'un bilan de matière mais ne reflète pas le mécanisme réel de la combustion.

La proportion de combustible doit être comprise entre deux valeurs limites  $L_i$  (limite inférieure au-dessous de laquelle le mélange est trop pauvre pour être inflammable) et  $L_s$  (limite supérieure au-dessus de laquelle le mélange est trop riche). Ces grandeurs dépendent du mélange réactif considéré et de la pression. Par ailleurs, il est également nécessaire que la température des gaz frais (température obtenue par chauffage du mélange réactif ou par une étincelle) soit supérieure à la température d'inflammation du mélange. Celle-ci dépend également de la nature des réactifs et de la pression. [31]

#### **Vitesse de propagation et vitesse de combustion laminaire**

La flamme se propage des gaz brûlés vers les gaz frais. La « vitesse de flamme » est une notion importante dans la théorie de la combustion.

On utilise deux définitions pour mesurer la vitesse de la flamme, proposées par Poinsot and Veynante : [32]

- La vitesse de combustion laminaire  $S_L$  est une grandeur globale et est associée, dans le cas d'une flamme plane, à la vitesse de consommation  $S_c$  des gaz frais. Elle mesure la vitesse à laquelle sont brûlés les réactifs.
- $\bullet$  La vitesse absolue  $V_L$  (appelée par la suite vitesse de propagation) est définie localement et correspond à la vitesse normale à laquelle se déplace le front de flamme dans le référentiel fixe du laboratoire.

Par définition, la vitesse de combustion laminaire  $S_L$  est normale au front de flamme. On peut écrire la relation vectorielle suivante :

$$
\vec{w} = S_L \vec{n} + \vec{u}_g \tag{3.1}
$$

 $\vec{w}$  = la vitesse de déplacement du front de flamme

 $S_L$  = la vitesse de combustion laminaire normale au front de flamme

 $\vec{u_g}$  = la vitesse de déplacement des gaz frais devant le front de flamme

 $\vec{n}$  = la normale au front de la flamme

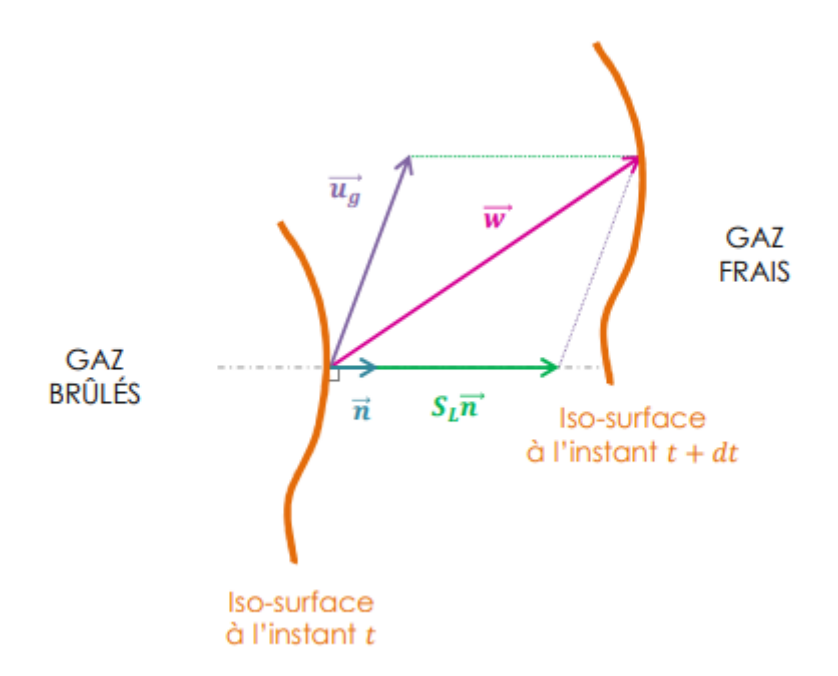

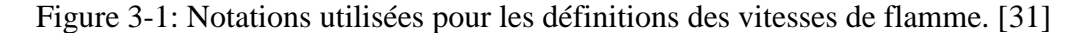

Dans le cas général, la vitesse de consommation  $S_c$  correspond à la vitesse à laquelle sont consommés les réactifs, c'est-à-dire la vitesse à laquelle sont formés les produits. Elle peut donc se définir à partir du taux de réaction ou du taux de formation d'un produit de

la réaction  $\dot{\omega}_k$ .

La relation (3.1) peut également s'écrire, quelle que soit l'espèce h, (h réactif ou produit de la réaction) sous la forme :

$$
S_C = \frac{1}{\rho_u \left( Y_h^b - Y_h^u \right)} \int_{-\infty}^{+\infty} \dot{\omega}_k \, dn \tag{3.2}
$$

Avec

 $\rho_u$  = la masse volumique des gaz frais

 $Y_h^b$  = sont les fractions massiques d'un réactif dans les gaz frais ou d'un produit dans les gaz brûlés

#### **Epaisseur de flamme laminaire**

Il existe plusieurs définition de l'épaisseur de la flamme laminaire  $S_L$  Néanmoins, la définition la plus largement utilisée reste celle établie par Zeldovich :

$$
\delta_L = \frac{\lambda}{\rho_u C_p S_L} \tag{3.3}
$$

Avec

 $\lambda =$  la conductivité thermique

 $\rho_u =$  la masse volumique

 $C_p =$  la capacité calorifique massique à pression constante du mélange réactif

#### **Température adiabatique de la flamme**

Si l'on fait l'hypothèse que la réaction se fait sans échange de chaleur avec l'extérieur, c'est-à-dire de manière adiabatique, il est possible de calculer la température atteinte par le mélange voir Annexe B. Pour cela, il suffit d'écrire que l'enthalpie des produits est égale à celle des réactifs dans l'état initial. La température  $T_{ad}$  est donc donnée par :

$$
H_p = H_{p0} + \int_{T_0}^{T_{ad}} Cp_p(t)dt = H_r
$$

On a 
$$
H_{tp} = H_p + \frac{m}{2V^2}
$$
 3.5

$$
nCpT_t = nCpT_t + \frac{m_t}{2V^2}
$$

On devise par le nombre de mole, on obtient :

$$
CpT_t = CpT_t + \frac{M_t}{2V^2}
$$

Hypothèse : ∆ = – = 0 3.8

Avec

$$
\sum \frac{M_i}{2V^2} = 0
$$
 3.9

$$
H_r = H_{r0} + \int_r^{T_r} Cp_r(t)dt
$$

Les valeurs avec l'indice 0 sont relatives à l'état de référence (298,15 K, 1 bar), et  $T_r$  est la température des réactifs au moment où la combustion a été déclenchée.

On a donc à résoudre :

$$
\int_{T_0}^{T_{ad}} Cp_p(t)dt = H_{r0} - H_{p0} + \int_{T}^{T_r} CP_r(t)dt
$$
 3.11

$$
Comme, par definition \t(-\Delta H_r) = H_{r0} - H_{p0}
$$

$$
\int_{T_0}^{T_{ad}} Cp_p(t)dt = (-\Delta H_r) + \int_{T}^{T_r} CP_r(t)dt
$$

#### **Equations de l'aérothermochimie**

Nous avons jusqu'à présent écrit l'équation de mouvement des fluides à partir de l'équation fondamentale de la dynamique ainsi que l'équation de conservation de la masse. Nous allons maintenant réécrire ces équations sous une autre forme en considérant le bilan de quantité de mouvement dans un volume fermé du fluide.

#### **Equation de conservation de masse et d'espèces**

L'équation de conservation de la masse totale pour un écoulement réactif est similaire à celle d'un écoulement inerte car la combustion ne génère pas de masse.

$$
\frac{\partial \rho}{\partial t} + \text{div}(\rho V) = 0 \tag{3.13}
$$

$$
\frac{\partial \rho}{\partial t} + \frac{\partial u_i}{\partial x_i} = 0
$$

L'équation de conservation de masse pour l'espèce k s'écrit :

$$
\frac{\partial Y_k}{\partial x_i} + \frac{\partial}{x_i} (\rho (U_i + V_{ki}) Y_k = \dot{\omega}_k \text{ pour } k = 1, N
$$
\n
$$
\tag{3.15}
$$

Avec  $V_{k,i}$ , la composante i de la vitesse de diffusion  $V_k$  de l'espèce k et  $\dot{\omega}_k$  est le taux de production de l'espèce k. Généralement, la vitesse de diffusion est donnée par la loi de Fick

$$
V_{k,i} = -D_k \frac{1}{Y_k} \frac{\partial Y_k}{\partial X_i}
$$
 pour k = 1, ..., k - 1

Ou  $D_k$  est le coefficient de diffusion de l'espèce k dans le mélange. L'équation de conservation de l'espèce k devient :

$$
\frac{\partial Y_k}{\partial t} + \frac{\partial u_i Y_K}{\partial x_i} = \frac{\partial}{\partial x_i} \left( \rho D_k \frac{\partial Y_K}{\partial x_i} \right) + \dot{\omega}_k \text{ Pour } k = 1, \dots, N_k
$$
\n<sup>(3.17)</sup>

Dans cette équation, la diffusion de masse due aux gradients de température est négligée.

#### **Equation de la quantité de mouvement**

L'équation de la quantité de mouvement se trouve inchangée par la réaction chimique, elle s'écrit :

$$
\frac{\partial}{\partial t}\rho u_j + \frac{\partial}{\partial x_i}\rho u_i u_j = -\frac{\partial \rho}{\partial x_j} + \frac{\partial \tau_{ij}}{\partial x_i} + \rho \sum_{k=1}^n Y_k f_{k,j} = \frac{\partial \sigma_{ij}}{\partial x_i} + \rho \sum_{k=1}^N Y_k f_{k,j}
$$
\n<sup>(3.18)</sup>

Ou  $f_{k,j}$  est la force de volume agissante sur l'espèce k dans la direction j et  $\tau_{ij}$  est le tenseur visqueux, donné par :

$$
\tau_{ij} = -\frac{2}{3}\mu \frac{\partial u_k}{\partial x_h} \delta_i + u \left( \frac{\partial u_i}{\partial x_j} + \frac{\partial u_j}{\partial x_i} \right)
$$
 (3.18)

Le tenseur  $\sigma_{ij}$  combine la pression et le tenseur visqueux sous la forme suivante :

$$
\sigma_{ij} = \tau_{ij} - p\delta_i = -p\delta_i - \frac{2}{3}\mu \frac{\partial u_k}{\partial x_k} \delta_i
$$
\n<sup>3.19</sup>

Où μ est la viscosité dynamique et  $\delta_i$  est le symbole de Krönecer

#### **Equation de la conservation d'énergie**

C'est l'équation la plus affectée par la combustion, elle peut être écrite sous plusieurs formes, une des plus utilisées est celle de l'enthalpie sensible :

$$
\frac{\partial \rho_s}{\partial t} + \frac{\partial}{\partial x_i} (\rho u_i h_s) = \dot{\omega}_t + \dot{Q} + \frac{\nu}{D} + \frac{\partial}{\partial x_i} \left( \lambda \frac{\partial}{\partial x_i} \right) + \sigma_i \frac{\partial u_i}{\partial x_j} - \frac{\partial}{\partial x_i} \left( \rho \sum_{k=1}^N V_{ki} Y_k h_{s,k} \right)
$$
 3.20

Le flux d'énergie  $\lambda \frac{\partial}{\partial x}$  $\partial x_i$ est le terme de diffusion de chaleur exprimé par la loi de Fourier.

Un second terme  $\rho \sum_{K=1}^{N} V_{ki} Y_K h_{s,k}$  associe la diffusion de différentes espèces avec des enthalpies différentes.

Le terme  $Q$  représente la source de chaleur.

Le terme  $\dot{\omega}_t$  est le dégagement de chaleur dû à la combustion, il est donné par :

$$
\dot{\omega}_t = -\sum_{k=1}^N \Delta h_{f,k}^0 \dot{\omega}_k \qquad (3.21)
$$

#### **Equation de conservation des espèces chimiques**

La combustion fait apparaitre et disparaitre des espèces chimiques. Dans le cas étudié, c'est la combustion du propane-air qui fait diminuer la fraction massique du C3h8, O2 et N2 et fait apparaitre les produits de combustion. L'équation qui prend en considération ces changements est donnée comme suit :

$$
\frac{\partial}{\partial}(\rho Y_k) + \frac{\partial u_j Y_k}{\partial x_i} = -\frac{\partial \mathbf{f}_j^K}{\partial x_j} + \tau_k
$$
\n(3.22)

 $f_j^K$ : Est le flux de diffusivité moléculaire.

## **Avancement et vitesse d'une réaction**

#### **Avancement de réaction**

Pour pouvoir étudier l'évolution de la réaction en fonction du temps et ne pas se contenter de connaître son état initial et son état final, il faut définir avec précision son avancement à tout instant. Si on a  $n_{i,0}$  moles de *i* à l'instant initial  $t = 0$  et  $n_i$  moles à l'instant  $t$ , on définit l'avancement de la réaction à cet instant  $t$  par :

$$
\xi = \frac{n_1 - n_{1,0}}{\nu_i} \tag{3.23}
$$

 $v_i$ : est le coefficient stœchiométrique de *i* (affecté du signe + pour les produits et du signe pour les réactifs).

Lorsque la substance considérée est un réactif, sa quantité diminue au cours de la réaction. Donc  $n_i - n_{i,0}$  est négatif. Par convention on affecte le coefficient stœchiométrique  $v_i$  du signe moins ; il en résulte que l'avancement de la réaction ξ est positif.

Lorsque la substance considérée est un produit  $(n_i > n_{i,0})$ , sa quantité augmente au cours de la réaction. Donc  $n_i - n_{i,0}$  est positif. Le coefficient stœchiométrique  $v_i$  étant affecté du signe plus ; il en résulte que l'avancement de la réaction ξ est positif.

La valeur de l'avancement de la réaction ξ augmente lorsque la réaction avance.

La valeur de l'avancement de la réaction ξ ne dépend pas du choix de la substance (réactif ou produit) utilisée pour le calculer.

Le fait que l'avancement soit une grandeur extensive a pour conséquence que, pour une même quantité de matière transformée, la valeur de ξ dépend des coefficients stœchiométriques, donc de la manière d'écrire l'équation chimique.

#### **Vitesse de réaction**

On définit la vitesse de réaction comme étant la dérivée de l'avancement ξ par rapport au temps :

$$
V = \frac{\mathrm{d}\xi}{\mathrm{dt}} = \frac{1}{v_i} \times \frac{\mathrm{dn_i}}{\mathrm{dt}}
$$

Suivant cette définition, la vitesse s'exprime en  $mol.S^{-1}$ .

C'est une grandeur extensive ; elle dépend de la taille du système.Comme cela a déjà été souligné la relation entre les quantités transformées et l'avancement d'une réaction est facile à établir dans le cas d'une réaction isolée. La définition des vitesses ne pose alors aucun problème. Si une substance participe à plusieurs réactions simultanément, la situation est plus délicate. Pour définir la vitesse d'une réaction il faut alors choisir une substance qui ne participe qu'à cette réaction. [33]

#### **Détermination de l'ordre**

Si la vitesse de la réaction dépend des concentrations de plusieurs réactifs, la détermination des ordres partiels nécessite plusieurs séries d'expériences.

Ces expériences sont réalisées à la même température, mais diffèrent par la composition du mélange réactionnel initial.

Examinons l'influence de la composition des 2 cas extrêmes :

- celui des mélanges stœchiométriques.
- celui où un réactif est en net défaut par rapport aux autres.

On peut évaluer l'ordre partiel par rapport à un réactif par les méthodes suivantes :

#### **Méthode intégrale**

Pour un seul réactif

Si  $[A] = f(t)$  ou  $Ln[A] = f(t)$  ou  $\frac{1}{14}$  $\frac{1}{|A|} = f(t)$  est une droite, alors l'ordre global de la réaction est respectivement de 0.1 ou 2.

### **Méthode du temps de demi-réaction**

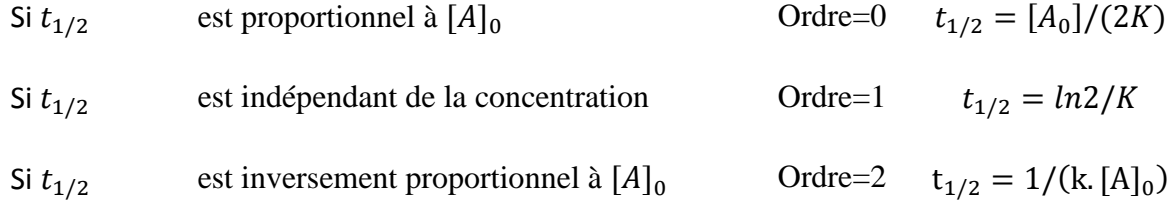

#### **Méthode de la vitesse initiale**

### $A + B + C \rightarrow$  produits

Deux vitesses initiales sont mesurées pour deux concentrations initiales en A :

$$
Vitesse initiale = v_0 = k \cdot [A]_0^\alpha \cdot [B]_0^\beta \cdot [C]_0^\gamma
$$

$$
v'_{0} = k \cdot [A]_0^{\alpha \alpha} \cdot [B]_0^{\beta} \cdot [C]_0^{\gamma}
$$
 3.26

$$
v_0'/v_0 = [A]_0^{\alpha}/[A]_0^{\alpha} \tag{3.27}
$$

$$
\ln(v'_0/v_0) = \alpha \cdot \ln([A]_0' / [A]_0)
$$
 3.28

$$
\alpha = \ln(v_0'/v_0)/\ln([A]_0'/[A]_0)
$$
 3.29

#### **Méthode des réactifs en excès**

Tous les réactifs sont introduits en excès sauf un :

$$
v = k[A]^{\alpha}[B]^{\beta}[C]^{\gamma} = k'[A]^{\alpha} \qquad 3.30
$$

L'ordre partiel  $\alpha$  par rapport à A est déterminé par une méthode précédente telle que la méthode intégrale ou la méthode de temps de demi-réaction.Il est l'ordre global apparent de la réaction. Puis les ordres partiels par rapport à  $B$  et C sont déterminés. [34]

#### **Synthèse des approches numérique**

Il existe plusieurs méthodes de modélisation de l'écoulement turbulent, on cite à titre d'exemple :

## **Equations de Navier Stokes moyennées (Reynolds Average Navier Stokes : RANS)**

Les simulations RANS résolvent les équations de Navier-Stokes moyennées. En d'autres termes, la turbulence est ici entièrement modélisée. De ce fait, les résultats obtenus ne sont pas toujours représentatifs de la réalité, surtout si les configurations simulées sont complexes (en situation réactive notamment). Toutefois ce type de simulation permet d'obtenir un bon ordre de grandeur de l'écoulement moyen aussi bien en termes de vitesse que de température ou de pression. C'est pour cela que beaucoup de codes industriels actuellement sur le marché, sont basés sur ce principe. Le coût de calcul (en temps CPU) est en effet relativement faible, ce qui permet de simuler des configurations très complexes sur des maillages raffinés. C'est la simulation utilisée dans cette étude. [40]

#### **Le modèle standard K-ε**

C'est le modèle de turbulence le plus couramment utilisé pour des applications industrielles. Il est robuste et raisonnablement précis. Dans FLUENT, il permet de tenir compte de la compressibilité, la flottaison, la combustion, etc. à travers des sous modèles. Par contre, il comporte des limitations du fait que l'équation pour la dissipation epsilon contient un terme qui ne peut pas être calculé près la paroi. On est obligé d'utilise une loi de paroi. Il présente généralement de mauvais résultats pour les écoulements avec des séparations intenses, de grandes courbures aérodynamiques et de grands gradients de pression.

#### **Le modèle renormalization group (RNG) K-ε**

Dans ce modèle les constantes sont calculées pas la théorie de renormalisation par groupe. Il permet lui aussi de tenir compte d'un différentiel de viscosité pour prendre en compte les effets à faibles Re, les écoulements à grandes vorticités à travers des sous modèles. Il contient, également, formulation algébrique pour de grands nombres turbulents de Prandtl/Schmidt. Il donne de meilleurs résultats que le modèle SKE pour les écoulements cisaillés plus complexes, des écoulements avec des taux de déformations élevés, des tourbillons intenses et les grands décollements.

#### **Le modèle réalisable K-ε (RKE)**

Le terme réalisable signifie que le modèle satisfait certaines contraintes mathématiques sur les contraintes de Reynolds, consistant avec la physique des écoulements turbulents. C'est contraintes sont :

- La positivité de S contraintes normales ;
- L'inéquation de Schwarz pour les contraintes de cisaillement de Reynolds ;

Aucun des modèles précédents SKE ou (RNG) k–ε n'est réalisable.

En outre, il fournit des performances supérieures pour les écoulements tourbillonnaires, les couches limites avec gradients de pression inverses intenses, les séparations et les recirculations.

#### **Le modèle k-ω**

C'est un modèle empirique similaire au modèle k-ε, avec deux équations de transport, une équation adaptée de k et une équation du taux de dissipation spécifique ω qui s'apparente au rapport de ε par k.

Après plusieurs années de perfectionnement, ce modèle offre à présent un avantage pour la prédiction des écoulements cisaillés libres. Il prend aussi en compte les effets des faibles nombres de Reynolds, de la compressibilité, des jets de différentes configurations (plan, radial, ...etc.). Pour ces raisons, il convient particulièrement aux écoulements internes.

#### **Le modèle k-ω SST**

Le modèle K-ω SST (Shear Stress Transport) ou transport des contraintes de cisaillement turbulentes, est dérivé du modèle K-ω Standard. Ce modèle combine la robustesse et la précision de la formulation du modèle K-ω dans la région proche de la paroi avec le modèle k-ε et toute sa qualité citée si dessus pour les écoulements libres loin de la paroi.

#### **Simulation numérique directe (Direct Numerical Simulation : DNS**

Les simulations DNS se situent complètement à l'opposé des simulations RANS. Ici, les équations de Navier-Stokes sont entièrement résolues : la turbulence est calculée et non plus modélisée. Ces simulations sont donc des plus précises mais ont un coût de calcul beaucoup trop élevé pour qu'il soit envisageable (du moins à ce jour) de simuler une configuration industrielle en DNS. En effet, le nombre de points nécessaire pour réaliser une DNS est directement lié au nombre de Reynolds de L'écoulement ( $N \cong Re9/4$ , si la distance entre deux points voisins du maillage est de l'ordre de l'échelle de Kolmogorov). Dans notre cas, le nombre de Reynolds est aux alentours de 16000 et 3 milliards de points seraient alors nécessaires... Les simulations de type DNS sont donc limitées à des calculs "académiques" de type boîte cubique de petit côté, ou bien à des écoulements à faible nombre de Reynolds. Les résultats obtenus avec ce genre de simulations sont par ailleurs très utiles pour créer des modèles qui seront ensuite utilisés en LES ou en RANS.

#### **Simulation de grandes échèles (Large Eddy Simulation : LES)**

 Les simulations LES résolvent les équations de Navier-Stokes filtrées spatialement : seules les petites structures sont modélisées alors que toutes les autres sont calculées. En pratique, le filtrage spatial est imposé par le maillage : seules les structures plus grosses que le maillage seront résolues. Par ailleurs, des modèles, dits modèles de sous-maille, sont introduits pour simuler la turbulence des petites échelles. Avec ce genre de simulation, il est possible d'obtenir des grandeurs moyennes mais également des grandeurs fluctuantes, ce qui fait l'intérêt de la LES en comparaison aux simulations RANS. Les coûts de calcul, certes plus importants que pour des simulations RANS, restent raisonnables et autorisent la simulation de géométries complexes sur des maillages raffinés. [35]

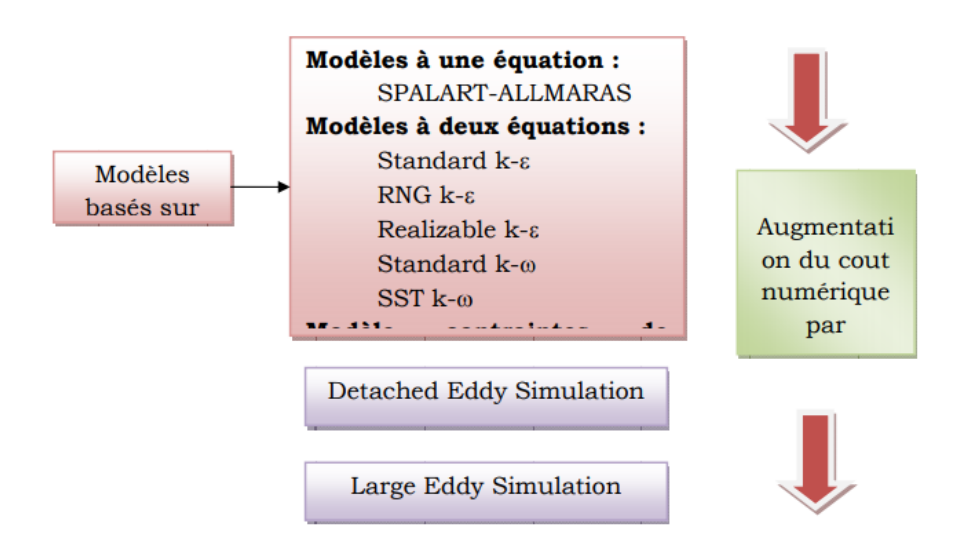

Figure 3-2: Les modèles de turbulence présents dans FLUENT.

# **Chapitre 4**

## **Simulation numérique**

#### **Introduction**

Au cours de ces vingt dernières années, l'évolution rapide des capacités des calculateurs, a enregistrée des progrès notables dans la compréhension de nombreux phénomènes physique. La résolution des équations d'un phénomène physique de la dispersion à l'échelle atmosphérique par l'utilisation des méthodes numérique, cette dernière consiste a développé les moyennes de la résolution de ces équations. [36]

La simulation numérique peut représenter des phénomènes physiques complexes dont la description repose sur un modèle mathématique comportant des [équations](https://www.futura-sciences.com/sciences/definitions/mathematiques-equation-375/) aux dérivées partielles. [L'ordinateur](https://www.futura-sciences.com/tech/definitions/informatique-ordinateur-586/) résout alors ces équations numériquement en utilisant la méthode des éléments finis.

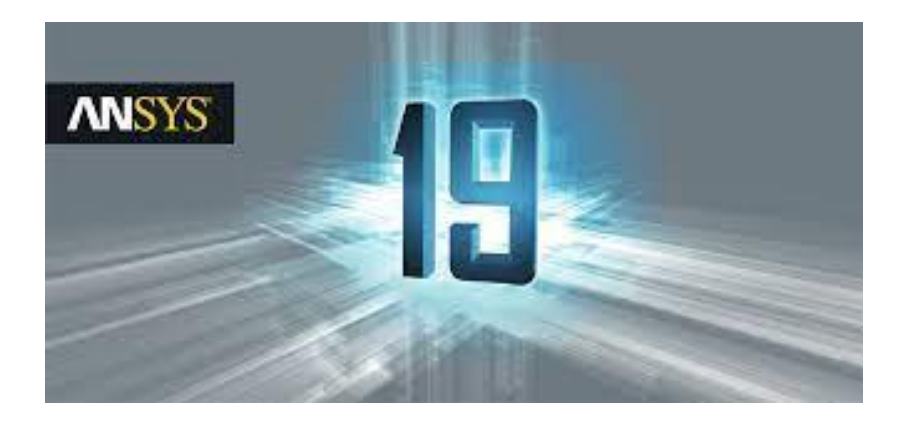

Figure 4-1: Logiciel ANSYS 19.0

## **Présentation du code de calcul ANSYS fluent**

#### **Le logiciel Ansys FLUENT**

FLUENT est un code de calcul pour modéliser les écoulements des fluides dans des géométries complexes. Ce logiciel écrit en langage de programmation C utilise pleinement la flexibilité et la puissance offerte par Ce langage. Il utilise une architecture qui lui permet d'exécuter plusieurs processus simultanément sur le même poste de travail ou sur des postes sépares pour une exécution plus efficace. FLUENT résoudre les problèmes d'écoulement avec des mailles non structurées, qui peuvent être produites pour des géométries complexes, avec une relative facilité.

Le logiciel FLUENT permet les capacités de modélisation suivantes : écoulements 2D ou 3D, écoulement stationnaire ou instationnaire, écoulements incompressibles ou compressibles, écoulements non visqueux laminaires ou turbulents, fluide Newtonien ou non Newtonien, écoulements avec changements de phases et écoulements en milieu poreux. Le logiciel Fluent basé sur la méthode des volumes finis comme procédé de discrétisation des équations qui gouvernent l'écoulement, telle que l'équation de continuité et quantité de mouvement et de l'énergie. En utilisant cette technique basée sur l'intégration des équations sur un volume de contrôle, ce programme passe par les étapes suivantes :

- La division du domaine en volumes de contrôle discrets en utilisant une grille (maillage) de calcul ;
- L'intégration des équations gouvernantes sur les volumes de contrôle individuels, afin de construire les équations algébriques pour les variables discrètes dépendantes, les inconnues telles que : vitesses ;
- Linéarisation des équations discrétisées et solution du système d'´équations linéaires résultant, pour tenir compte des effets turbulents. [37]
- **Fluent offre de solveur**
	- Densité based explicite et implicite
	- Pressure based implicite

L'avantage du schéma implicite c'est qu'il est inconditionnellement stable quel que soit le pas de temporel.

#### **4.2.2 Solveur basé sur la pression**

Le solveur basé sur la pression permet de résoudre le problème de manière séparée ou de manière couplée. Fluent permet de choisir un des quatre algorithmes de couplage vitessepression : SIMPLE, SIMPLEC, SIMPLER, PISO.

Les algorithmes SIMPLE, SIMPLEC, SIMPLER, PISO utilise l'algorithme basé sur la pression séparé, tandis que l'algorithme couplé utilise le solveur basé sur la pression couplé.

#### **Les algorithmes séparés sont**

#### **4.2.2.1 SIMPLE**

L'algorithme SIMPLE utilise une relation entre la vitesse et les corrections de pression pour imposer la conservation de la masse et pour obtenir le champ de pression.
Si l'équation de quantité de mouvement est résolue en utilisant une estimation de la pression  $p^*$ , les flux massiques résultants  $J_f^*$ , sont calculés à partir de l'équation suivante :

$$
J_f^* = \hat{J}_f^* + d_f(p_{c0}^* - p_{c1}^*)
$$

Et ne satisfont pas l'équation de continuité. Par conséquent, une correction  $J_f'$  est ajoutée au flux sur la face  $J_f^*$  de sorte que la valeur réelle  $J_f$  s'écrit :

$$
J_f = J_f^* + J_f'
$$

Ce flux satisfait l'équation de continuité.

L'algorithme SIMPLE dit que  $J_f'$  peut s'écrire :

$$
J'_f = d_f (p'_{c0} - p'_{c1})
$$

Où p' est la correction de pression.

L'algorithme SIMPLE substitue les équations de corrections de flux dans l'équation discrète de continuité pour obtenir une équation discrète pour la correction de pression p' dans la cellule :

$$
a_p p' = \sum_{nb} a_{nb} p'_{nb} + b \tag{4.4}
$$

Où le terme source b est le flux net dans la cellule.

$$
b = \sum_{f}^{N_{\text{faces}}} J_f^* A_f \tag{4.5}
$$

L'équation de correction de pression peut être résolue en utilisant la méthode AMG (Algebric Multigrid). Quand une solution est obtenue, la pression dans la cellule et les flux sur la face sont corrigés comme suit :

$$
p = p^* + \alpha_p p'
$$

$$
J_f = J_f^* + d_f (p'_{c0} - p'_{c1})
$$
 4.7

Le flux correct sur la face  $J_f$ , satisfait l'équation de continuité à chaque itération.

#### **4.2.2.2 SIMPLEC**

La procédure de SIMPLEC est similaire à la méthode SIMPLE. La seule différence se situe dans l'expression utilisée pour la correction du flux sur la face  $J'_f$ . Comme dans SIMPLE.

$$
J_f = J_f^* + d_f (p_{c0}^{\prime} - p_{c1}^{\prime})
$$
 4.8

Par contre le coefficient  $d_f$  est une fonction de( $\overline{(a_p - \sum nb a_{nb})}$ . L'utilisation de cette équation modifiée de correction accélère la convergence dans les problèmes où le couplage pression-vitesse est le moyen principal pour obtenir une solution.

#### **4.2.2.3 PISO**

L'algorithme de couplage pression-vitesse PISO, est de la famille de SIMPLE. Il est basé sur un degré élevé de la relation d'approximation entre les corrections de pression et de vitesse. Une des limitations des algorithmes SIMPLES et de SIMPLEC est que les nouvelles vitesses et les flux correspondants ne satisfont pas.

Le bilan de quantité de mouvement après résolution de l'équation de correction de pression. Par conséquent, le calcul doit être répété jusqu'à ce que le bilan soit satisfaisant. Pour améliorer l'efficacité de ce calcul, l'algorithme PISO exécute deux rectifications supplémentaires : correction de voisinage et correction d'obliquité.

#### **4.2.2.4 SIMPLER**

L'algorithme SIMPLER (SIMPLE Revised), mise au point par Patankar (1980), est une version améliorée de l'algorithme SIMPLE. Selon cet algorithme l'équation de continuité discrétisée est utilisée pour obtenir une équation discrétisée pour la pression au lieu d'une équation de correction de pression comme dans l'algorithme SIMPLE.

Le champ de pression est obtenu directement, sans correction de pression, mais le champ de vitesse est obtenu à l'aide de la correction en utilisant les équations, on introduit la pseudo vitesse donc une autre équation de correction

#### **Solveur basé sur la densité**

Le solutionneur basé sur la densité résout les équations de continuité, de quantité de mouvement, (le cas échéant) d'énergie et d'espèces simultanément en tant que système(ou vecteur), d'équations. Des équations pour des grandeurs scalaires supplémentaires seront résolues séquentiellement (c.-à-d., séparé les uns des autres et du système couplé). Deux algorithmes sont disponibles pour résoudre l'ensemble couplé d'équations : la formulation couplée explicite et la formulation couplée implicite.

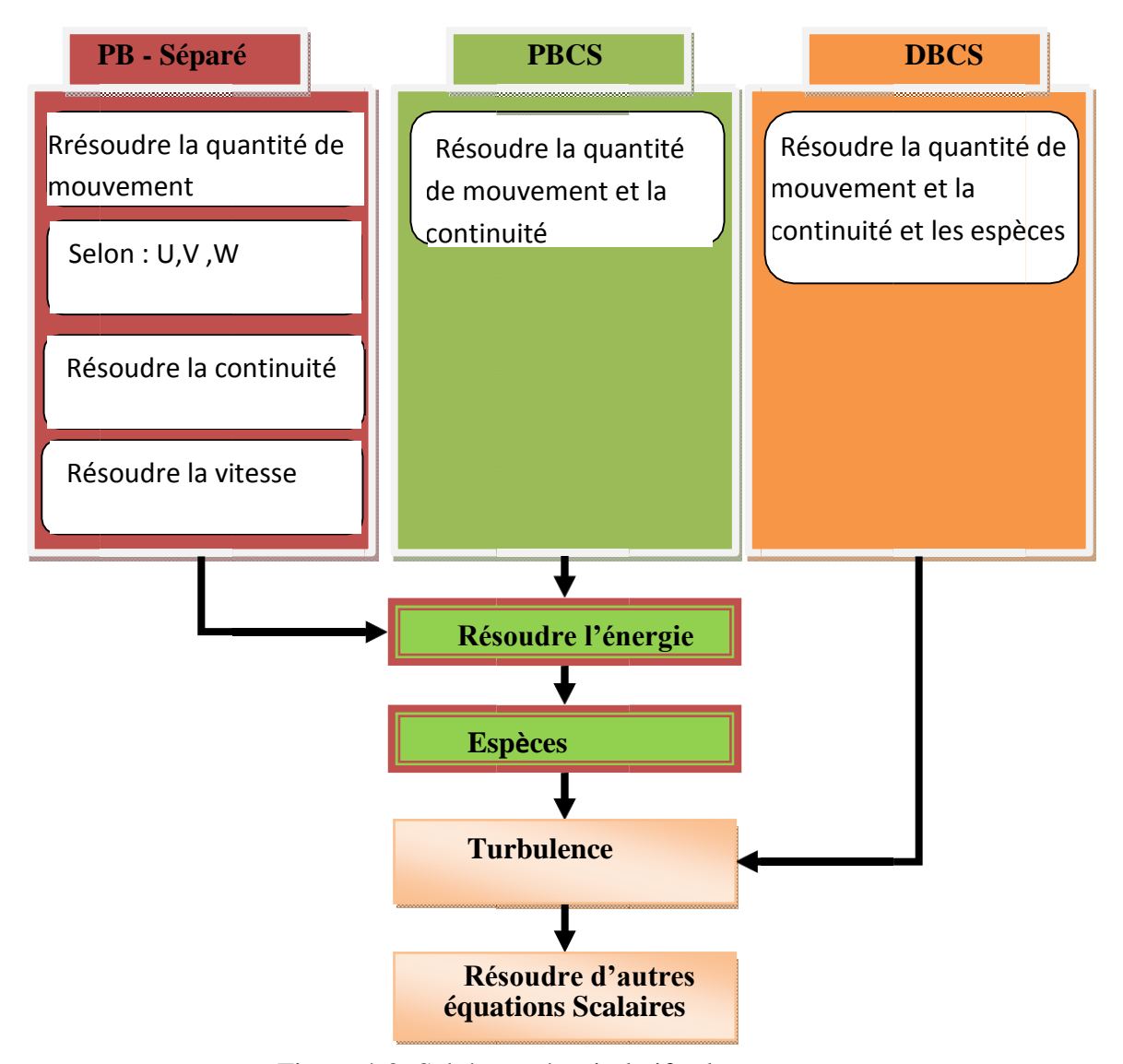

Figure 4-2: Schémas récapitulatif solveurs.

#### **Les étapes de simulation Fluent**

Le but de ce chapitre est de simulé la diffusion des espèces d'un mélange propane-air contenue dans un tube confiné séparé par une membrane afin de vérifier la compatibilité des temps de diffusion avec la loi de Fick, et la répartition de ces espèces dans le temps. Ensuite on portera sur la réalisation de la combustion avec le même logiciel, dans le même tube présentée, en suivant la propagation de la flamme.

#### **Logiciel de simulation ANSYS**

ANSYS est un logiciel de simulation numérique FEM leader de son marché utilisé dans le développement de produits industriels. Il couvre toutes les étapes nécessaires à une simulation : le traitement géométrique, le maillage, la résolution, le traitement de résultats et l'optimisation. ANSYS offre une plateforme de calcul multi-physique intégrant la mécanique des fluides et des structures, l'électromagnétisme, la thermique ainsi que la simulation de systèmes et de circuits.

Les utilisateurs ANSYS sont de domaines industriels différents telles que la construction de machines, les secteurs de l'énergie, l'automobile, le ferroviaire, l'aérospatial, le médical, la microtechnique, la micro-électronique ou encore les biens de consommation. [38]

#### **Création d'un système d'analyse «Fluid flow» :**

ANSYS permet de créer une chaine de calcul pour une simulation « Analysis Système» et gérer automatiquement les interactions entre les différents logiciels utilisés pour la géométrie, le maillage, la simulation et le post-traitement. Lors de la phase de simulation, les étapes sont réalisées successivement.

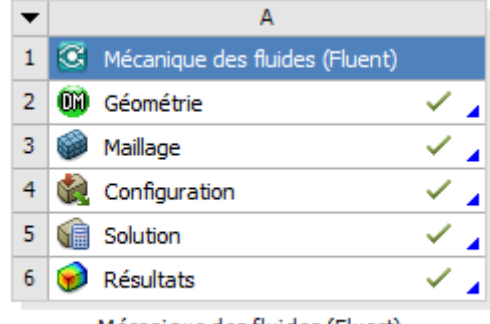

Mécanique des fluides (Fluent)

Figure 4-3: Création de la simulation sous Workbench.

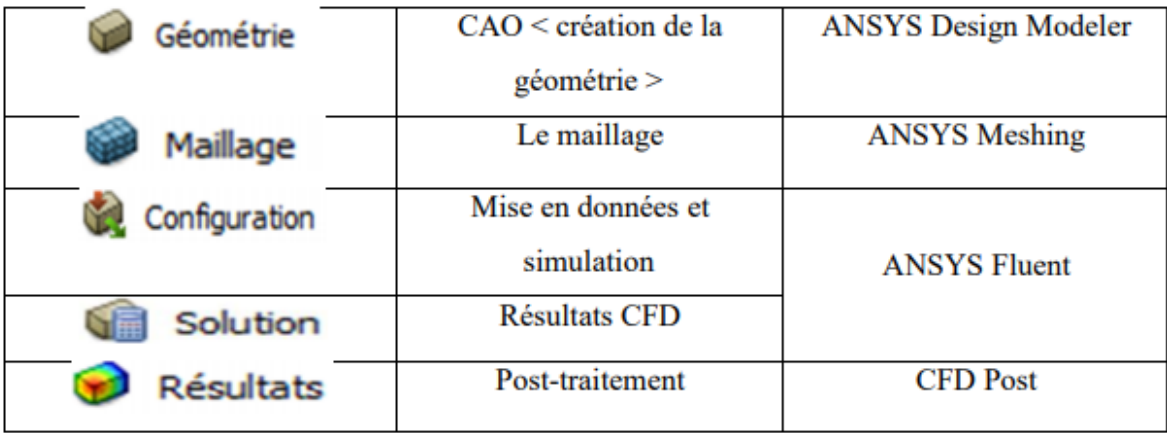

Tableau 4-1: Les processus utilisés dans le projet Fluid Flow.

#### **Création de la géométrie**

On a créé la géométrie avec Le logiciel ANSYS Design Modeler, qui permet de réaliser des tracés 2d (Sketch), de créer à partir des sketchs des objets 3d et de manipuler les objets 3d. Dans notre cas, on traite le cas 3d dans le plan XYZ pour créer la géométrie du problème.

Pour créer une géométrie, il faut : Commencé par tracer l'esquisse (juste les formes), préciser les côtes, transformer le dessin en edge (bord de la géométrie pour le maillage), préciser les zones et leur nature (fluide ou solide).

Pour cela il faut choisir le plan dans lequel on travaille ; ici ce sera le plan XYZ ; pour le sélectionner, cliquer sur XY Plane dans Tree Outline (au milieu de la colonne de gauche). Le repère apparaît. Pour le mettre perpendiculaire à un plan, il faut cliquer sur le plan en question et sur dans la barre d'outils. Vous devez obtenir cela :

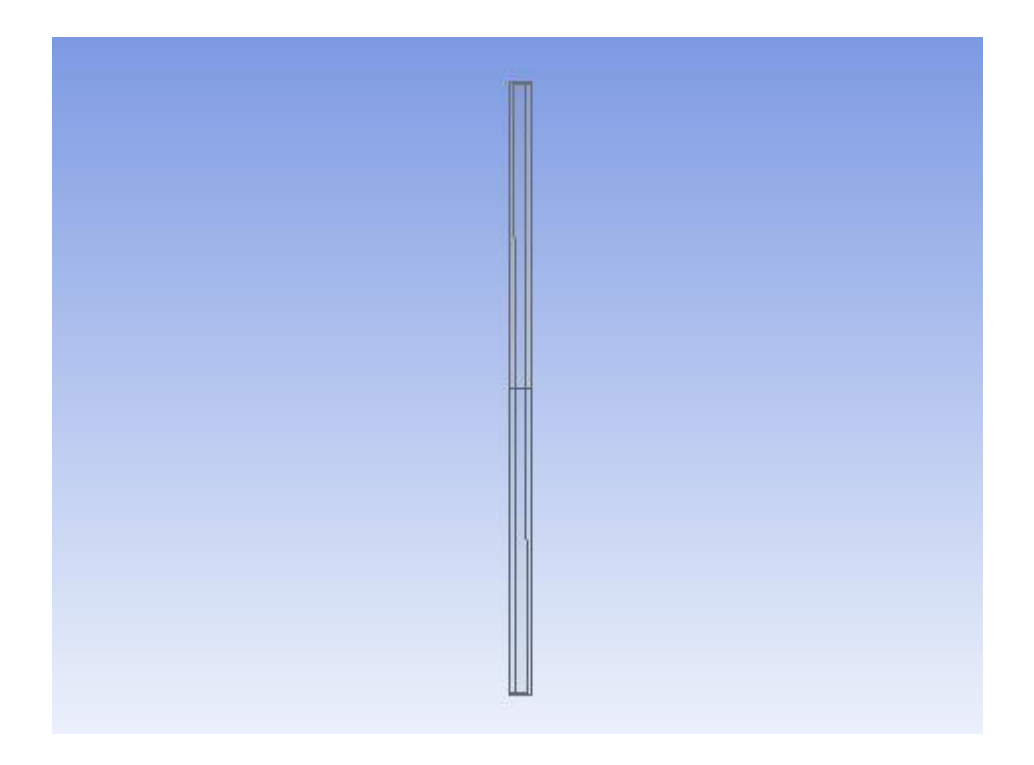

Figure 4-4: Dimensionnement de la géométrie.

# **Maillage**

Le maillage est réalisé à l'aide du logiciel Meshing intégré dans ANSYS Workbench. Il prend en charge différents types : triangulaires et quadrilatéraux en 2D, ainsi que tétraédriques, hexaédriques, pyramidaux et hybrides en 3D. Dans notre cas Le domaine de calcul consiste en une grille rectangulaire non uniforme avec un espacement des lignes très fin  $(10^{-3})$ .

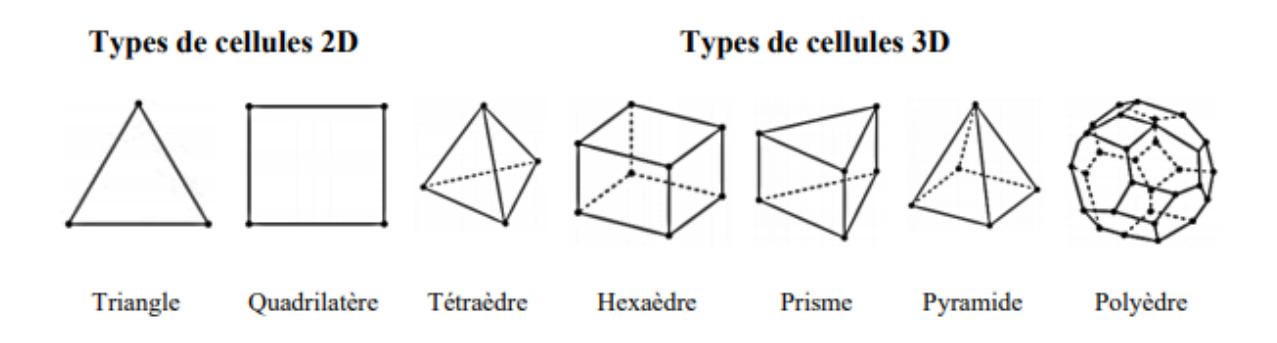

Figure 4-5: Les diffèrent types des éléments utilisés dans le maillage.

#### **4.3.4.1 Maillage structuré**

Les grilles structurées sont identifiées par une connectivité régulière. Les choix d'éléments possibles sont quadrilatéraux en 2D et hexaèdres en 3D. Ce modèle est très efficace dans l'espace, c'est-à-dire que les relations de voisinage sont définies par un arrangement de stockage. Ce maillage peut donner une meilleure convergence et une résolution plus élevée.

#### **4.3.4.2 Maillage non-structuré**

Une grille non structurée est identifiée par une connectivité irrégulière. Il ne peut pas facilement être exprimé comme un tableau bidimensionnel ou tridimensionnel dans la mémoire de l'ordinateur. Cela permet d'utiliser n'importe quel élément qu'un solveur peut utiliser. Ces grilles utilisent généralement des triangles en 2D et des tétraèdres en 3D.

#### **4.3.4.3 Technique de génération de maillage**

Pratiquement, il n'existe pas des règles précises pour la création d'un maillage valable, cependant il existe différentes approches qui permettent d'obtenir une grille acceptable. Un maillage convenable est un maillage qui possède :

- Un nombre minimum d'éléments de mauvaise qualité,
- Le gradient de variation de taille doit être faible,
- Tient compte des frontières du domaine,
- Structure de données efficace,
- Rapidité de calcul,

#### **4.3.4.4 Génération de maillage**

La création du maillage le plus approprié est la base des simulations d'ingénierie. Ansys Meshing s'adapte de manière appropriée au type de solutions qui seront utilisées dans le projet et définit les critères respectifs pour créer le maillage le mieux adapté. Dans la chambre de combustion, le maillage doit être raffiné tout longue à proximité du centre (axe de symétrie). Plusieurs paramètres de qualité doivent être étudiés afin d'obtenir un maillage suffisamment bon pour la simulation, ce qui signifie que la simulation serait capable de calculer et d'atteindre la convergence.

Le maillage adopté est un maillage structuré, a éléments quadrilatère de taille 0,001 partout. Ce qui nous a donné pour le tube complet 301095 nœuds et 299504 éléments, après l'adaptation sous Fluent (Fig. 4.6).

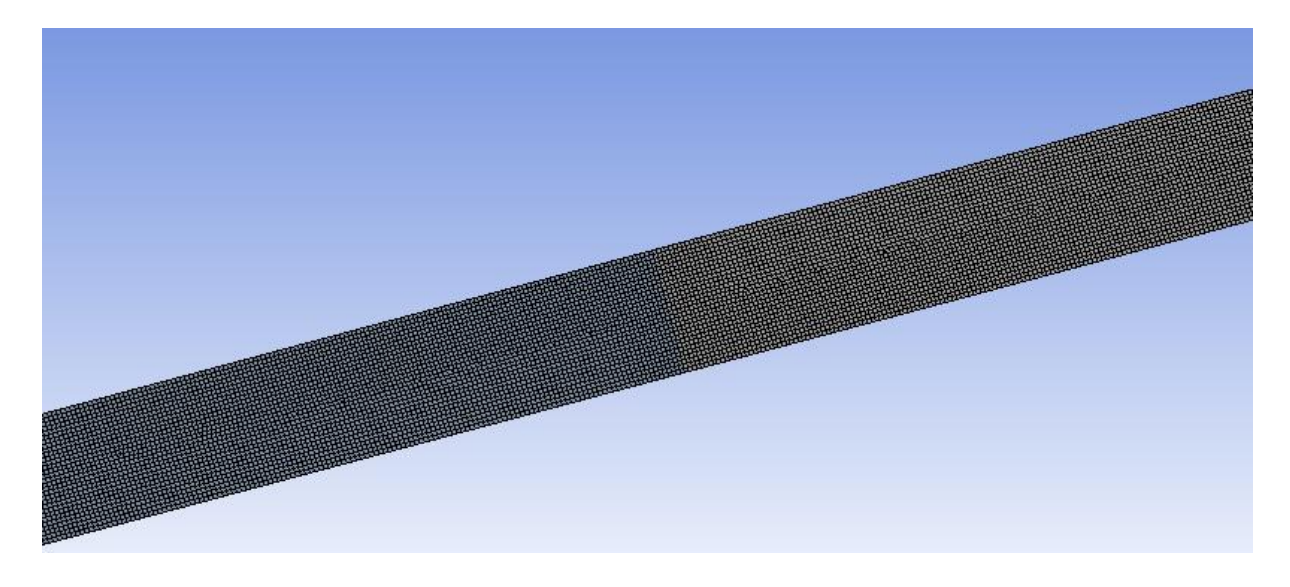

Figure 4-6: Maillage de la géométrie.

#### **4.3.4.5 Qualité du maillage**

La qualité d'un maillage peut être définie de plusieurs façons. Un maillage peut être considéré de qualité si les éléments sont orthogonaux, de forme régulière et respectent le domaine de calcul. [39]

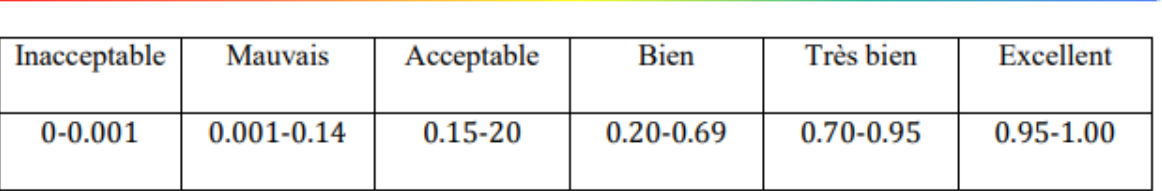

Tableau 4-2: spectre métrique de qualité d'orthogonalité.

Les paramètres de qualité du maillage peuvent également être visualisés sous forme de graphiques, comme le montre la figure 4-7.

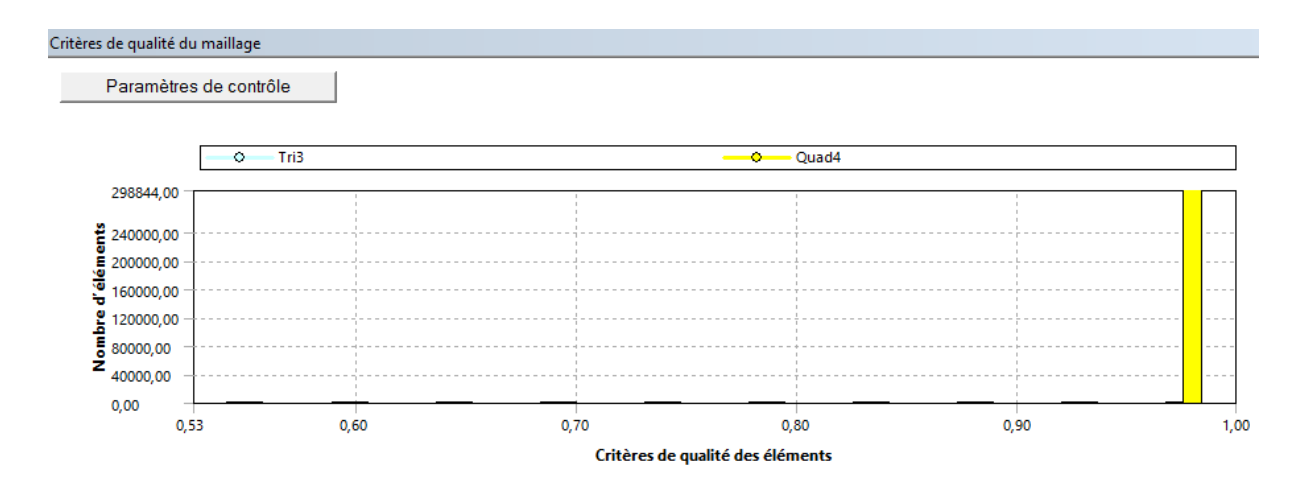

Figure 4-7: Critères de qualité des éléments.

#### **Choix des schémas de discrétisation et solveur**

## **4.3.5.1 Lancement du Fluent**

Dans la première étape, nous faisons les choix suivants :

- Le dimensionnement du problème 2D, 3D.
- Monoprocesseur ou en parallèle et si besoin.
- Préciser le répertoire de travail.

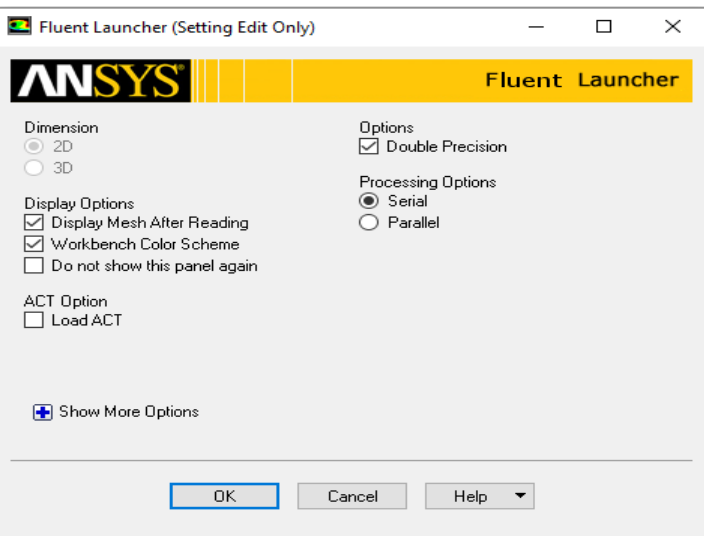

Figure 4-8: Fenêtre de lancement de fluent.

Fluent offre deux modes de calcul : le mode « double précession » et le mode « simple précision », Dans la plupart des cas, le solveur simple précision sera suffisamment précis, mais certains types de problèmes peuvent bénéficier de l'utilisation d'une version double précision,

notre géométrie a des caractéristiques d'échelles de longueur très disparates (un long tube mince), c'est pour cela qu'on a choisi le mode « double précision ».

#### **Procédure numérique pour la diffusion moléculaire**

#### **4.3.6.1 Choix du solveur**

• Pressure Based solver

L'écoulement est incompressible et la densité est constante et elle n'est pas liée à la pression. L'équation de pression est dérivée des équations de continuité et de quantité de mouvement de telle sorte que le champ de vitesse, corrigé par la pression, satisfasse la continuité. Ce type de solveur active l'algorithme de solution Navier-Stokes basé sur la pression (valeur par défaut).

• Time :

Le régime est transitoire (instationnaire) permet une solution dépendante du temps. L'activation du régime transitoire est parfois utile lorsque l'on tente de résoudre des problèmes qui tendent vers l'instabilité.

Velocity Formulation :

La formulation de la vitesse absolue est préférable pour notre cas pars qu'on n'a pas un écoulement en rotation.

#### • 2D Space :

On choisit planaire qui indique que le problème est bidimensionnel.

La gravité influe sur la diffusion des deux mélanges, ça valeur est de -9,81.

#### General

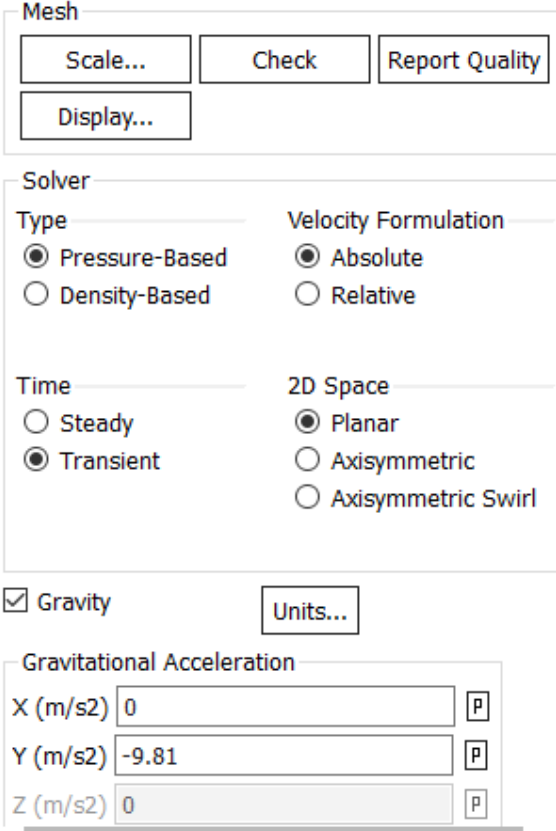

Figure 4-9: Fenêtre Fluent setup.

# **4.3.6.2 Modèle multi phase**

Dans ANSYS FLUENT, trois modèles multiphasiques différents sont disponibles, le milieu étant diphasique (propane-air). Nous avons pour cela utilisé le modèle VOF « Volume of Fluid ».

La méthode VOF repose sur l'emploi d'une fonction discrète appelée  $\alpha_k$  calculant la fraction volumique d'un des fluides dans chaque volume de contrôle. [6]

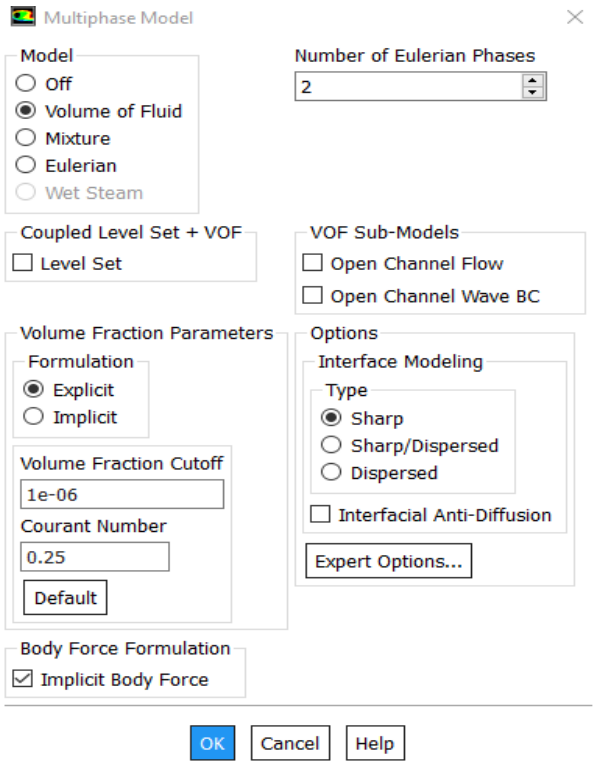

Figure 4-10: Modèle multi phase.

# **4.3.6.3 Choix du modèle de turbulence (le modèle k-epsilon)**

C'est le modèle de turbulence le plus couramment utilisé pour des applications industrielles. Il est robuste et raisonnablement précis. Dans FLUENT, il permet de tenir compte de la compressibilité, la flottaison, la combustion, etc. à travers dessous modèles. Par contre, il comporte des limitations du fait que l'équation pour la dissipation epsilon contient un terme qui ne peut pas être calculé près la paroi.

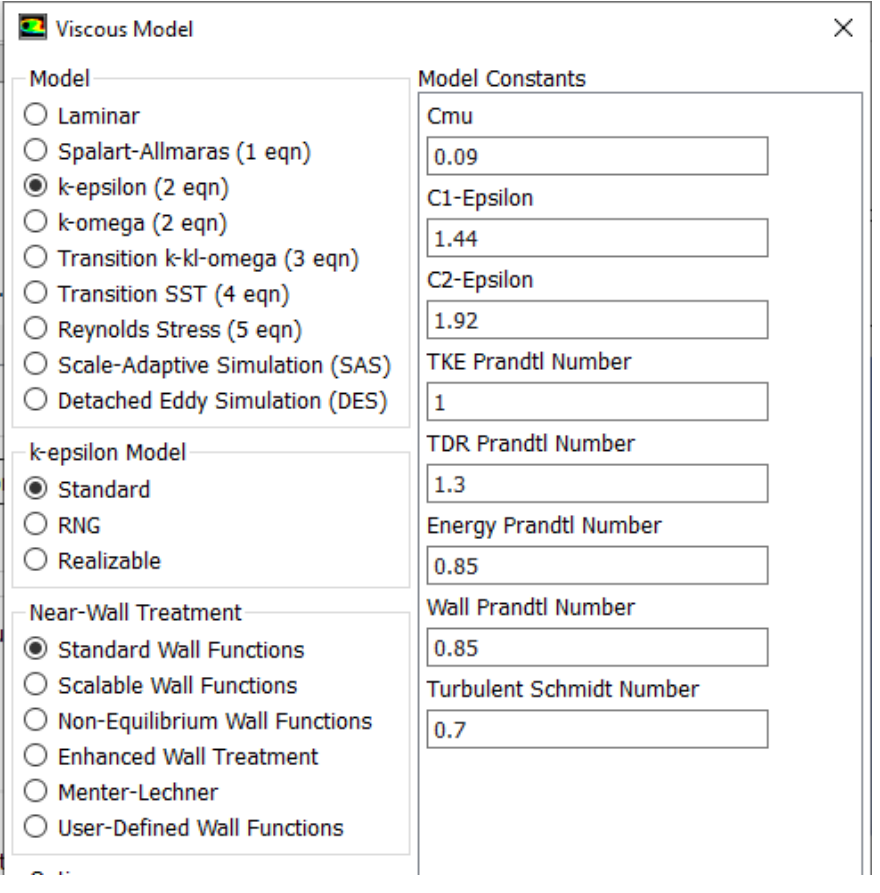

Figure 4-11: Modèle de turbulence.

# **4.3.6.4 Modèles des espèces**

Nous avons choisi le modèle de transport d'espèces car Ansys fluent prédit la fraction massique locale de chaque espèce à travers la solution de l'équation de convection-diffusion.

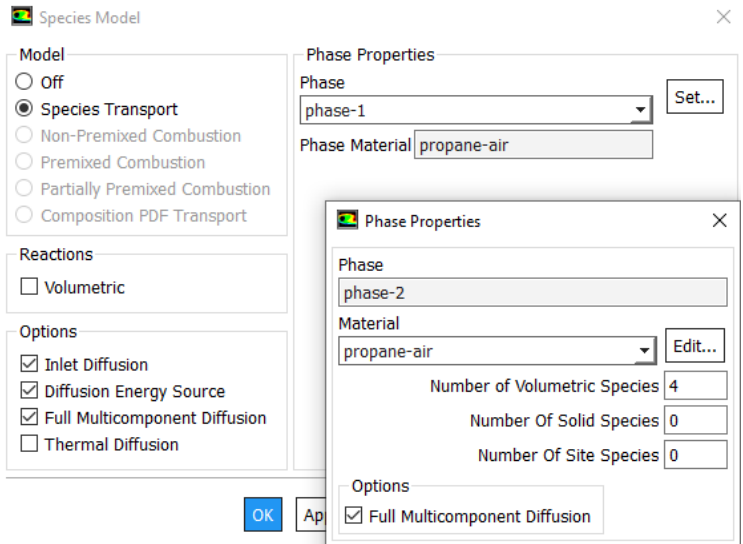

Figure 4-12: Modèle des espèces.

## **4.3.6.5 Matériels**

Les propriétés du matériau peuvent être configurés et être modifiées dans fluent, il fournit une base de données standard des matériaux et permet de créer une base de données personnalisé. Pour chaque mélange des deux phases on choisit les espèces qui réagissent au phénomène de diffusion.

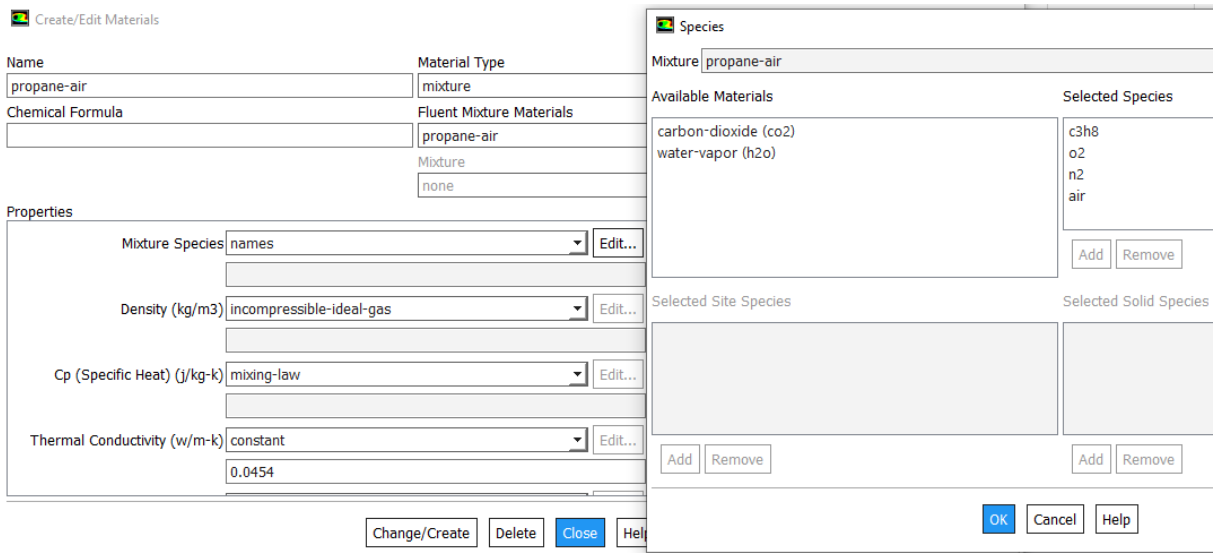

Figure 4-13: Choix de matériels.

Pour retirer la membrane qui sépare les deux phases du mélange, il faut marquer (définir) les deux régions de chaque phase selon XY comme illustrée dans la figure suivante.

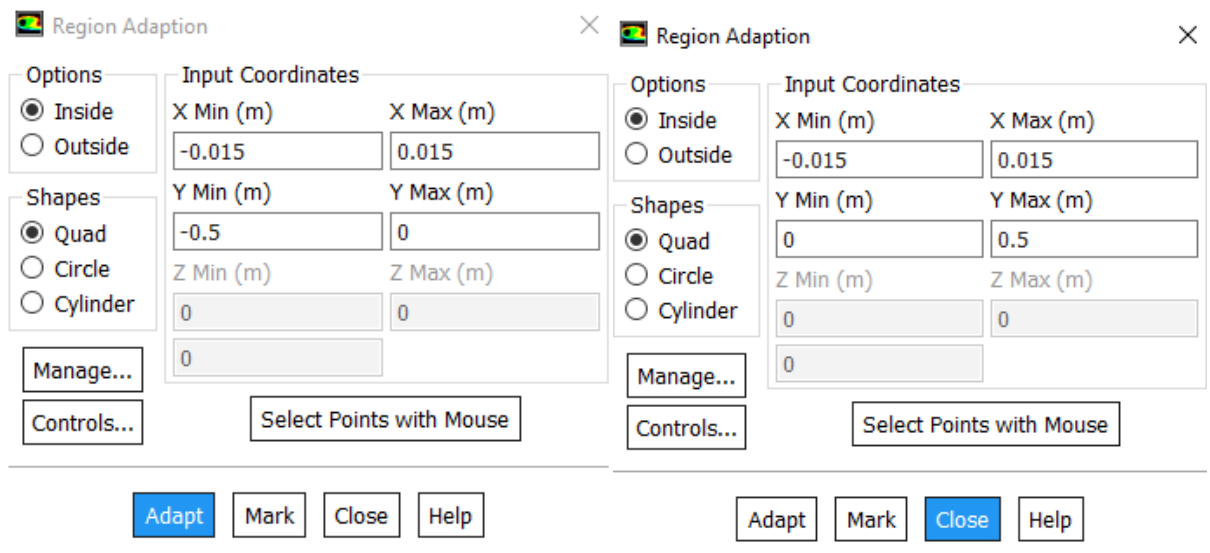

Figure 4-14: Adaptation des régions.

# **4.3.7 Initialisation**

Pour résoudre notre système la procédure itérative exige que toutes les variables soient initialisées avant de prédire une solution la plus exacte possible.

### **4.3.7.1 L'entrée des valeurs**

La détermination des valeurs des fractions massiques de chaque espèce dans chaque mélange est effectuée dans cette étape.

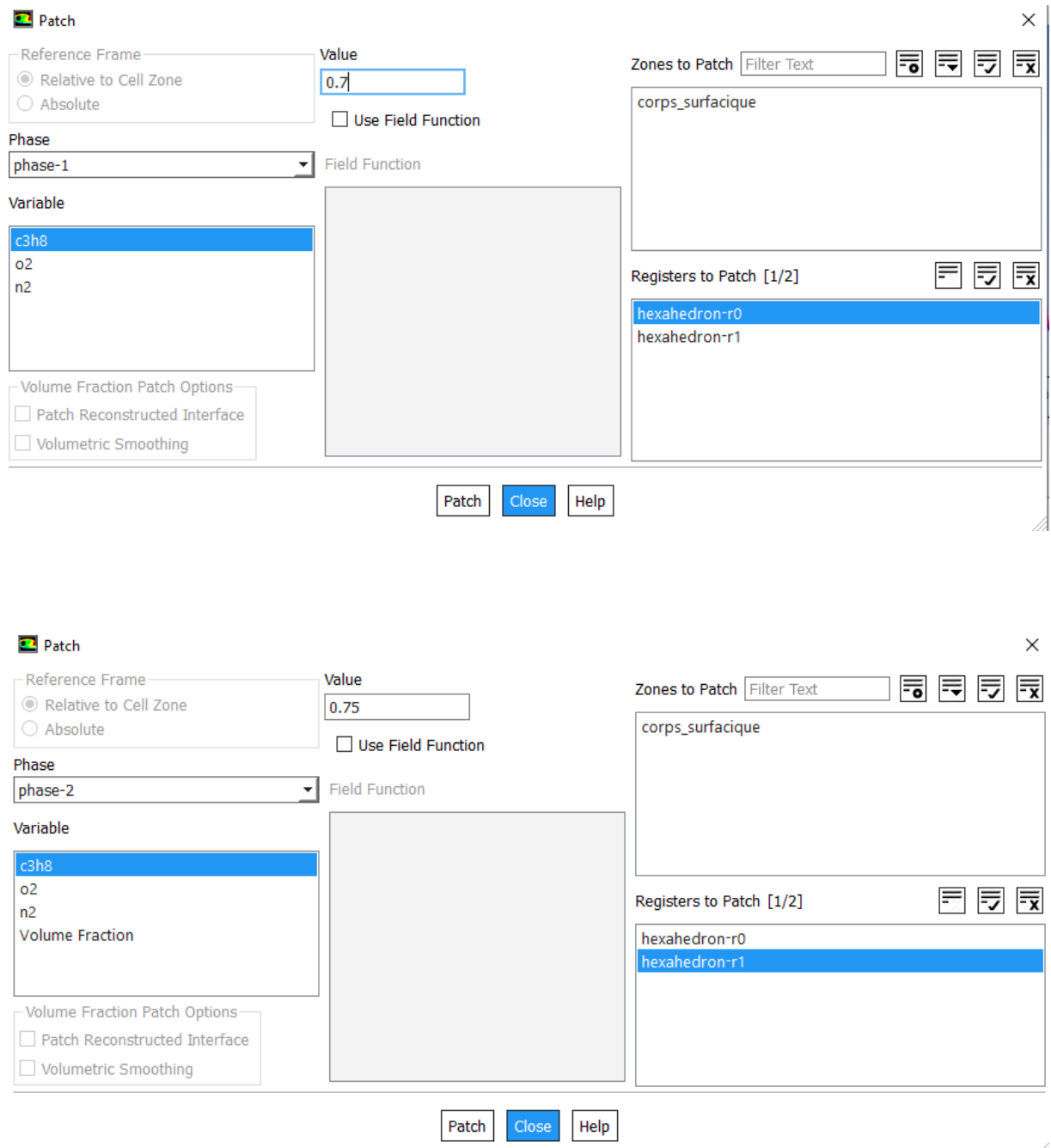

Figure 4-15: L'entrée des valeurs des fractions massiques.

#### **L'exécution**

Après avoir démarré le calcul, fixez la longueur de pas temporaire à 0,1 seconde et le nombre de pas à 1000. Les deux cas sont possibles, il suffit que le calcul converge avant d'atteindre un nombre de pas fixe ou arrête l'exécution au bout du nombre de pas avant d'atteindre la convergence, il suffit de l'augmenter et de relancer l'exécution.

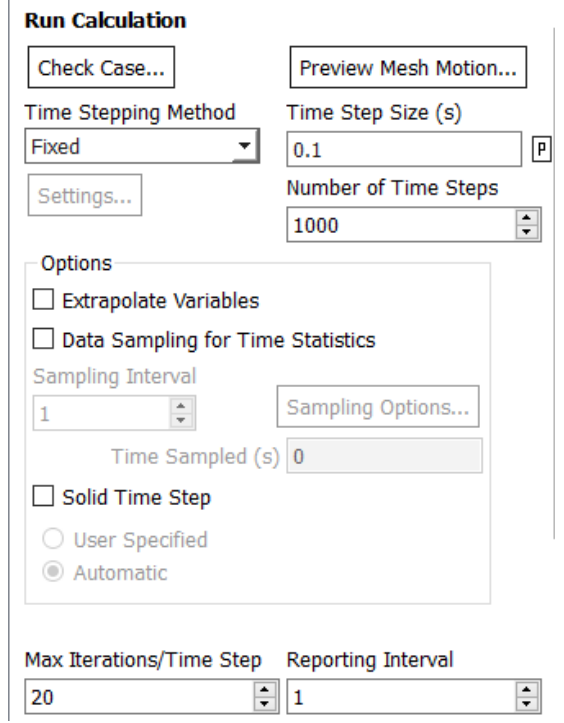

Figure 4-16: Run calculation.

### **Etude de sensibilité du maillage**

Le maillage du domaine d'étude doit être le résultat d'une fonction optimisée tenant en compte deux paramètres : la qualité des résultats et les coûts de simulation.

Le choix de la finesse du maillage est une question essentielle dans les simulations numériques : plus le maillage est fin, moins il contribue aux écarts entre simulation et réalité, mais plus le coût du calcul augmente. Pour effectuer un choix pertinent, il est important de comprendre comment les écarts diminuent lorsque la finesse du maillage augmente.

Un maillage de qualité est primordial pour obtenir une bonne convergence du calcul numérique et de bons résultats lors de la simulation. Pour être valide, notre résultat ne doit présenter que de très faible variation en affinant le maillage.

Nous avons donc effectué des tests successifs avec un maillage de plus en plus raffiné, afin de voir si des différences se font sentir sur les résultats que nous obtenons.

#### **Procédure numérique pour la combustion**

Pour modélisée la combustion et la propagation de la flamme, la géométrie et le maillage reste les mêmes comme pour le cas de la diffusion, quelque paramètres seront ajouter pour cette modélisation.

#### **Modèle des espèces**

Dans modèle des espèces on coche sur la réaction volumétrique pour lancer la combustion.

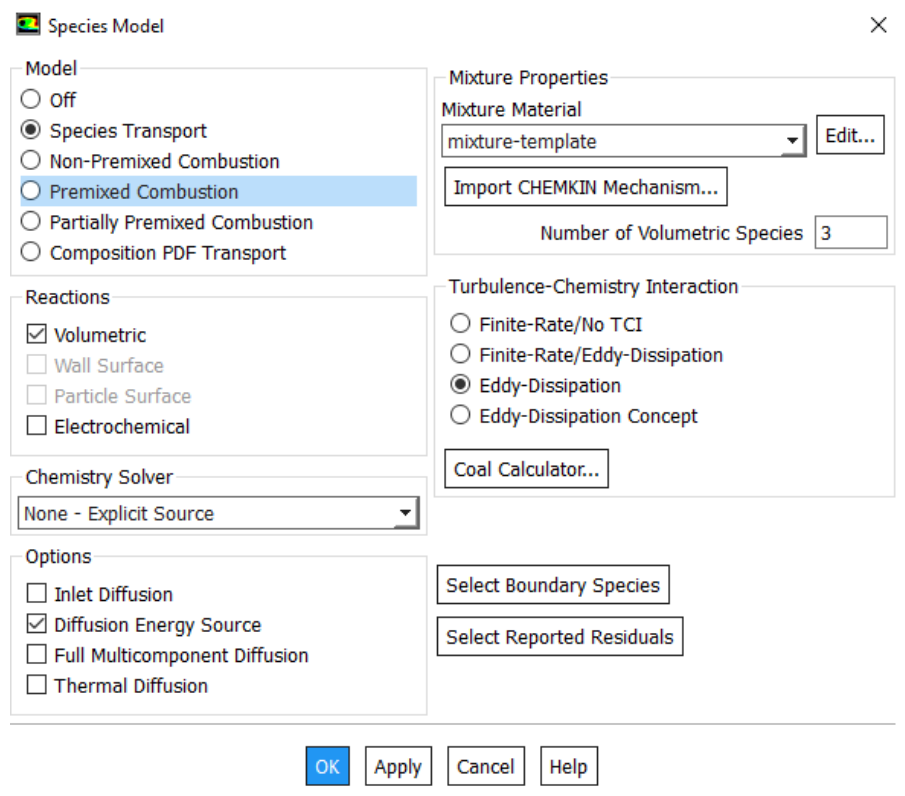

Figure 4-17: modèle des espèces.

# **Définir les espèces dans le mélange**

Pour le mélange dilué on choisit les espèces qui réagissent au phénomène de combustion.

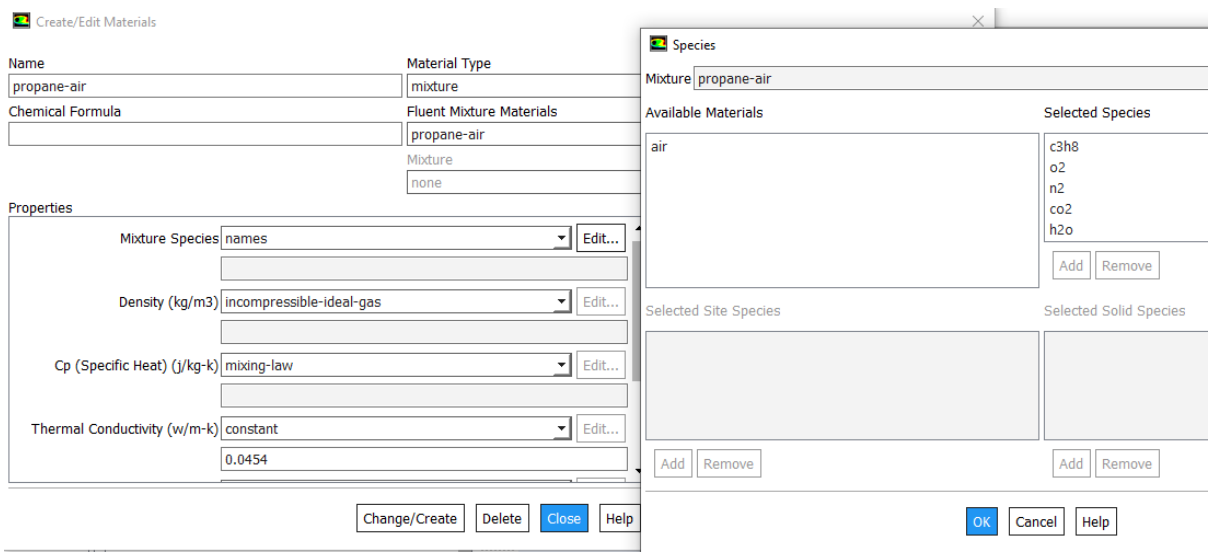

Figure 4-18: Choix des espèces.

# **La réaction**

Fluent définit la réaction qui réagissent la combustion automatiquement.

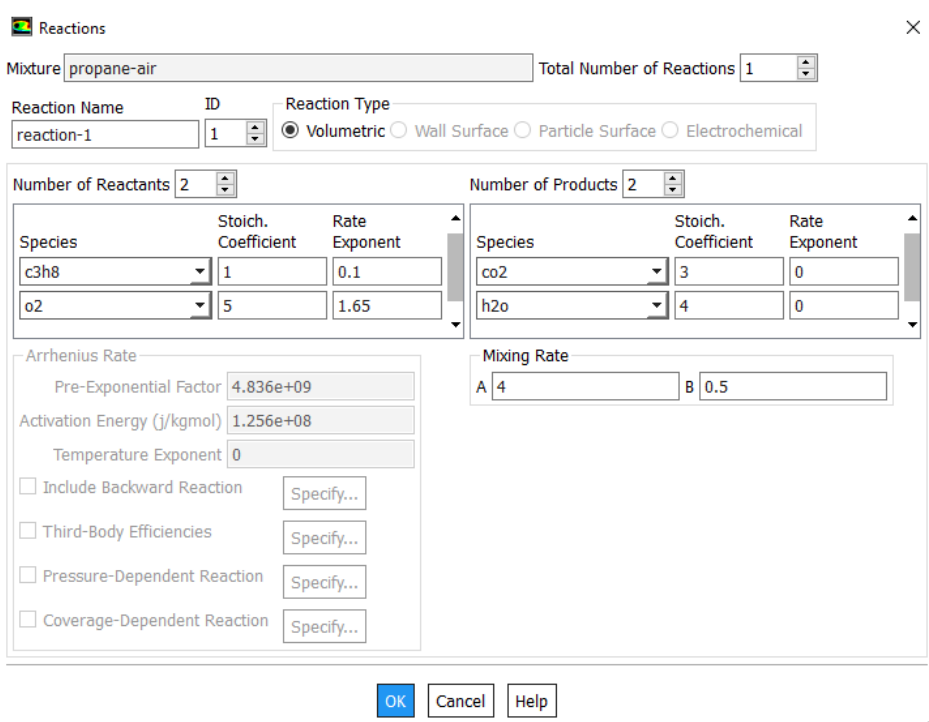

Figure 4-19: la réaction.

On définit la région ou se produit la combustion.

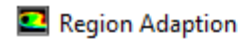

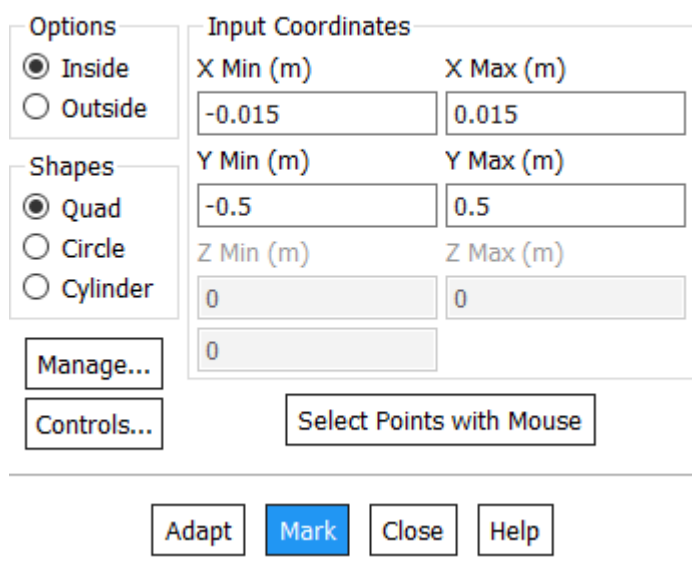

 $\times$ 

Figure 4-20: Adaptation de la région.

# **L'exécution**

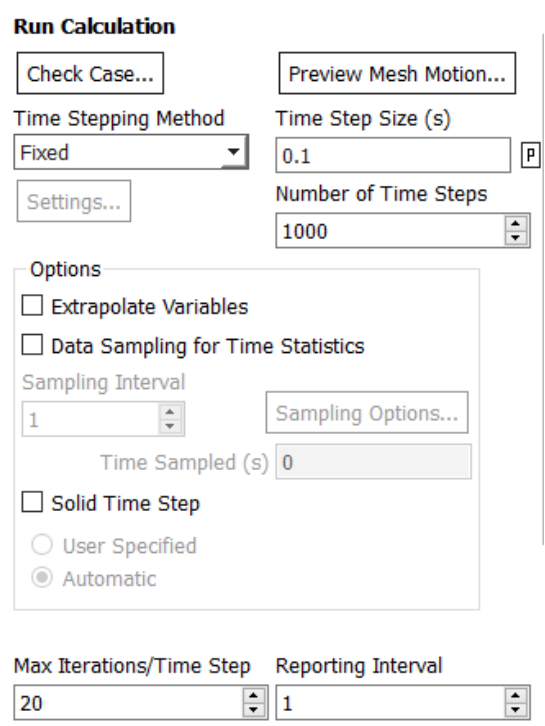

Figure 4-21: Run calculation.

# **4.4 Conclusion**

Ce chapitre a permis de présenter le logiciel ANSYS avec laquelle on a fait un traitement géométrique pour notre tube confiné, la discrétisation du domaine de calcul à l'aide d'un maillage structuré, Ainsi que les paramètres du modèle numérique choisis permettant l'analyse du phénomène de la diffusion et de la combustion à l'intérieur de notre tube. Dans le chapitre suivant, nous allons discuter les différents résultats.

**Chapitre 5**

# **Résultats et interprétations**

## **Introduction :**

Dans ce présent chapitre on présente les différents résultats des deux études. Donc ce chapitre est subdivisé principalement en deux parties. La première partie est consacrée à la présentation des résultats de l'étude 2-D de la diffusion moléculaire, cependant la deuxième partie est consacrée à la présentation des résultats de la deuxième étude 2-D de la combustion en suivante la propagation de la flamme.

#### **Convergence :**

- $\triangleright$  A la convergence on doit satisfaire :
	- o Toutes les équations discrètes de la conservation (quantité de mouvement, énergie, etc…) sont en dessous en toutes cellules, d'une tolérance spécifique où la solution ne change plus avec des itérations subséquentes.
	- o Les bilans globaux de masse, de quantité de mouvement, de l'énergie, etc. sont satisfaits.
- $\triangleright$  Le suivi de la convergence :
	- o Généralement, une diminution des résidus d'un ordre de grandeur de 10−3 indique une convergence qualitative.
	- o Le résidu évalué pour l'énergie doit diminuer a 10−6 pour le solveur base sur la pression.
	- o Le résidu évalué des espèces doit diminuer a 10−5 pour l'équilibre des espèces..

#### **Résultats de la première étude :**

Dans cette partie on va discuter des résultats obtenue par la simulation numérique 2D du phénomène de la diffusion moléculaire.

#### **Répartition des espèces en fonction du déplacement**

Dans cette partie nous nous intéressons à présenter l'effet de la présence d'un gaz diluant sur l'évolution des fractions massique au cours de la diffusion.

Considérons les deux mélanges M1 et M2 suivant :

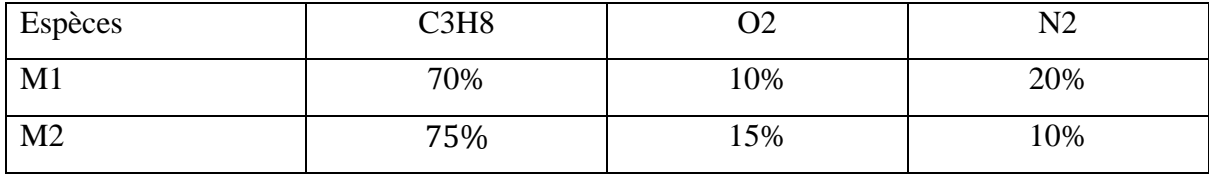

Les espèces de la 1<sup>ère</sup> phase

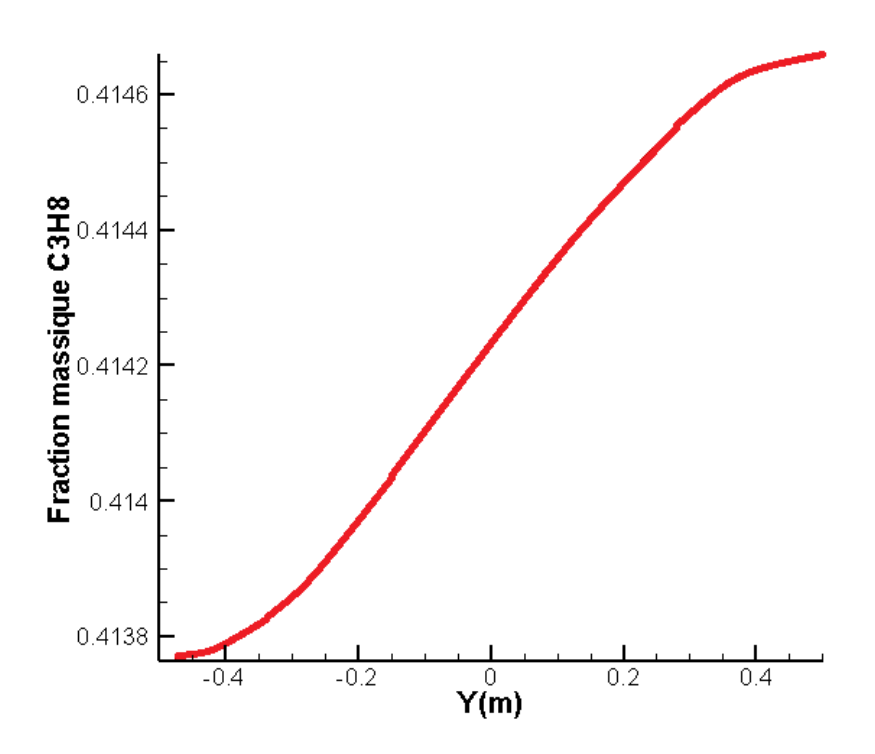

Figure 5-1: Evolution de la fraction massique du propane (C3H8) en fonction de déplacement 2D.

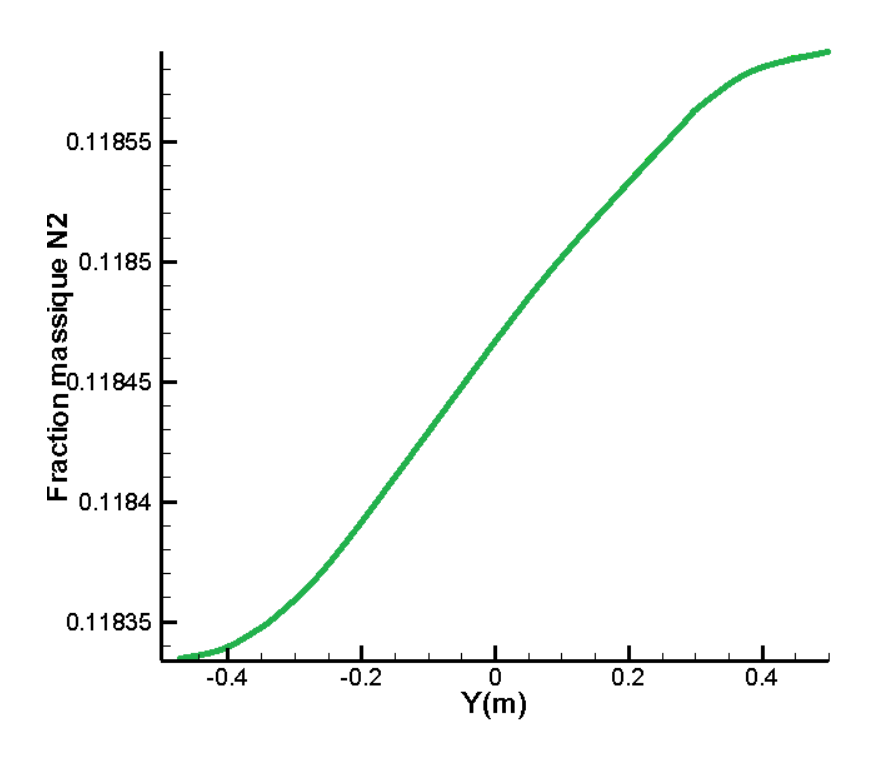

Figure 5-2: Evolution de la fraction massique de l'azote (N2) en fonction de déplacement 2D.

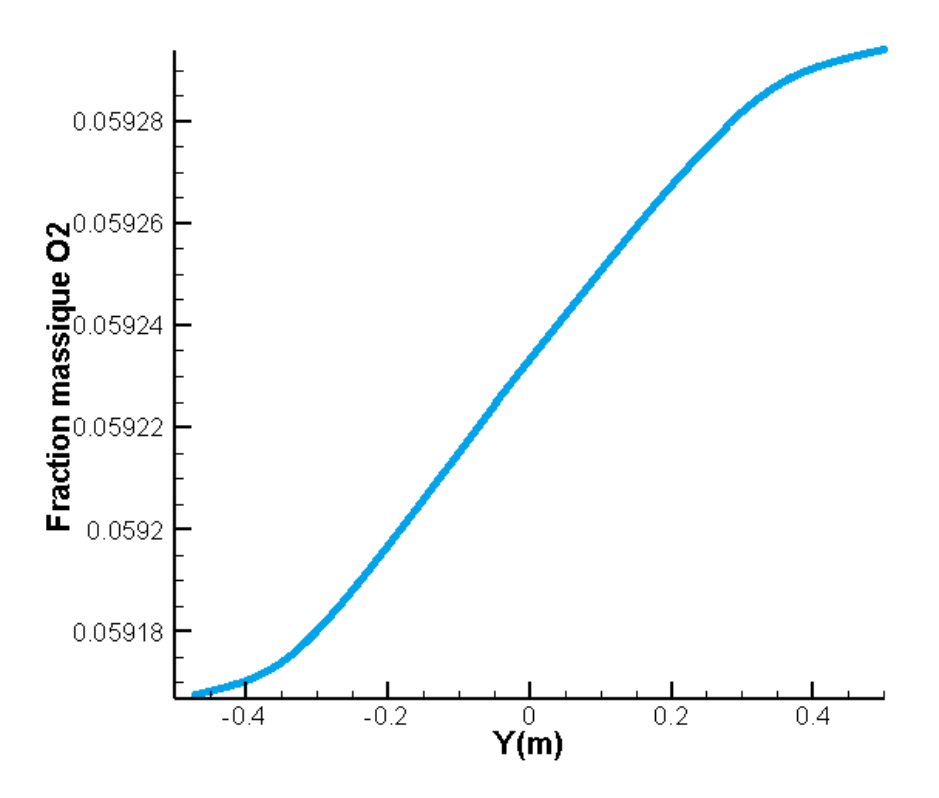

Figure 5-3: Evolution de la fraction massique de l'oxygène (O2) en fonction de déplacement 2D.

Les figures (5-1), (5-2) et (5-3) montrent qu'après l'ouverture de la membrane les fractions massique de la partie inferieur on tendance d'augmenter pour remplir le volume de la

partie supérieure de tube. On peut expliquer cela par la propriété des gaz (cela jusqu'à la pression partielle soit homogène).

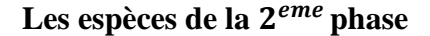

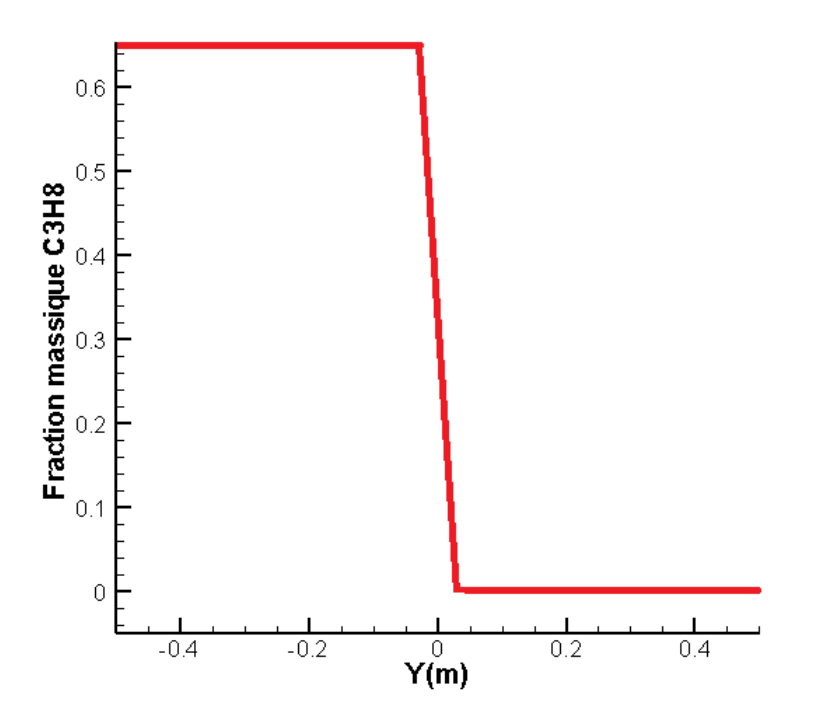

Figure 5-4: Evolution de la fraction massique du propane (C3H8) en fonction de déplacement 2D.

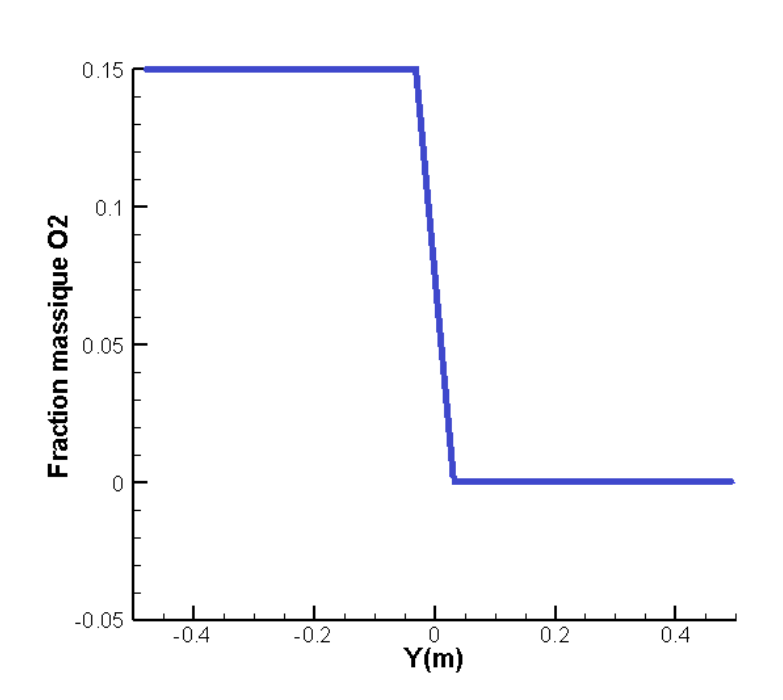

Figure 5-5: Evolution de la fraction massique de l'oxygène (O2) en fonction de déplacement

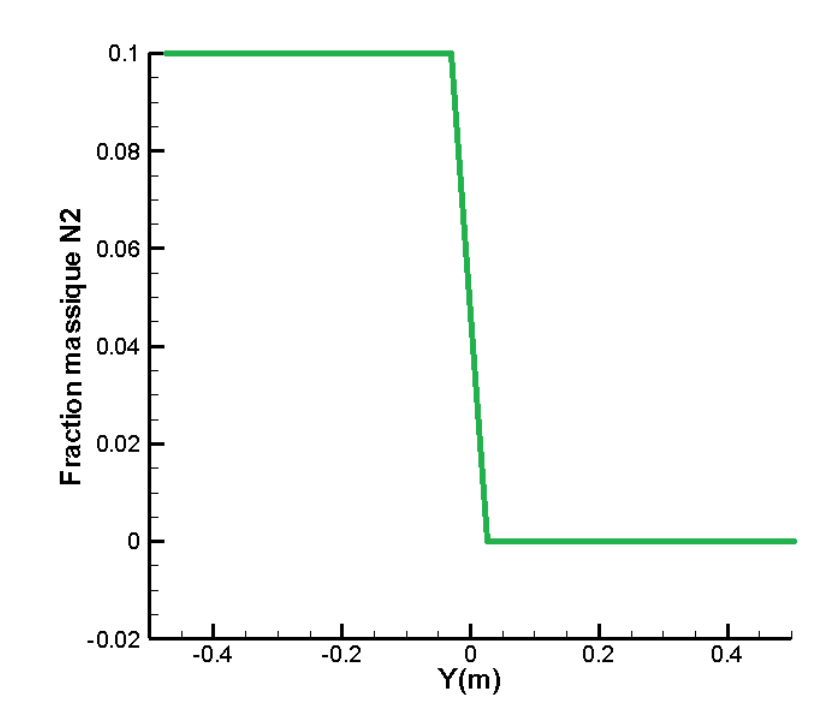

Figure 5-6 : Evolution de la fraction massique de l'azote (N2) en fonction de déplacement 2D.

Les figures (5-4), (5-5) et (5-6) montrent que les espèces contenue dans la deuxième phase se diffusent de la partie supérieur vers la partie inferieur cella est due grâce à la différence de composantes des différentes fractions massique, tel qu'elle est plus importent près de la membrane et diminue lorsqu'on approche des extrémités.

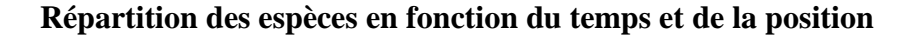

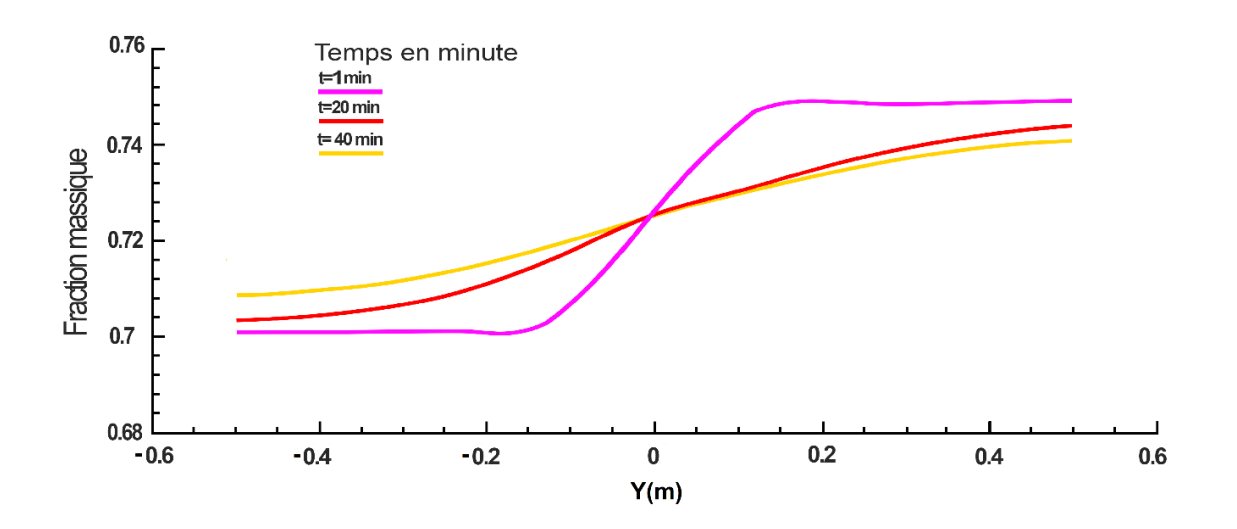

Figure 5-7: Evolution de la fraction massique du propane(C3H8) en fonction du temps et de la position 2D.

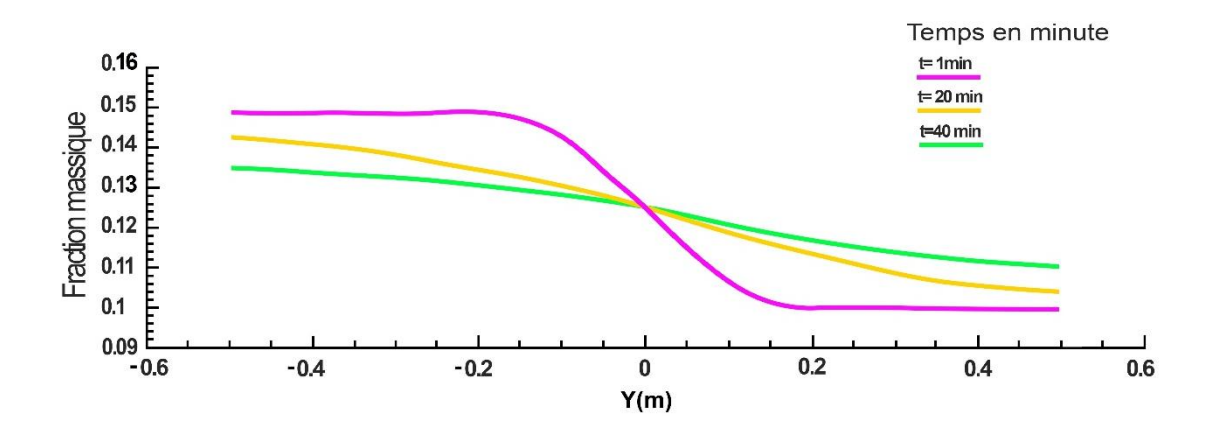

Figure 5-8: Evolution de la fraction massique de l'oxygène(O2) en fonction du temps et de la 3position 2D.

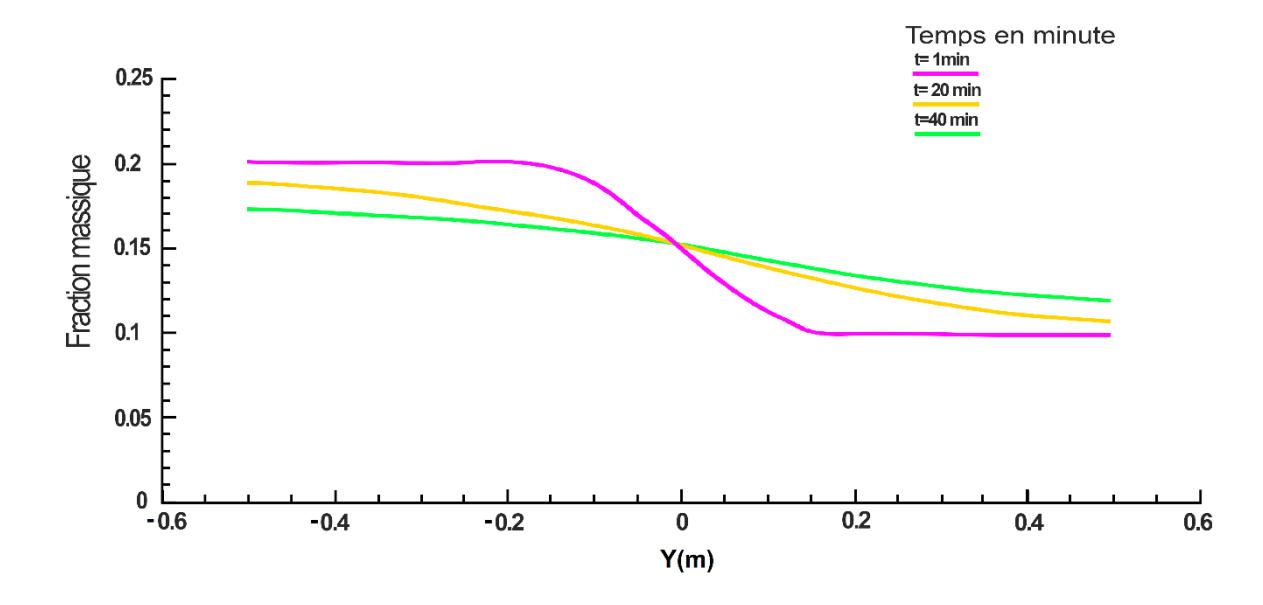

Figure 5-9 : Evolution de la fraction massique de l'azote(N2) en fonction du temps et de la position 2D.

Les figures (5-7), (5-8) et (5-9) obtenus par la simulation dans le cas 2D stipulent que la diffusion moléculaire est un phénomène lent, et on constate également que le temps de diffusion diminue avec la diminution de la fraction massique. C'est-à-dire que lorsque la différence de fraction massique d'une substance des deux mélanges augmente, le temps nécessaire au mélange pour devenir homogène augmente.

#### **Vitesse de diffusion**

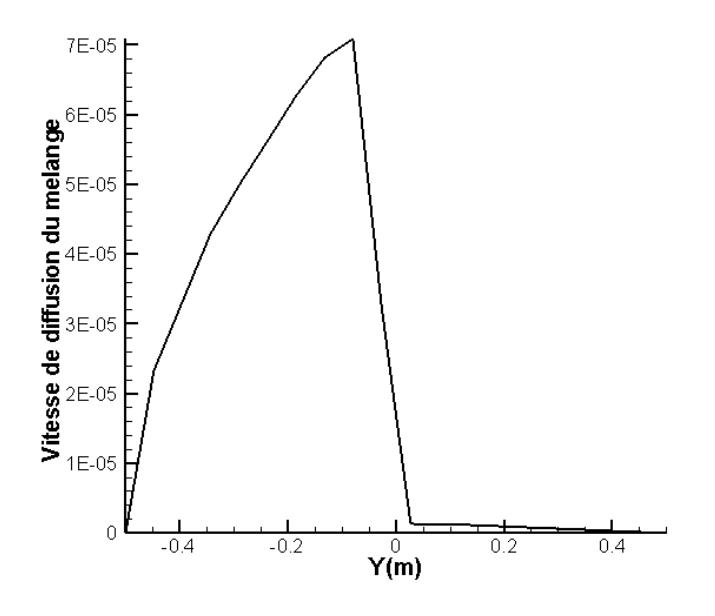

Figure 5-10: Vitesse de diffusion.

La figure (5-10) nous permet de déduire que la vitesse de diffusion est faible, ce résultat est confirmé par la valeur maximale de cette vitesse qui est de l'ordre de (7e-05).

On peut déduire que lorsque le nombre des éléments augmente, les interactions interatomique augment ce qui décélère la vitesse de diffusion.

# **Résultats de la deuxième étude**

Dans cette partie on affichera les résultats obtenue par l'étude numérique de la combustion on suivant la propagation de la flamme.

# **La température de la flamme**

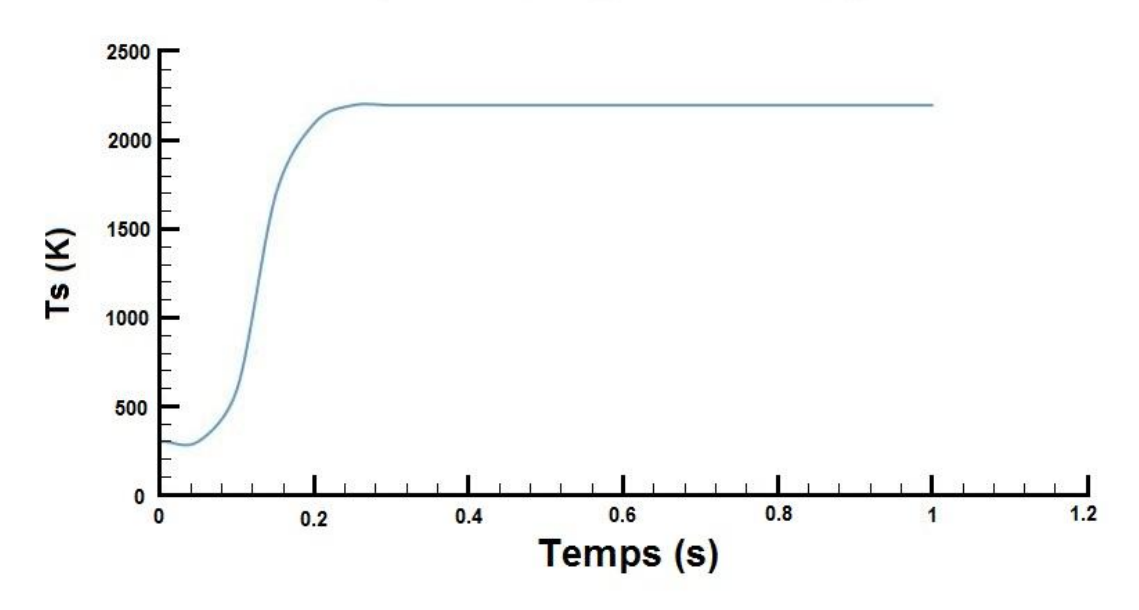

temprateur statique Ts (K) en fonction de temp (s)

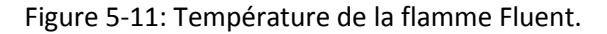

#### **La pression de la flamme**

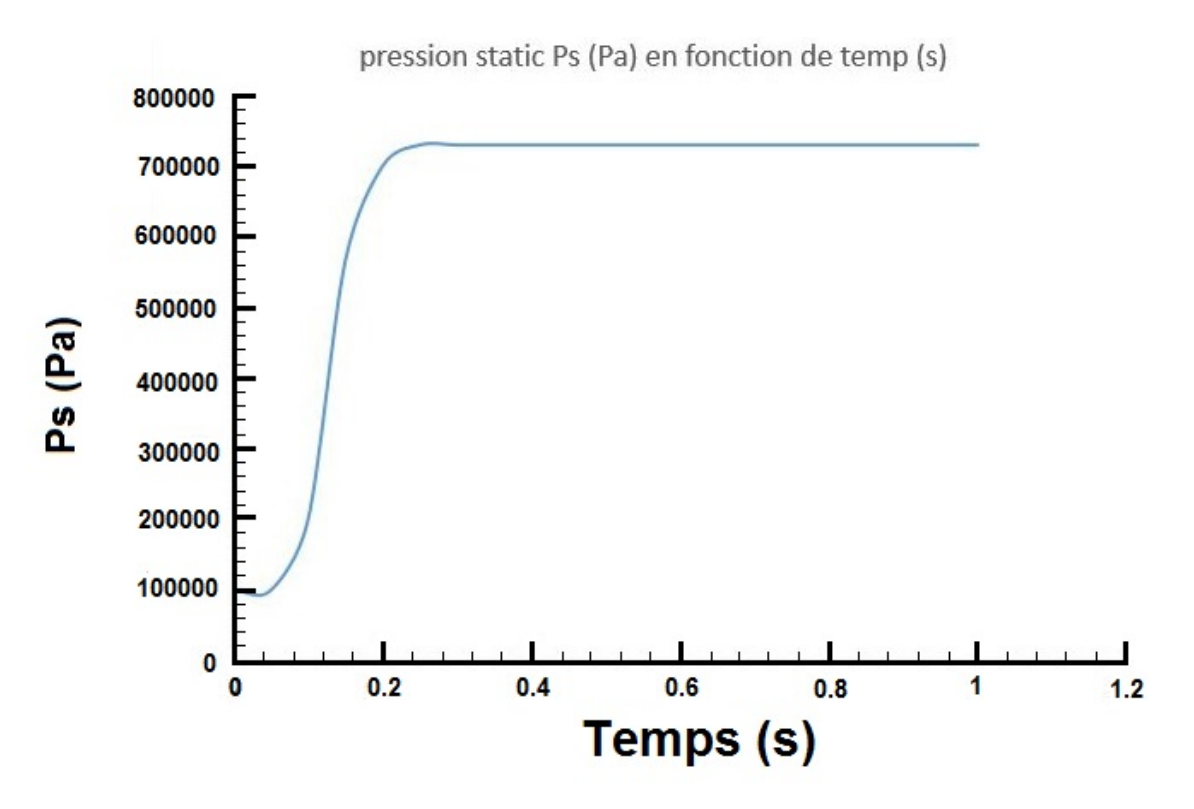

Figure 5-12: pression statique de la flamme.

La température de la flamme augmente lors de la combustion jusqu'à atteindre la température finale de la combustion qui est la température adiabatique de la flamme, ça valeur atteinte est de l'ordre de 2000 K, on remarque quelle est en bon concordance avec celle obtenue dans l'annexe B. Par contre la pression est proportionnelle à la température et les espèces chimiques, alors l'augmentation est due à l'augmentation de la température.

La flamme se situe à la position  $-0.007 < x < 0.007$  et  $y = -0.5$ , sa propagation est illustrée dans la figure suivante :

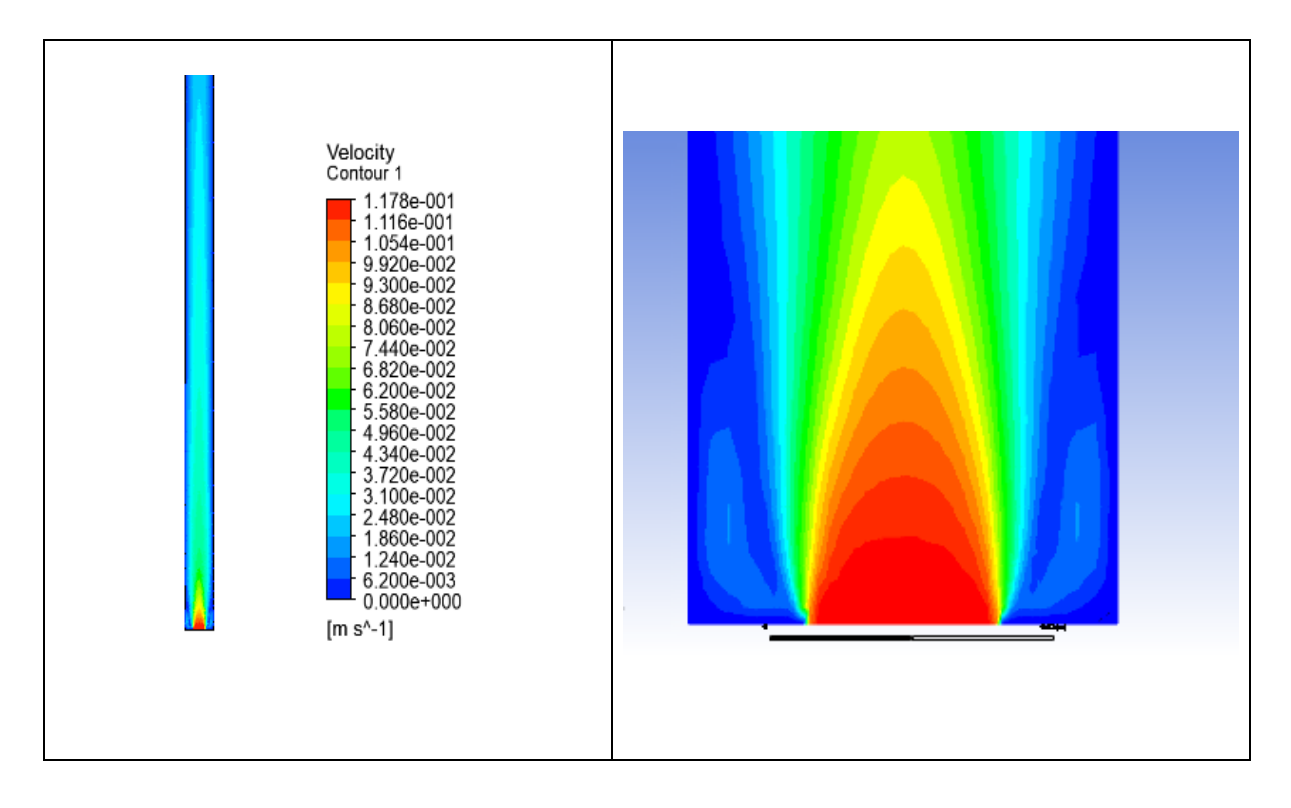

Figure 5-13: La propagation de la flamme.

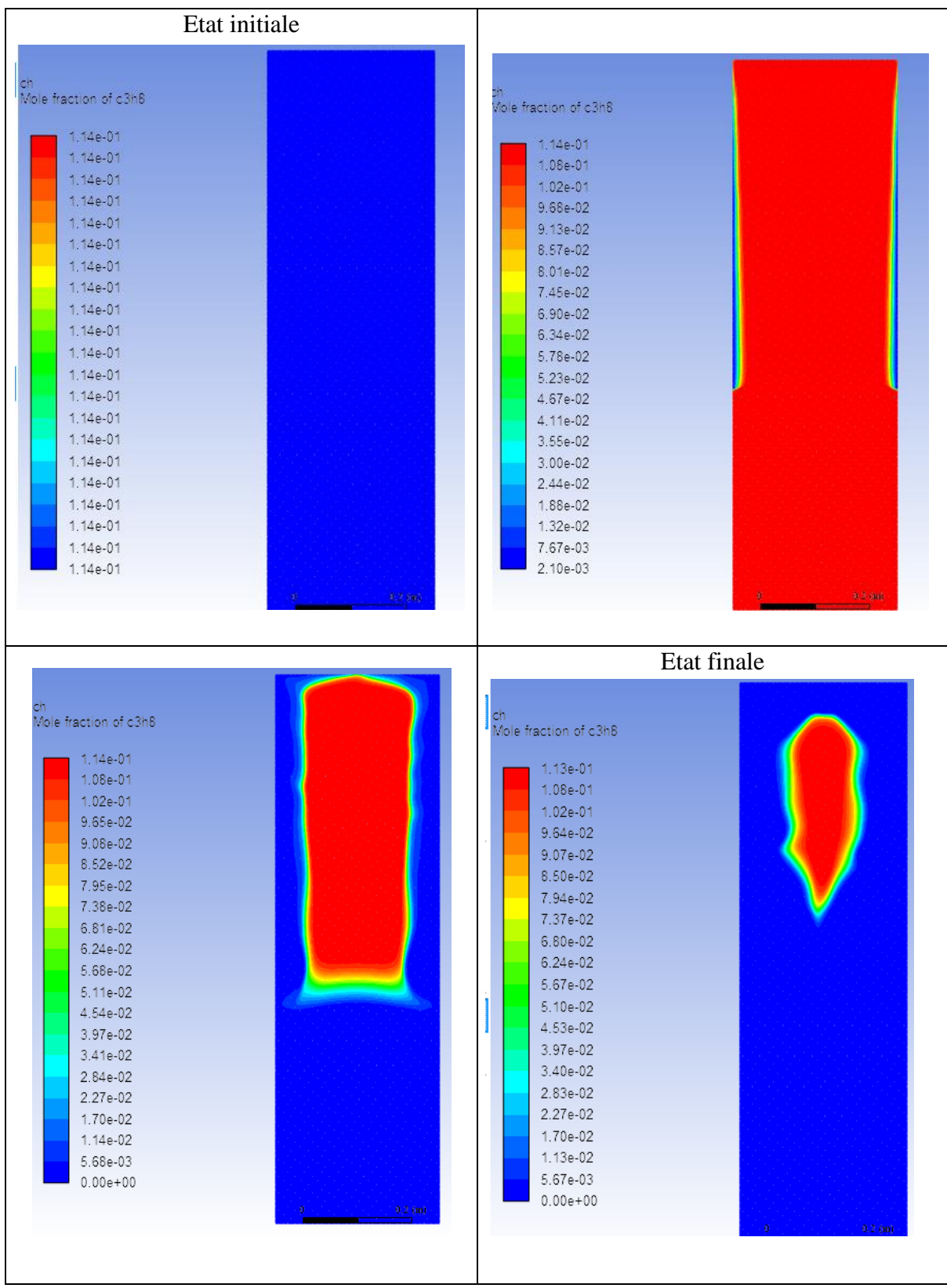

Figure 5-14: Contour de la fraction molaire de propane C3H8.

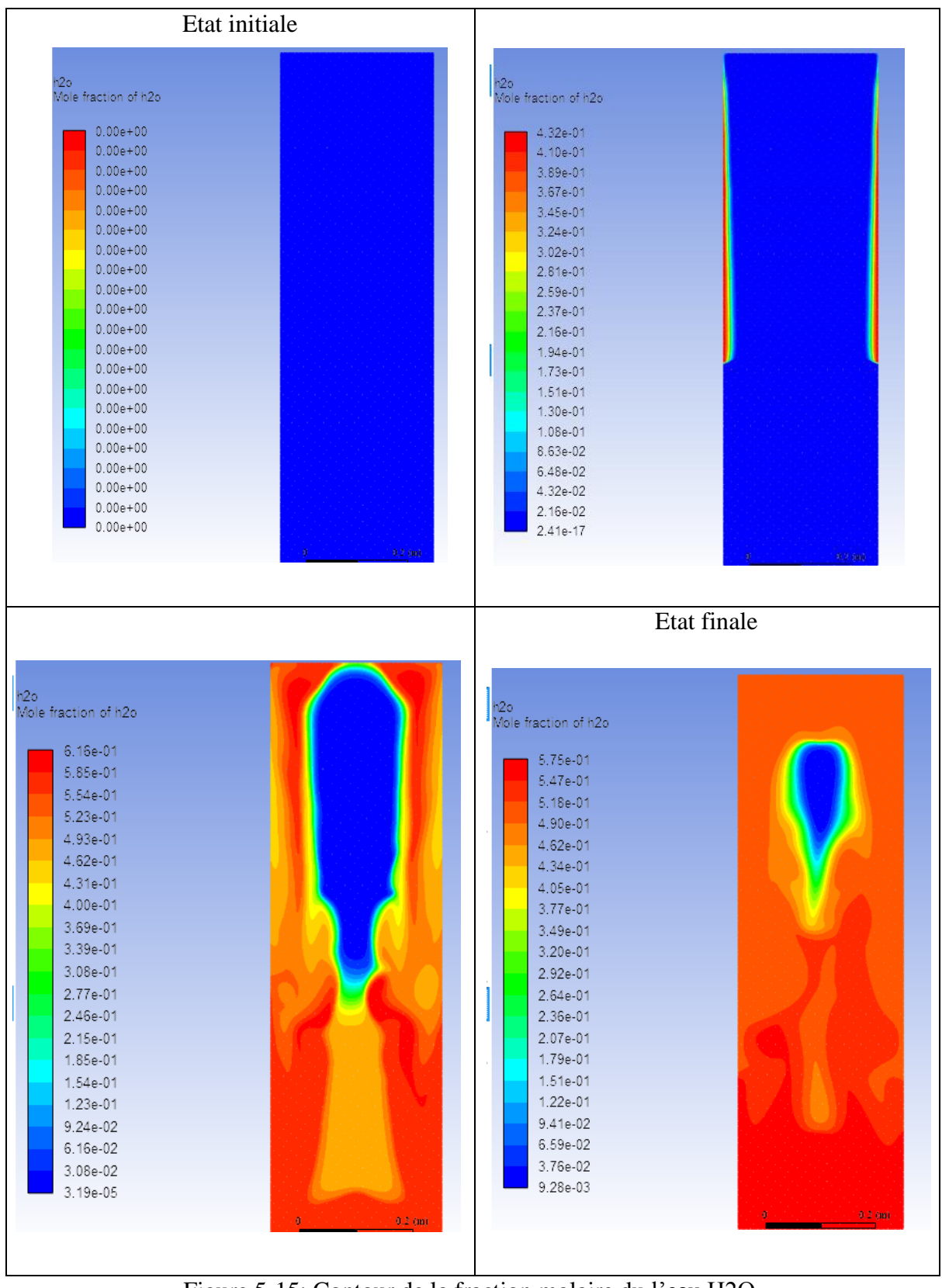

Figure 5-15: Contour de la fraction molaire du l'eau H2O.

Les contours pressent ci-dessus illustre que les réactifs se consomme lors de la propagation de la flamme.

# **Conclusion**

#### **Conclusion**

Les travaux effectués dans cette étude concernent la simulation numérique de diffusion d'un mélange gazeux et sa combustion dans un tube confiné passant tout d'abord par l'étude théorique et numérique de ces deux phénomènes, on a réalisé le maillage de la géométrie de la chambre de combustion on utilisant le logiciel Ansys-Workbench 19.0 ,une étude de sensibilité de maillage avec le modèle de turbulence est faite pour le maillage optimum ou le modèle kepsilon est adopté pour modélisé la turbulence.

 On exécute dans un premier temps une simulation de la diffusion afin de poursuivre l'évolution des fractions massique des espèces chimique en tenant compte sur l'influence de la température et la gravité sur le modèle établi. Une résolution analytique et numérique de l'équation de Fick pour le cas 1D et 2D.

 Dans la deuxième partie on a présenté une étude sur la combustion. Cette contribution est réalisée à l'aide de logiciel ANSYS 19.0 où on a focalisé sur le taux de production des espèces chimique et sur la vitesse de la flamme. Ainsi sur la dépendance de la vitesse avec la pression et la température.

 Cette étude révèle et met en évidence beaucoup d'aspects physiques très importants pour la modélisation et la simulation du comportement d'un ces phénomènes, ces derniers peuvent être résumés dans ce qui suit :

- Le calcul des paramètres de l'écoulement et les concentrations des différentes espèces chimiques se fait pas à pas en fonction du temps jusqu'à atteindre l'état d'équilibre.
- Un maillage structuré est réalisé pour la discrétisation de la géométrie.
- Il a été remarqué que plus la vitesse est grande plus la température, plus la diffusion est plus rapide. On constate ainsi l'augmentation de taux de production et par conséquence l'augmentation de la vitesse de la flamme, en revanche la pression augmente jusqu'au tous les réactifs seront consommés après elle est suivie par une dépression.
- Par la simulation de la combustion de propane dans un tube confiné à l'aide de logiciel Ansys Fluent, les résultats de la diffusion de la flamme, montre que c'est une propagation en déflagration.

# **Perspectives :**

En vue de mieux détaillé le phénomène de la diffusion et de la combustion et d'améliorer les performances de notre chambre de combustion, nous proposons comme perspectives :

- Reprendre cette étude avec le code open source.
- Reprendre cette étude avec différents schémas réactionnels.
- Prendre on considération les différents processus qui y interviennent, comme les phénomènes de dissociation des espèces chimiques au cours de la combustion entre les différents degrés de libertés…etc.

**Annexes**
## **Annexe A**

| Composé               | e/k, K | σ, À  | Composé                  | e/k, K | σ, Å  |
|-----------------------|--------|-------|--------------------------|--------|-------|
| Acétone               | 560,2  | 4,600 | Éthane                   | 215,7  | 4,443 |
| Acétylène             | 231,8  | 4,033 | Ethanol                  | 362,6  | 4,530 |
| Acide chlorhydrique   | 344,7  | 3,339 | Éthylène                 | 224,7  | 4,163 |
| Acide cyanhydrique    | 569,1  | 3,630 | Fluor                    | 112,6  | 3,357 |
| Acide iodhydrique     | 288,7  | 4,211 | Hélium                   | 10,22  | 2,551 |
| Air                   | 78,6   | 3,711 | n-Hexane                 | 339,3  | 5,949 |
| Ammoniaque            | 558,3  | 2,900 | Hydrogène                | 59,7   | 2,827 |
| Argon                 | 93,3   | 3,542 | lode                     | 474,2  | 5,160 |
| Azote                 | 71,4   | 3,798 | Méthane                  | 188,4  | 3,758 |
| Benzène               | 412,3  | 5,349 | Méthanol                 | 481,8  | 3,626 |
| <b>Brome</b>          | 507,9  | 4,296 | Mercure                  | 750,0  | 2,969 |
| n-Butane              | 330,1  | 5,278 | Monoxyde de carbone      | 91,7   | 3,690 |
| Chlorure de méthyle   | 350    | 4,182 | Oxyde nitrique           | 116,7  | 3,492 |
| Chlorure de méthylène | 356,3  | 4,898 | Oxyde nitreux            | 232,4  | 3,828 |
| Dioxyde de carbone    | 195,2  | 3,941 | Oxygène                  | 106,7  | 3,467 |
| Dioxyde de soufre     | 335,4  | 4,112 | n-Pentane                | 341,1  | 5,784 |
| Disulfure de carbone  | 336    | 4,130 | Propane                  | 237,1  | 5,118 |
| Eau                   | 809,1  | 2,641 | Propanol                 | 576,7  | 5,549 |
| Chlore                | 316    | 4,217 | Propène                  | 298,9  | 4,678 |
| Chloroforme           | 340,2  | 5,389 | Sulfure d'hydrogène      | 301,1  | 3,623 |
| Cyclohexane           | 297,1  | 6,182 | Tétrachlorure de carbone | 322,7  | 5,947 |
| Cyclopropane          | 248,9  | 4,807 |                          |        |       |

Tableau A-1: constantes de LENNARD-JONES. [29]

| kT<br>$\epsilon_{AB}$ | $\Omega_{\mathsf{D}}$ | kT<br>$a_{AB}$ | $\Omega_{\mathsf{D}}$ | kT<br>$\varepsilon_{AB}$ | $\boldsymbol{\Omega}_{\mathrm{D}}$ |
|-----------------------|-----------------------|----------------|-----------------------|--------------------------|------------------------------------|
| 0,30                  | 2,662                 | 1,65           | 1,153                 | 4,0                      | 0,8836                             |
| 0,35                  | 2,476                 | 1,70           | 1,140                 | 4,1                      | 0,8788                             |
| 0,40                  | 2,318                 | 1,75           | 1,128                 | 4,2                      | 0,8740                             |
| 0,45                  | 2,184                 | 1,80           | 1,116                 | 4,3                      | 0,8694                             |
| 0,50                  | 2,066                 | 1,85           | 1,105                 | 4,4                      | 0,8652                             |
| 0,55                  | 1,966                 | 1,90           | 1,094                 | 4,5                      | 0,8610                             |
| 0,60                  | 1,877                 | 1,95           | 1,084                 | 4,6                      | 0,8568                             |
| 0,65                  | 1,798                 | 2,00           | 1,075                 | 4,7                      | 0,8530                             |
| 0,70                  | 1,729                 | 2,1            | 1,057                 | 4,8                      | 0,8492                             |
| 0,75                  | 1,667                 | 2,2            | 1,041                 | 4,9                      | 0,8456                             |
| 0,80                  | 1,612                 | 2,3            | 1,026                 | 5,0                      | 0,8422                             |
| 0,85                  | 1,562                 | 2,4            | 1,012                 |                          | 0,8124                             |
| 0,90                  | 1,517                 | 2,5            | 0,9996                | 6<br>7                   | 0,7896                             |
| 0,95                  | 1,476                 | 2,6            | 0,9878                | 8                        | 0,7712                             |
| 1,00                  | 1,439                 | 2,7            | 0,9770                | 9                        | 0,7556                             |
| 1,05                  | 1,406                 | 2,8            | 0,9672                | 10                       | 0,7424                             |
| 1,10                  | 1,375                 | 2,9            | 0,9576                | 20                       | 0,6640                             |
| 1,15                  | 1,346                 | 3,0            | 0.9490                | 30                       | 0,6232                             |
| 1,20                  | 1,320                 | 3,1            | 0,9406                | 40                       | 0,5960                             |
| 1,25                  | 1,296                 | 3,2            | 0,9328                | 50                       | 0,5756                             |
| 1,30                  | 1,273                 | 3,3            | 0,9256                | 60                       | 0,5596                             |
| 1,35                  | 1,253                 | 3,4            | 0,9186                | 70                       | 0,5464                             |
| 1,40                  | 1,233                 | 3,5            | 0,9120                | 80                       | 0,5352                             |
| 1,45                  | 1,215                 | 3,6            | 0,9058                | 90                       | 0,5256                             |
| 1,50                  | 1,198                 | 3,7            | 0,8998                | 100                      | 0,5130                             |
| 1,55                  | 1,182                 | 3,8            | 0,8942                | 200                      | 0,4644                             |
| 1,60                  | 1,167                 | 3,9            | 0,8888                | 400                      | 0,4170                             |
|                       |                       |                |                       |                          |                                    |

Tableau A-2: valeurs des intégrales de collision (obtenues à partir des potentiels de LENNARD JONES). [29]

Tableau A-3: valeurs (colonne de gauche) et incréments (colonne de droite) pour le calcul du volume molaire au point d'ébullition normal [29]

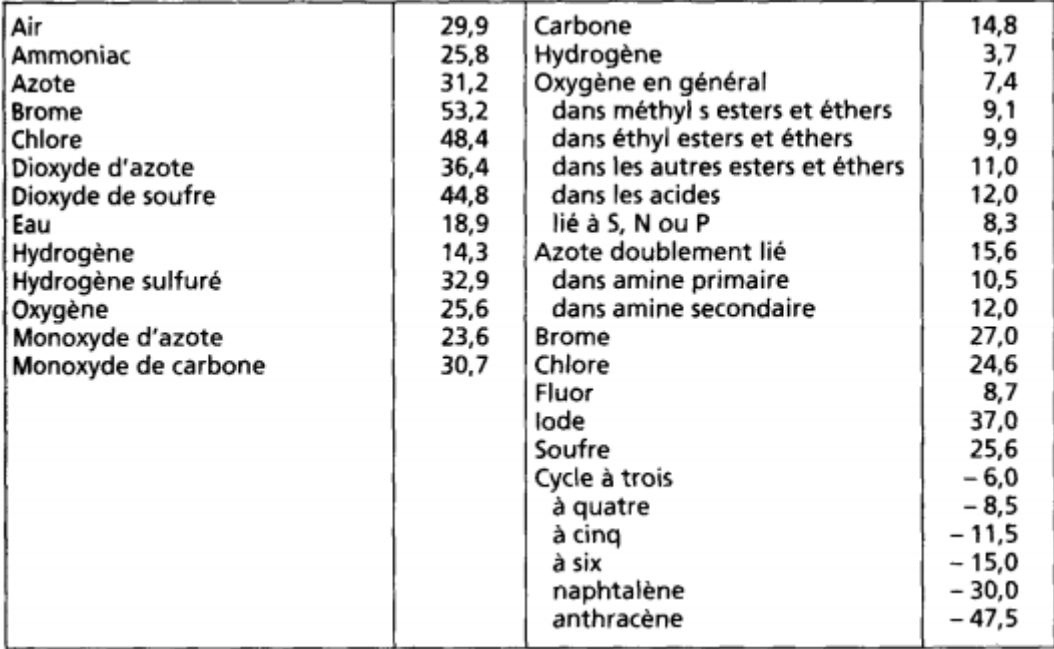

## **Annexe B**

## **Calcule de la température adiabatique de la flamme :**

L'équation stœchiométrique pour notre combustion :

$$
C3H4 + 5(O_2 + 3.76N_2) \rightarrow 3CO_2 + 4H_2O + 18.8N_2 + Q
$$

L'enthalpie standard de formation représentée dans le tableau suivante :

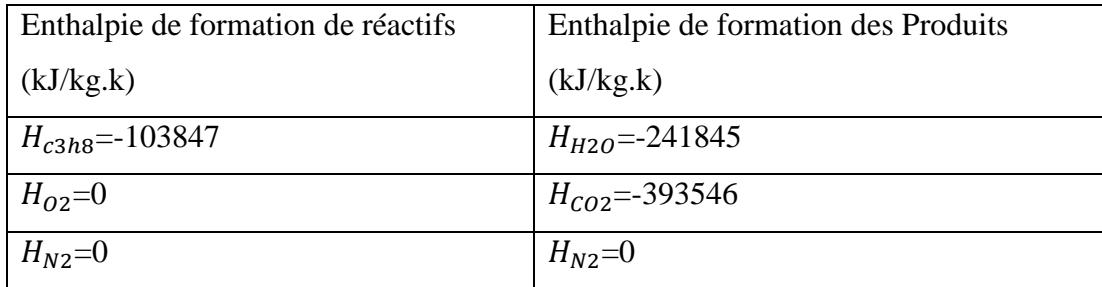

La variation d'enthalpie de produits et de réactifs est nulle.

$$
\Delta H = 0
$$

$$
H_R = H_P
$$

 $H_{c3h8} = 3 \cdot (H_{C02} + \Delta H_{C02}) + 5(H_{H2O} + \Delta H_{H2O}) + 18.8 (H_{N2} + \Delta H_{N2})$ 

2044170=3.∆H<sub>c02</sub>+4. ∆H<sub>H20</sub>+18.8∆H<sub>N2</sub>

L'enthalpie sensible pour déférente température est représentée dans ce tableau suivant :

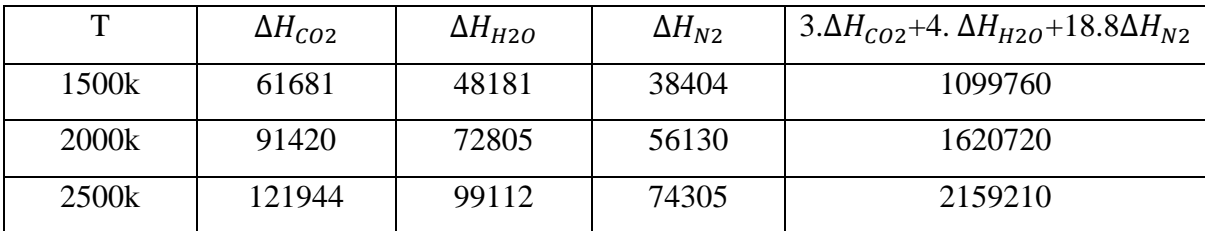

Par interpolation on obtient :

$$
\frac{\text{rad} - 2000}{2500 - 2000} = \frac{2044170 - 1620720}{2159210 - 1620720}
$$
  
Tad = 
$$
\frac{2044170 - 1620720}{2159210 - 1620720} (2500 - 2000) + 2000
$$
  
Tad = 2393.2K

## **Références bibliographiques**

[1] Roger Prud'Homme, Notions de base sur la combustion, 2019

[2] Stéphanie JOLLY, Modélisations de feux industriels, 2014

[3] J.F. Griffiths, J.A. Barnard, Flame and Combustion, Third edition 1995.

[4] HADDAD Kenza, GHODBANE Soulafe, Modélisation de la formation des hydrocarbures polyaromatiques lors de la combustion des carburants usuels, 2018/2019.

[5] Nicolas Sardoy, Transport et combustion de particules générées par un feu de végétation, Université de Provence - Aix-Marseille I, 2007.

[6] Merabet Mourad, Haraoubia Mohamed Amine, Simulation numérique de la combustion en utilisant les modèles EDM /LFM, 2016/2017.

[7] J. Ray, Chimiste M. Sc., en collaboration avec SPIQ, Les Types de la Combustion, Article 2, Octobre 2006.

[8] Jean-Charles VALETTE, Notions générales relatives à la combustion, 1988. [9] R. Borgui et M. Destriau, G. de Soete, La combustion et les flammes, édition Technique, France, Paris, 1995.

[10] Vincent Fichet, Modélisation de la combustion du gaz naturel par réseaux de réacteurs avec cinétique chimique détaillée, Modélisation et simulation, Ecole Centrale Paris, 2008.

[11] Anthony Goncalves, Développement d'un système de combustion pour les résidus forestiers, 2010.

[12] Kodjo Coudoro, Etude expérimentale et modélisation de la propagation de flamme en milieu confiné ou semi-confiné, 2012.

[13] Ait Said Fatima, Allal Cherif Mourad, Simulation de la combustion monodimensionnelle d'un mélange hétérogène, 2017.

[14] Stanley S. Grossel, Deflagration and Detonation Flame Arresters, 2002.

[15] R.K. RAJPUT Patiala, Engineering thermodynamics third edition SI units version, 2007.

[16] Pierre-Alexis GAUCHARD, Les fonctions d'état et les 3 principes de la thermodynamique, 2012.

[17] Okba Fouad, Contribution à l'étude de la croissance des cavités d'hydrogène dans les semi-conducteurs, 2011.

[18] Oum-elkheir Soulimani, Mise en marche de l'appareil « diffusion dans les liquides et les gaz » et mesure de la diffusivite de quelques composes organiques,2018.

[19] Melle Leila Aouinti, Contribution à l'étude physico chimique des techniques membranaires. Membranes composites pvc/manganite-h et pvc/argiles, 2009.

[20] MECAH301, cours\_11-melanges, Généralité mélange des gaz, page 320.

[21] Renaud Gicquel, Extrait de Systèmes Energétiques, tome 1, Presses de l'Ecole des Mines de Paris.

[22] Marupatch JAMNONGWONG, Transfert de matiere gaz/liquide en milieux

Complexes page 32.

[23] J. Crank, The mathematics of diffusion, second edition 1975 Oxford University.

[24] Adel Al-Hemiri , A particular solution of the two and three dimensional transient diffusion equations, Chemical Engineering Department – University of Baghdad,2011.

[25] Sylvain Chevillard. Évaluation efficace de fonctions numériques,Outils et exemples, Modélisation et simulation. Université de Lyon, Ecole normale supérieure de Lyon - ENS LYON, 2009.

[26]<http://robert.mellet.pagesperso-orange.fr/index.htm>.

[27] Eric Goncalvès Da Silva, Méthodes et Analyse Numériques, Engineering school. Institut Polytechnique de Grenoble, 2007.

[28] Transport Phenomena in Biological Systems G.A. Truskey, F. Yuan, D.F. Katz, Pearson Prentice Hill, and Upper Saddle River, 2004.

[29] Marie De Bacq. Phénomènes de transferts de matière en génie des procédés, Transferts appliqués, 2019.

[30]Amal Bouamoul, Modélisation mathématique d'une flamme de diffusion méthane-air avec viciation et en configuration contrecourant, université du Québec, 1999.

[31] Bénédicte Galmiche, Caractérisation expérimentale des flammes laminaires et turbulentes en expansion, 2014.

[32] Thierry Poinsot, Denis Veynante, Theoretical and Numerical Combustion, 2005.

[33] [https://uel.unisciel.fr/chimie/cinet/cinet\\_ch02/co/cinet\\_ch02.html](https://uel.unisciel.fr/chimie/cinet/cinet_ch02/co/cinet_ch02.html) .

[34] Marie Paule Bassez, Cinétique chimique,<http://chemphys.ustrasbg.fr/mpb> .

[35] [https://www.afs.enea.it/project/neptunius/docs/fluent/html/ug/main\\_pre.htm.](https://www.afs.enea.it/project/neptunius/docs/fluent/html/ug/main_pre.htm)

[36] Ben Zekhroufa Aissa, Caractéristique et modelés de dispersions des sources ponctuelles de la pollution industrielle, 2009.

[37] Boutasseta Abdellah Chabani Mostapha, Simulation numérique d'un l'écoulement à surface libre en présence d'Obstacle, 2019.

[38] <https://www.cadfem-an.com/>.

[39] [http://hmf.enseeiht.fr/travaux/projnum/book/export/html/3460.](http://hmf.enseeiht.fr/travaux/projnum/book/export/html/3460)

[40] Shih, Tsan-hsing, et A1, A new K-ε eddy viscosity model for high reynolds number turbulent flows, computers et fluids 24.3, 1995.